### 2022. 07. 14. 박기효

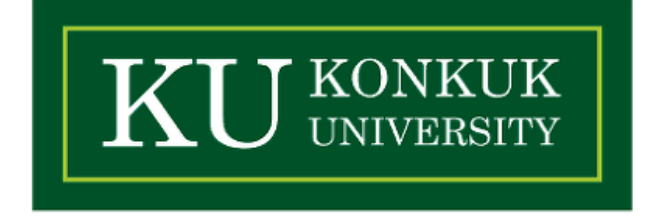

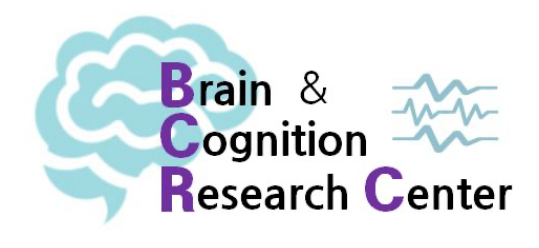

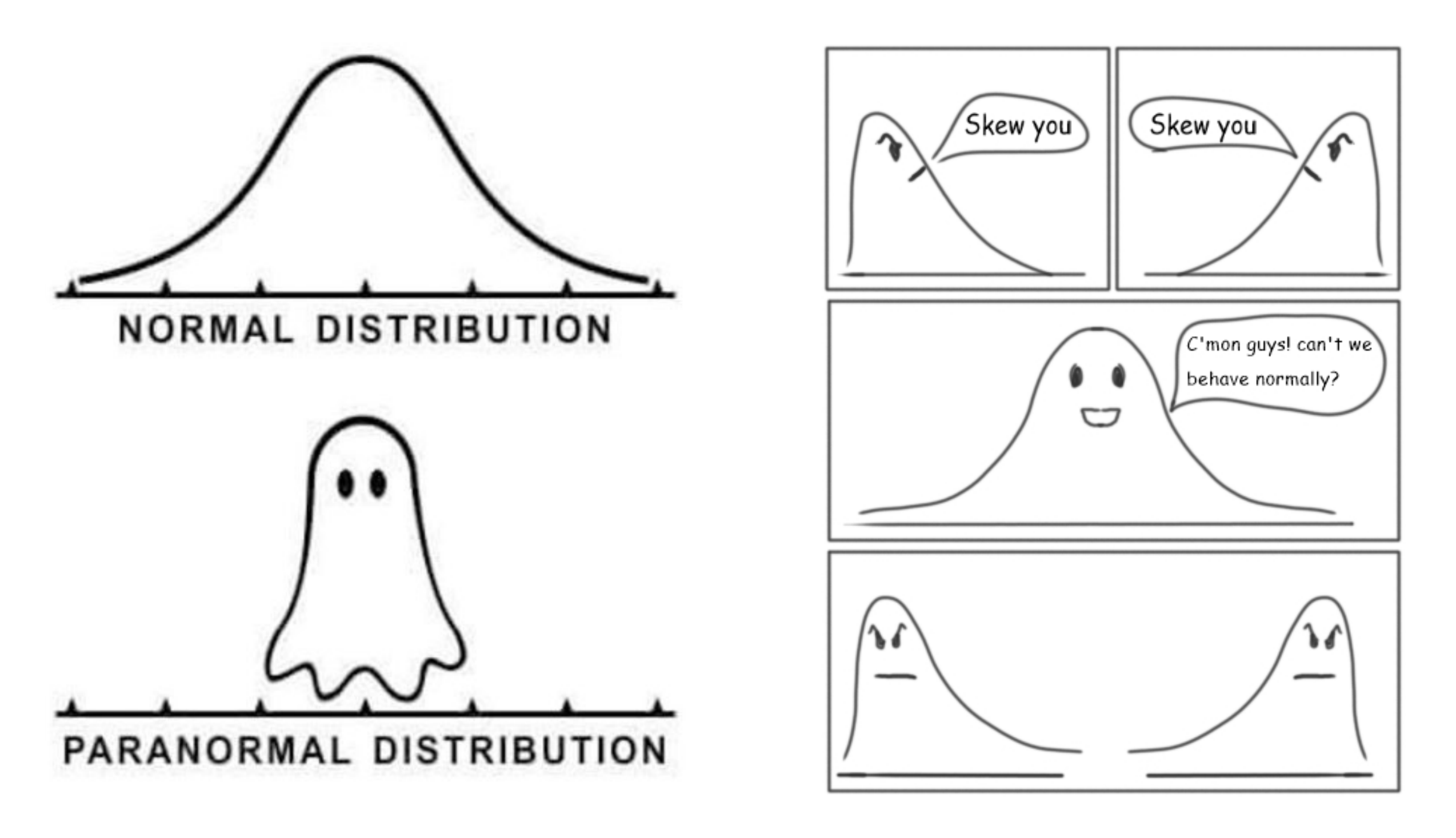

## **실험심리언어학도를 위한 기초 확률과 통계**

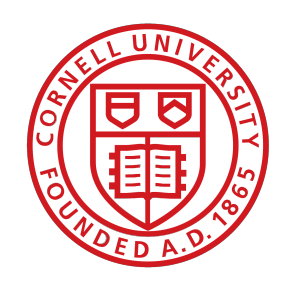

Cornell University

### 2. 확률

## **오늘 수업 내용**

- 확률
- 확률분포
- 표본분포와 중심극한정리
	- ➡ (여러분께) 바라는 것: 통계학의 근간이 되는 분야 중 하나인 확률론과 친해지기

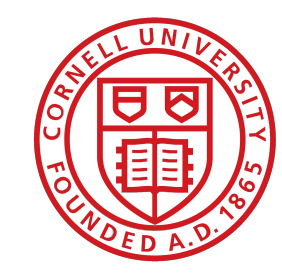

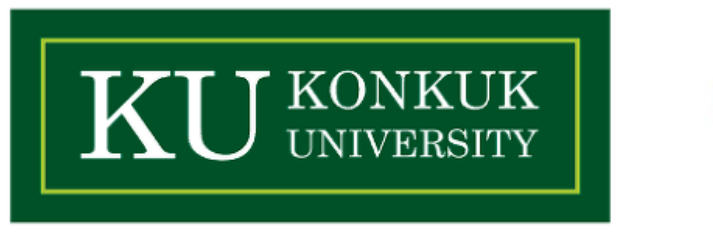

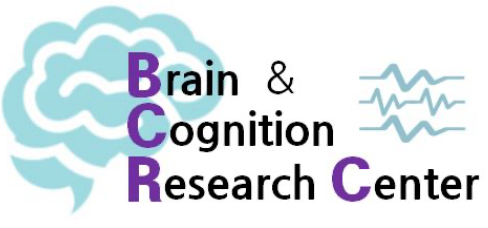

## **오늘 수업 내용**

- 오늘은 수학을 많이 다룰 겁니다.
- 하지만 계산을 여러분이 직접하실 필요는 없습니다.
- 왜냐하면 R이라는 공학용 계산기가 다 해줄 거거든요!
- 중요한 건 **개념**을 이해하는 겁니다.

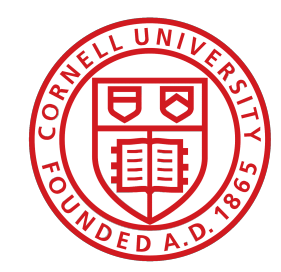

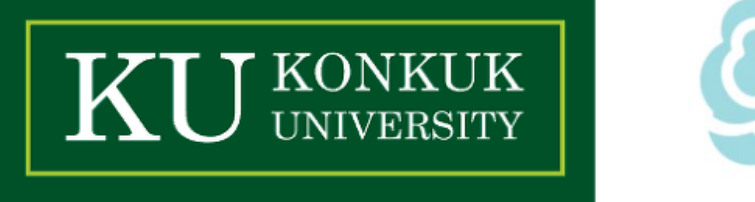

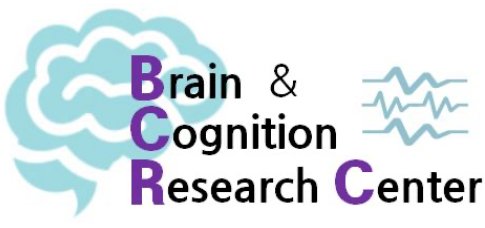

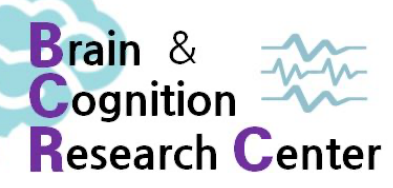

• 어떤 게 있을까요?

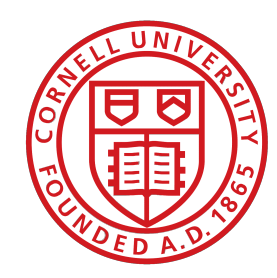

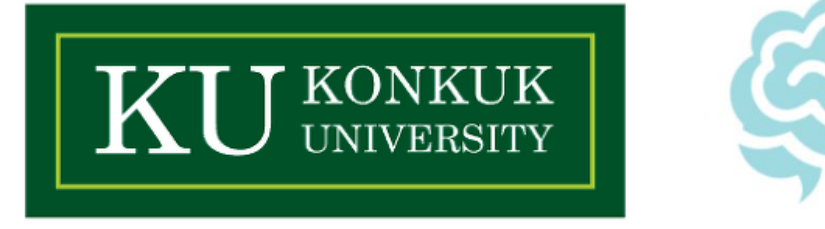

- 어떤 게 있을까요?
- 빈칸 채우기(Cloze task), 수용성 판단(O/X 혹은 1점~7점 사이로 응답) …

### • 반응시간, 안구운동, 뇌파(EEG 등) …

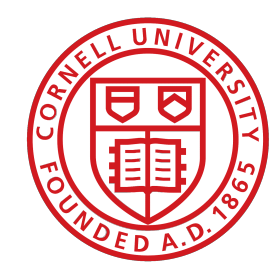

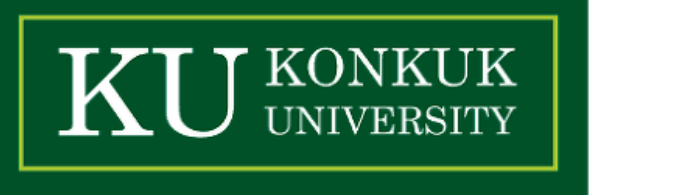

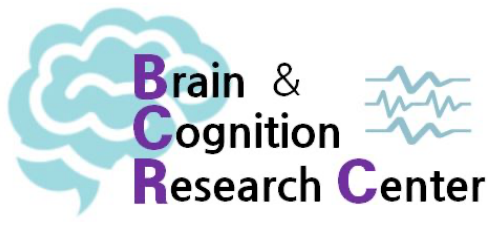

- 어떤 게 있을까요?
- 빈칸 채우기(Cloze task), 수용성 판단(O/X 혹은 1점~7점 사이로 응답) … 예) 수용할 수 있다(=O)라고 응답한 경우가 몇 번 나왔는가?

• 반응시간, 안구운동, 뇌파(EEG 등) … 예) 문법적이지 않은 문장에 대한 반응시간이 얼마만큼 나왔는가?

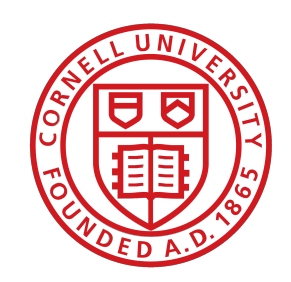

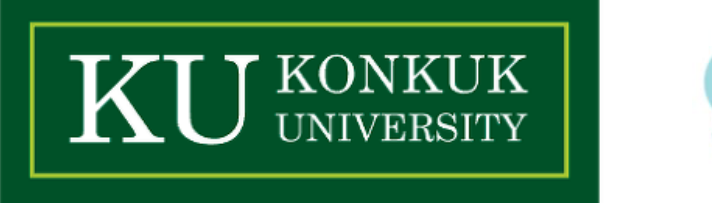

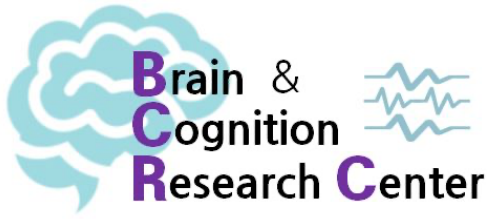

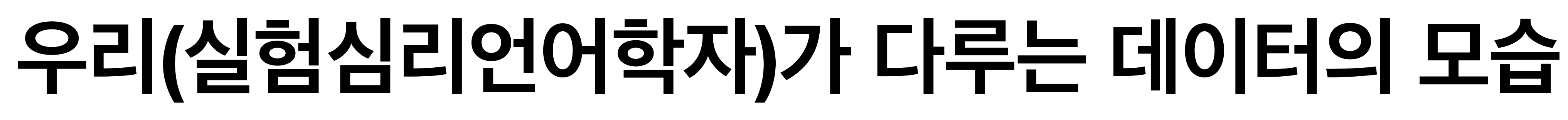

- 어떤 게 있을까요?
- 빈칸 채우기(Cloze task), 수용성 판단(O/X 혹은 1점~7점 사이로 응답) …
	- 예) 수용할 수 있다(=O)라고 응답한 경우가 몇 번 나왔는가?
	- **→ 이산형(discrete)**
- 반응시간, 안구운동, 뇌파(EEG 등) …
	- 예) 문법적이지 않은 문장에 대한 반응시간이 얼마만큼 나왔는가?
	- **→ 연속형(continuous)**

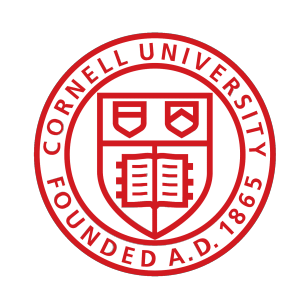

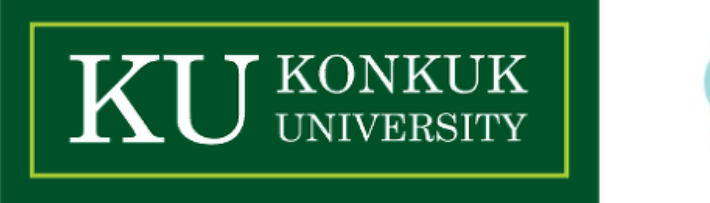

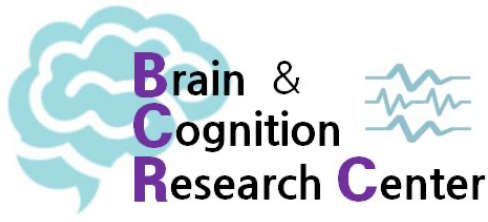

8

• 우리는 실험 데이터가 어떤 모습을 나타낼지 (암묵적으로) 가정함.

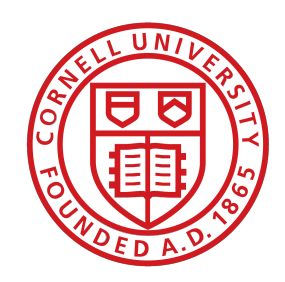

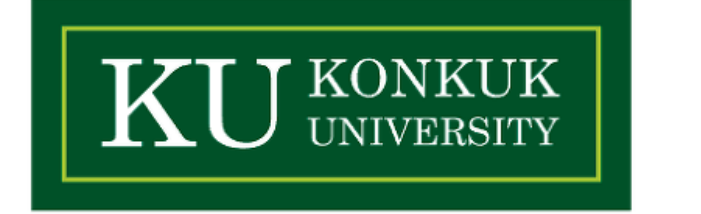

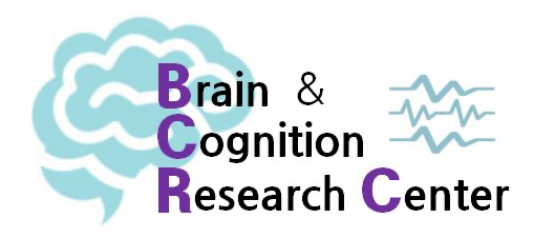

- 우리는 실험 데이터가 어떤 모습을 나타낼지 (암묵적으로) 가정함.
- 다른 말로 하면, 우리는 관찰값, 즉, 종속변수가 어떤 분포를 따른다고 가정함.

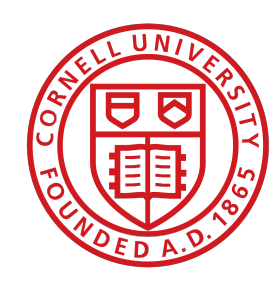

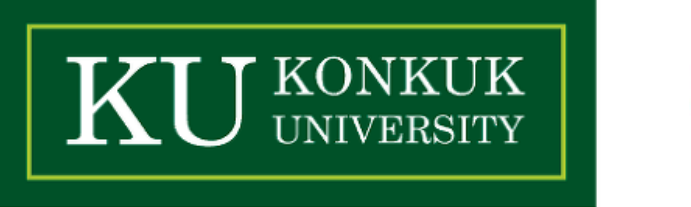

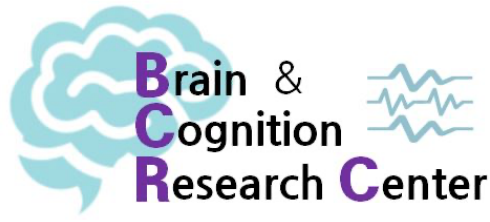

- 우리는 실험 데이터가 어떤 모습을 나타낼지 (암묵적으로) 가정함.
- 다른 말로 하면, 우리는 관찰값, 즉, 종속변수가 어떤 분포를 따른다고 가정함.

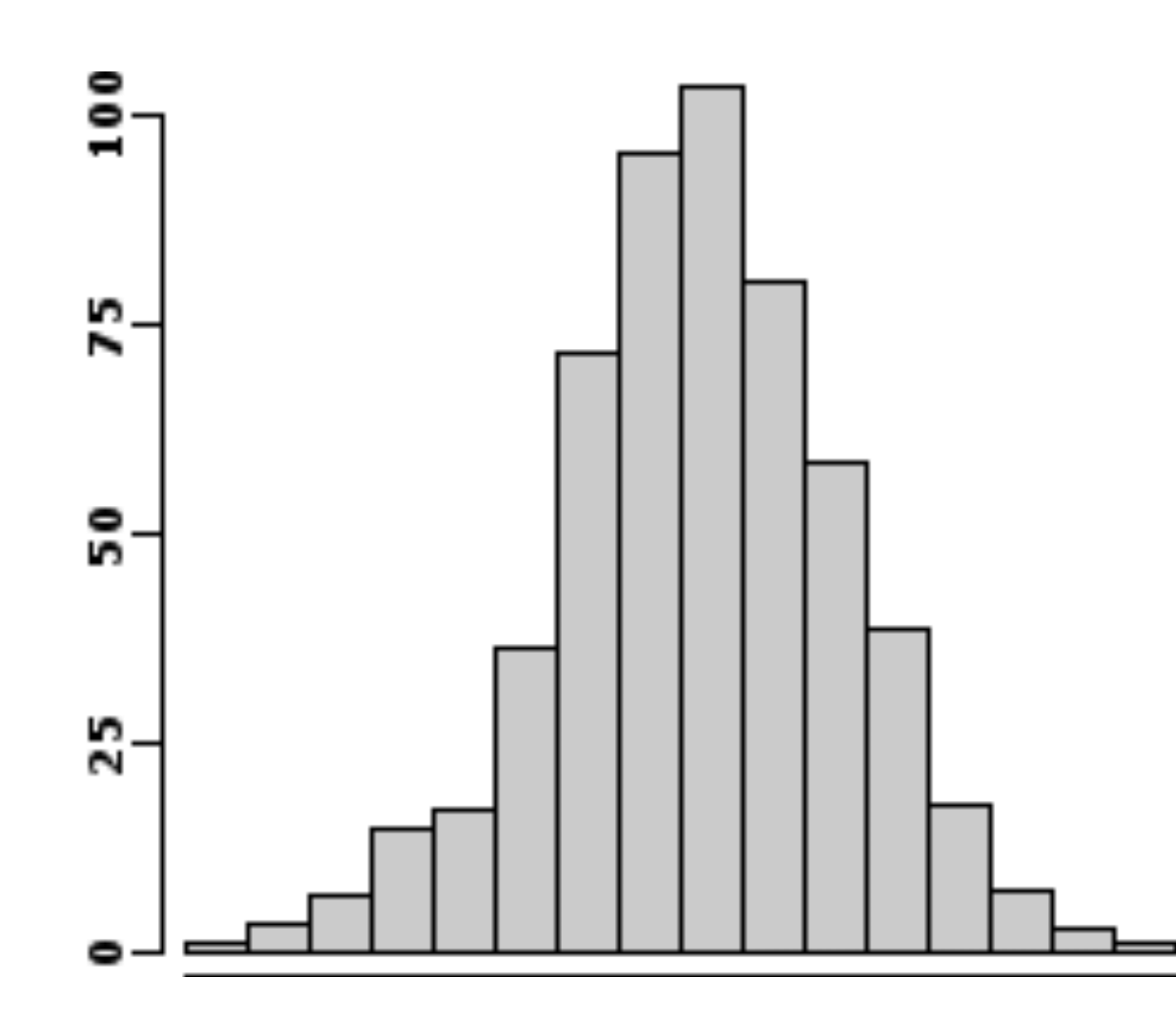

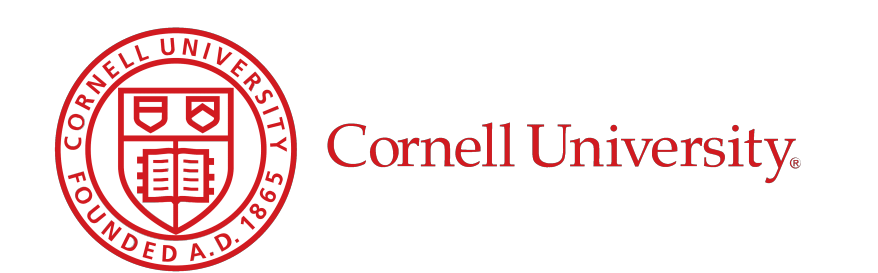

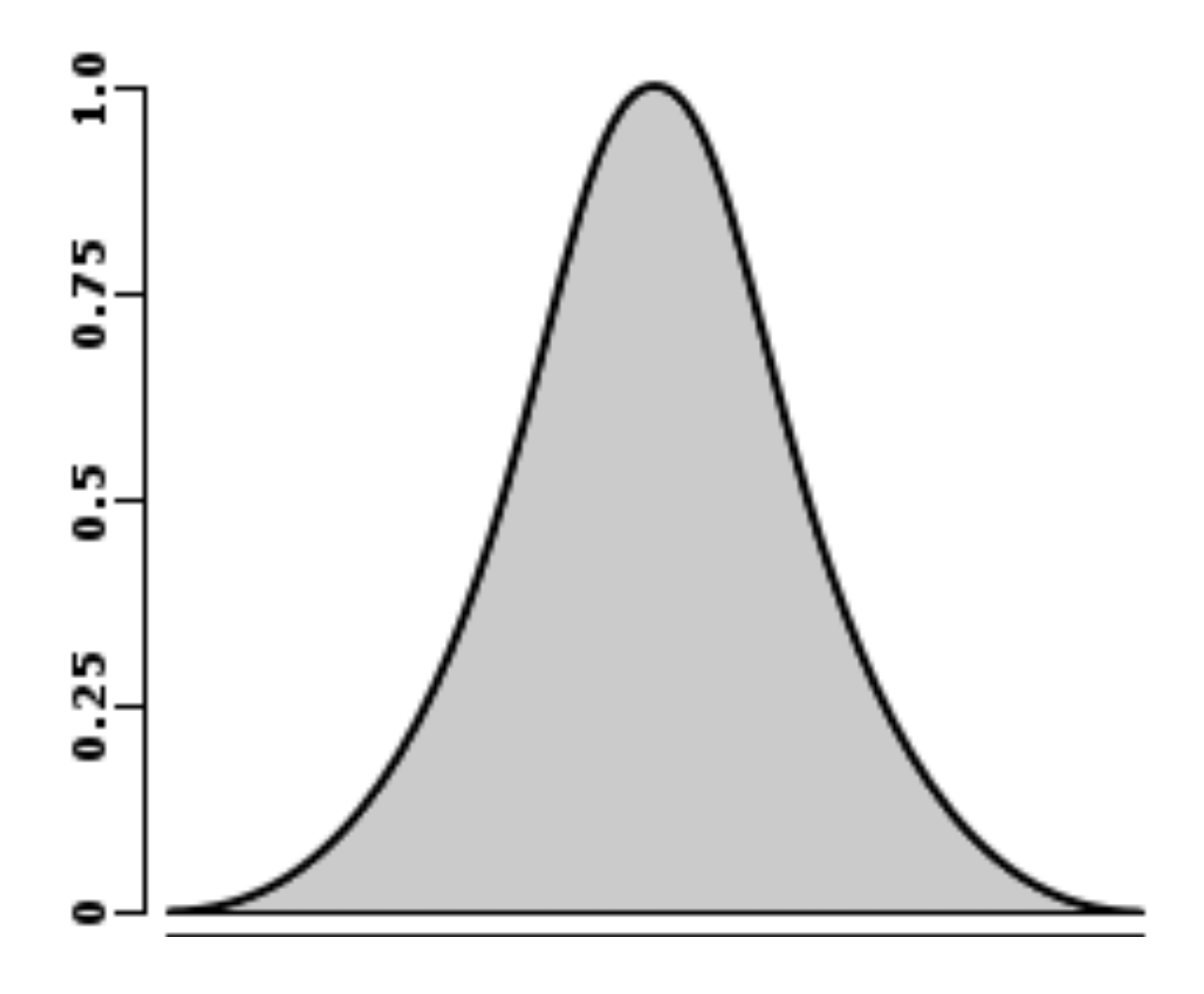

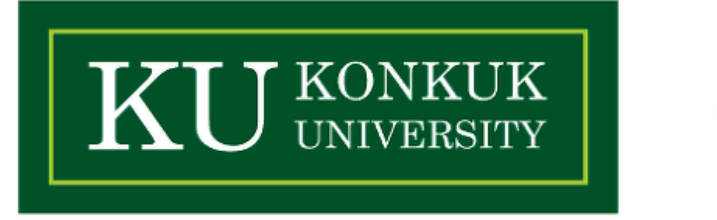

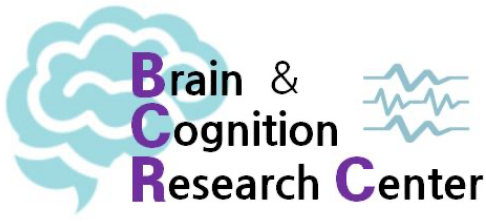

- 우리는 실험 데이터가 어떤 모습을 나타낼지 (암묵적으로) 가정함.
- 다른 말로 하면, 우리는 관찰값이 어떤 분포를 따른다고 가정함.

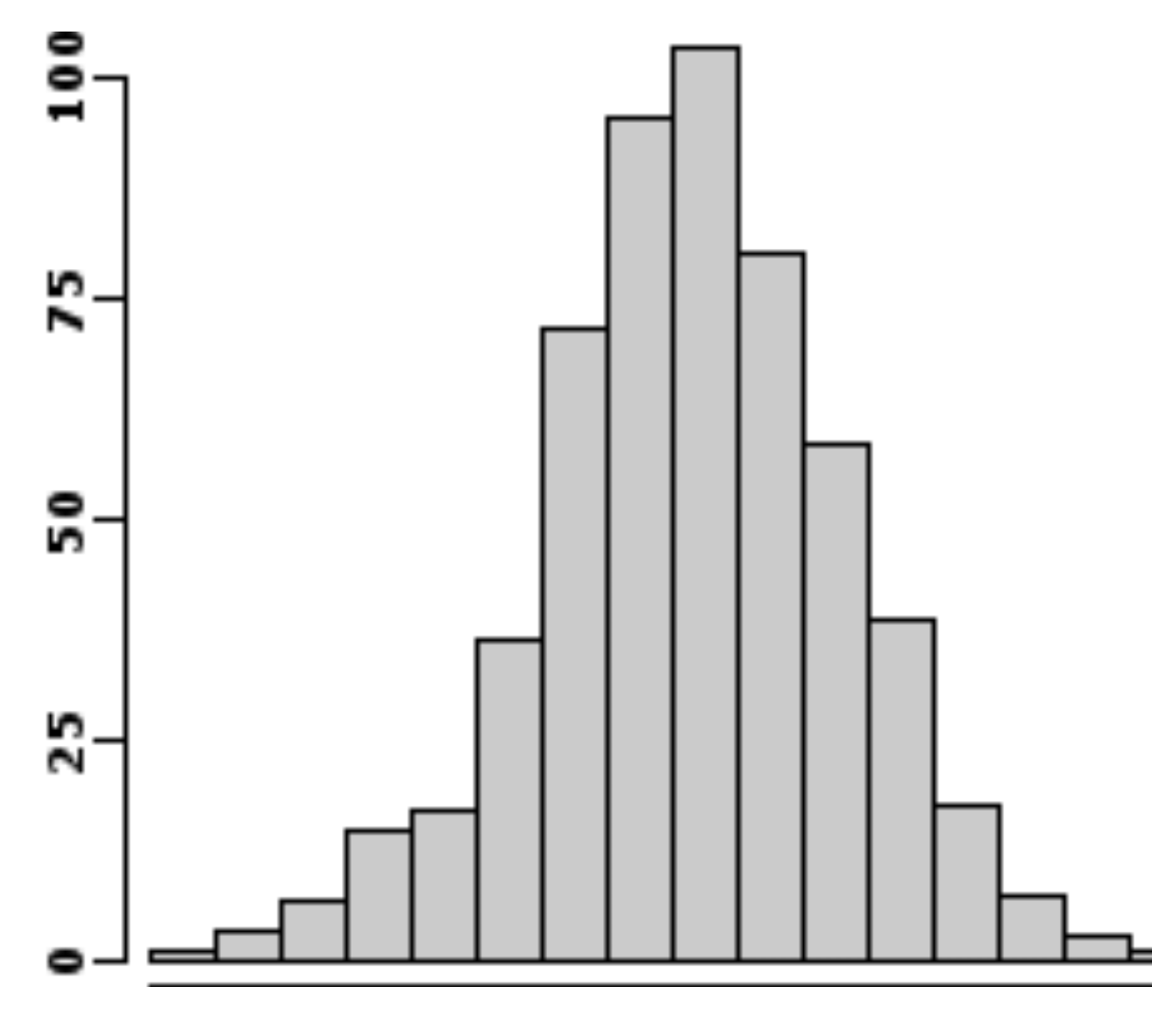

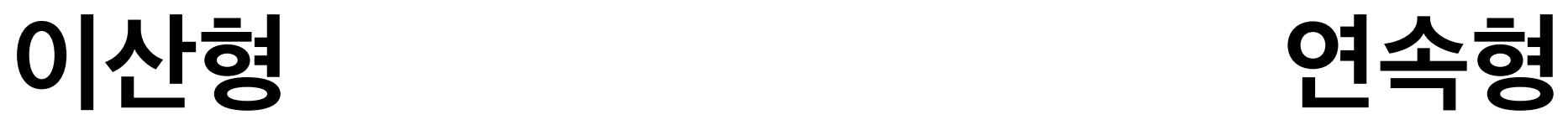

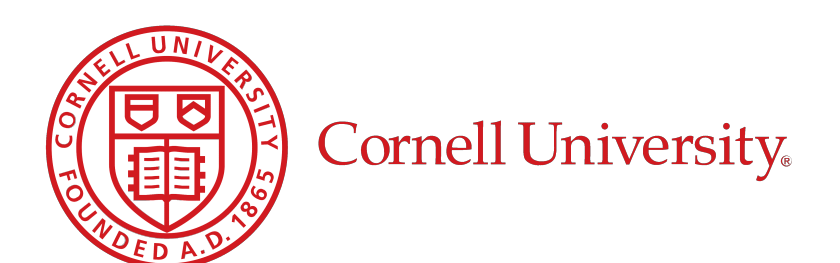

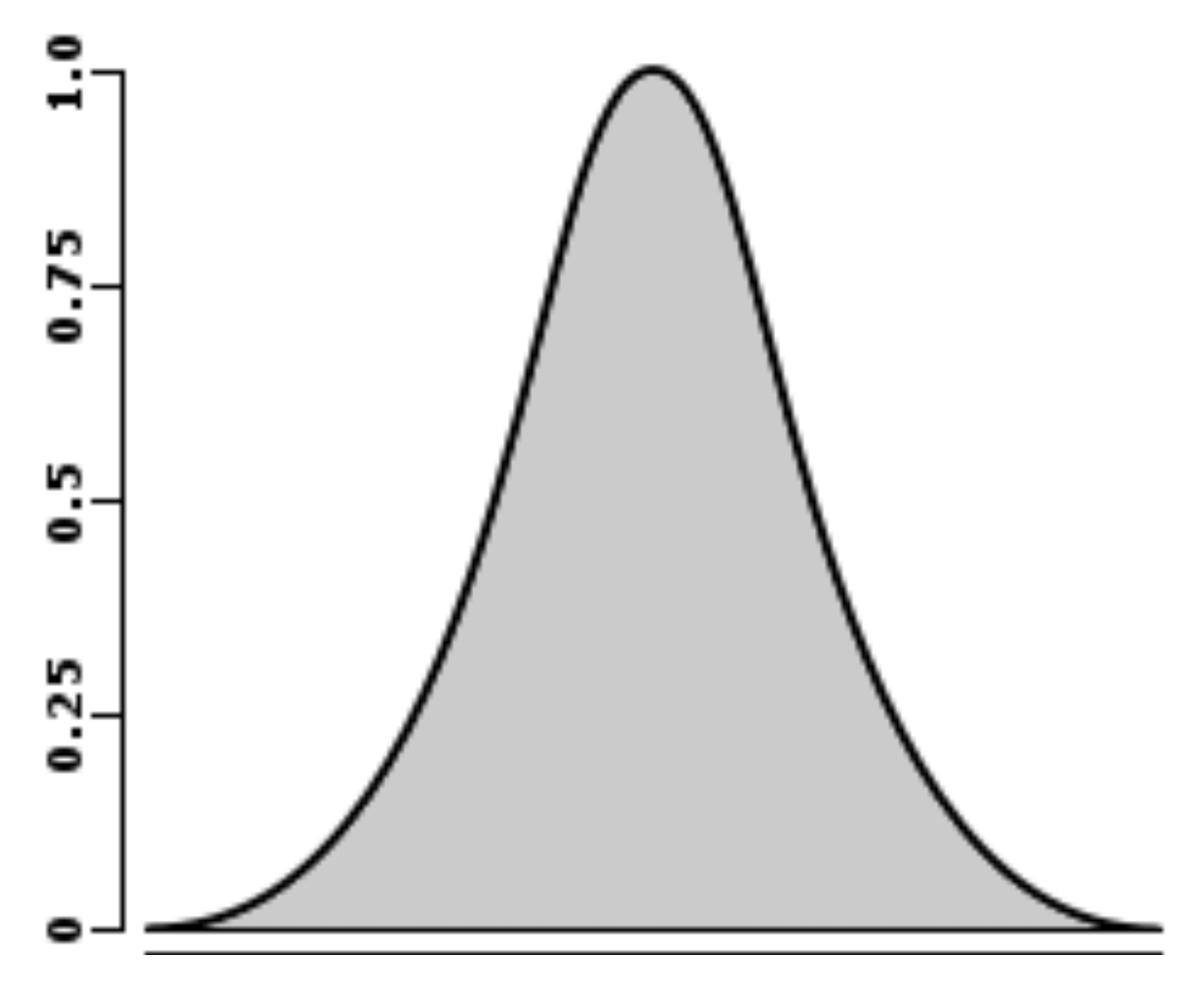

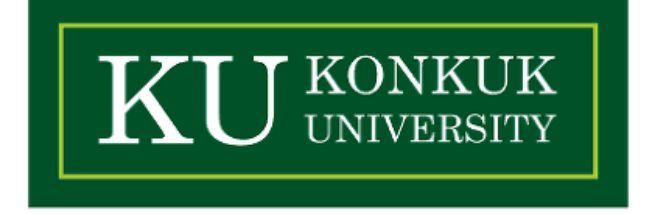

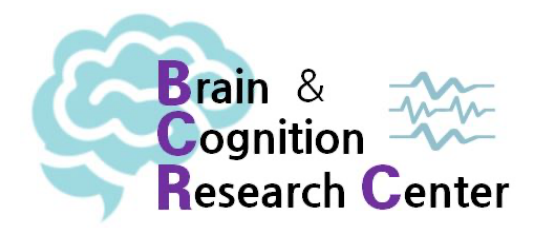

## **오늘 같이 얘기할 것들**

- 실제 실험심리언어학에서 데이터를 수집할 때 활용되는 분포들에 대한 가정들.
- 하지만 이를 알기 위해선 기초적인 확률론에 대해서 알아야함.
- 특히나 데이터를 생성해내는 기능으로서 확률 변수에 담긴 개념들을 살펴볼 것!
- 귀찮지만 안 할 수 없으며, 무엇보다 알아두면 앞으로 매우 유용함!

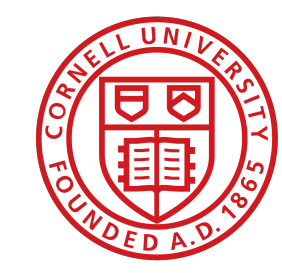

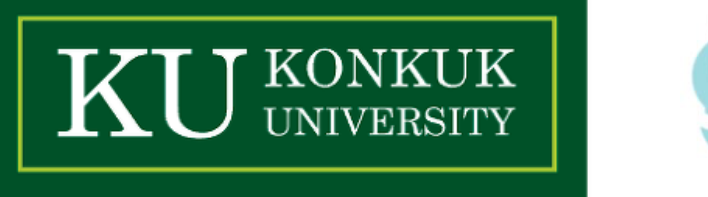

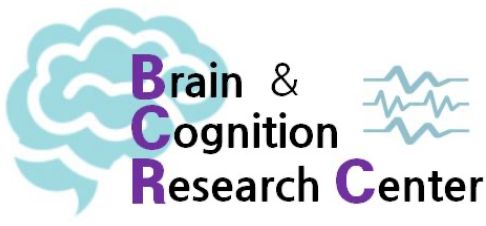

### **좀 더 엄격하게 확률 바라보기**

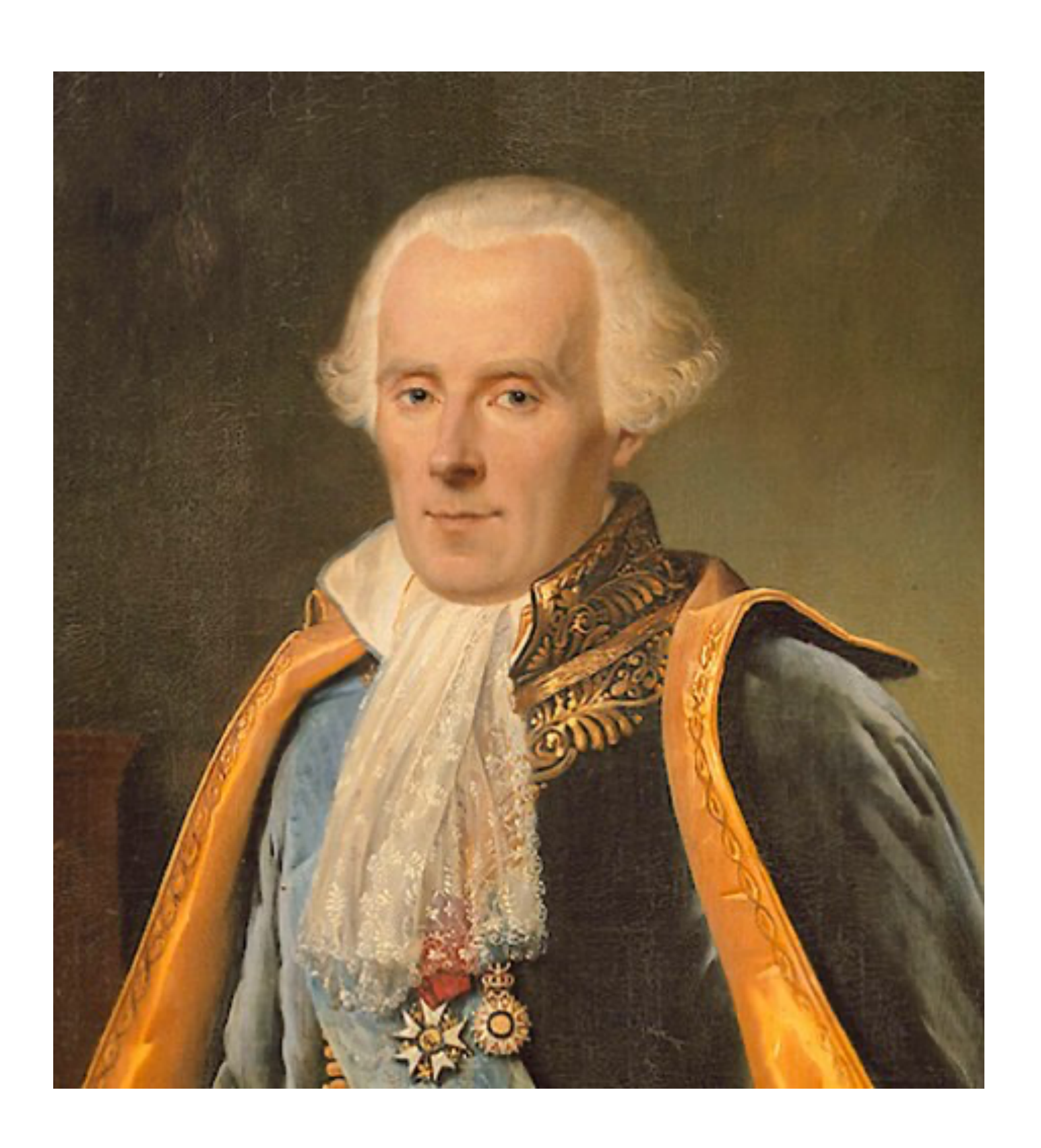

### **"확률론이란 상식을 산수로 간추린 것에 불과하다."**

### - 피에르시몽 드 라플라스 (1749 ~ 1827) -

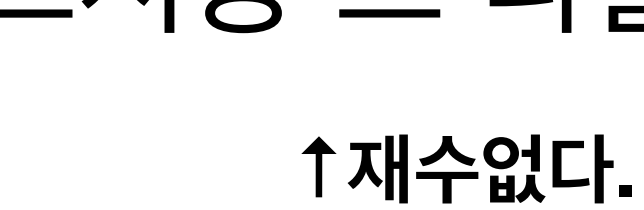

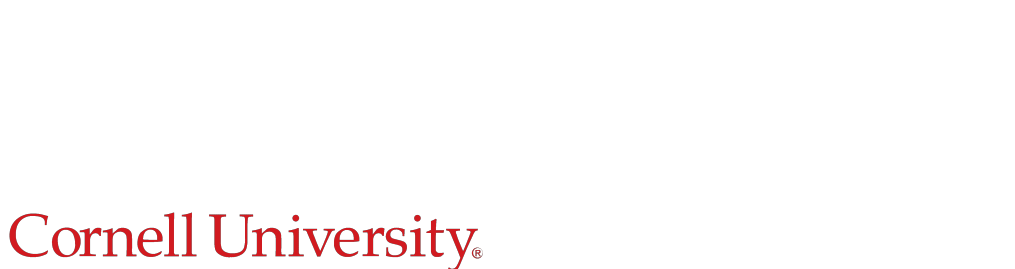

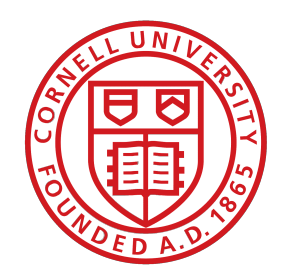

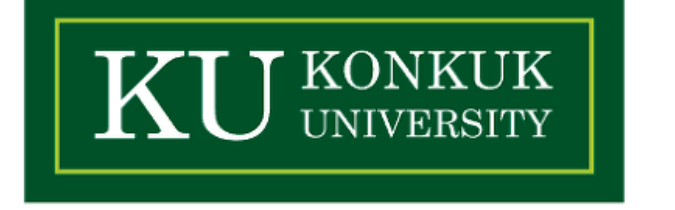

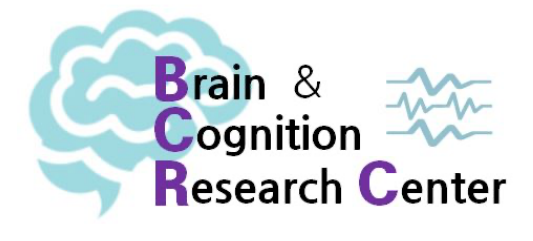

- **• 빈도주의(Frequentist) 관점**
	- ✓ 비율(상대빈도) = 특정 사건이 일어난 빈도 / 모든 사건이 일어난 빈도
	- ✓ 무한한 데이터를 가지고 있을 때 나타나는 상대빈도

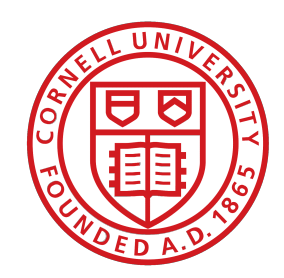

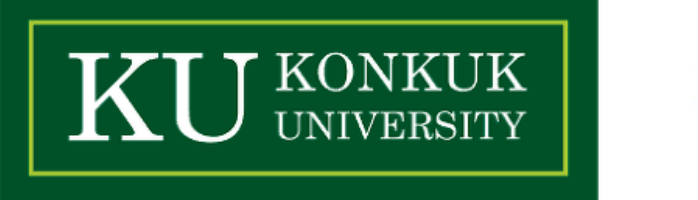

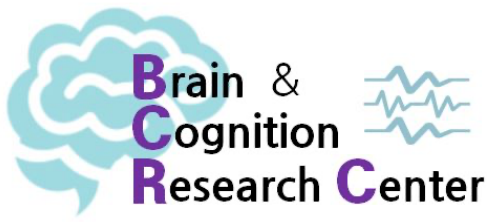

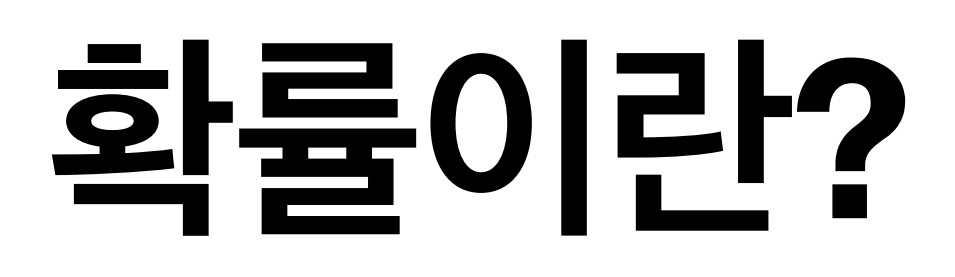

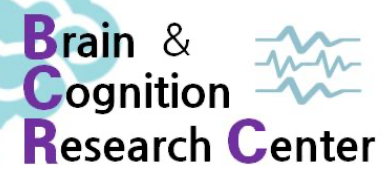

- **• 빈도주의(Frequentist) 관점**
	- ✓ 비율(상대빈도) = 특정 사건이 일어난 빈도 / 모든 사건이 일어난 빈도
	- ✓ 무한한 데이터를 가지고 있을 때 나타나는 상대빈도
- **• 베이즈(Bayesian) 관점**
	- ✓ 불확실성에 대한 주관적 측도 (혹은 '주관적 확률', '믿음의 정도')
	- ✓ 베이즈 정리(Bayes Theorem): *P*(*A*|*B*) =

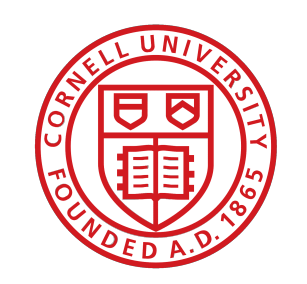

Cornell University

## *P*(*B*|*A*)*P*(*A*) *P*(*B*)

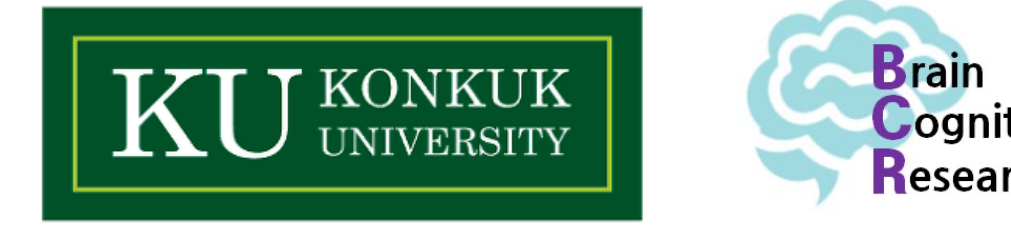

- **• 빈도주의(Frequentist) 관점**
	- ✓ 비율(상대빈도) = 특정 사건이 일어난 빈도 / 모든 사건이 일어난 빈도
	- ✓ 무한한 데이터를 가지고 있을 때 나타나는 상대빈도
- **• 베이즈(Bayesian) 관점**
	- ✓ 불확실성에 대한 주관적 측도 (혹은 '주관적 확률', '믿음의 정도')
	- ✓ 베이즈 정리(Bayes Theorem): *P*(*A*|*B*) =

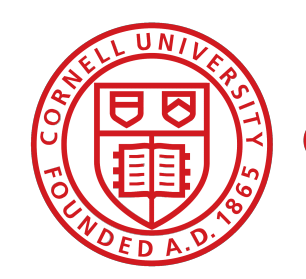

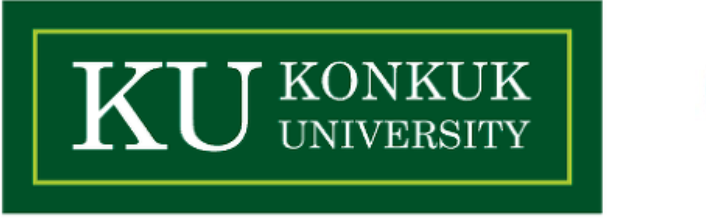

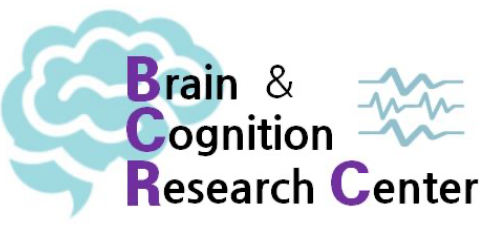

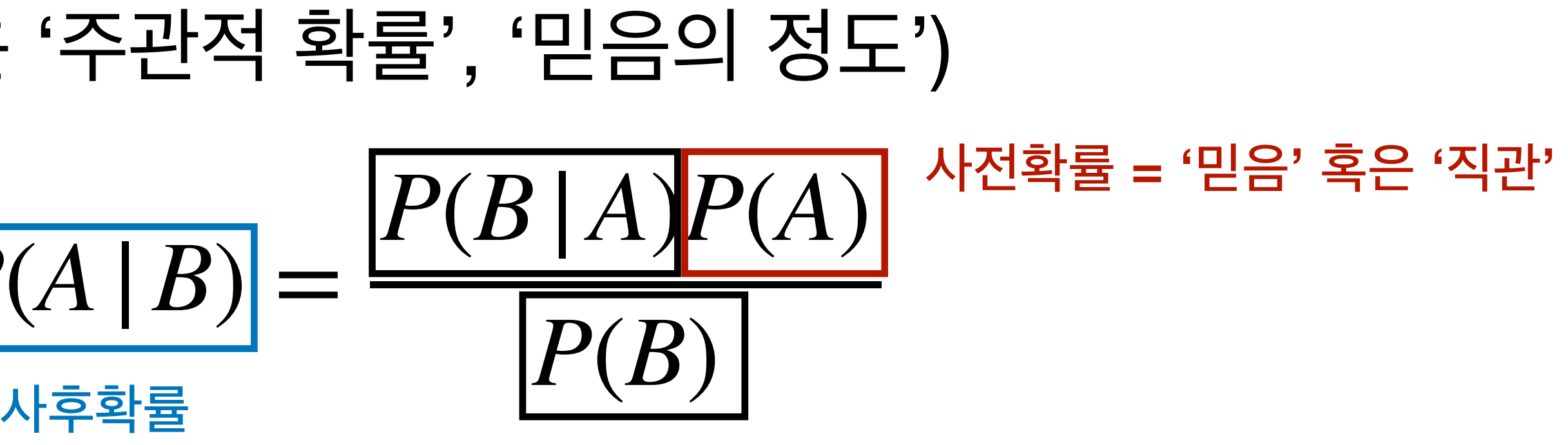

### 가능도 = 관찰을 통해 얻은 확률

- 
- ✓ 무한한 데이터
- √ 비율(상대빈의
- **• 빈도주의(Frequentist) 관점**

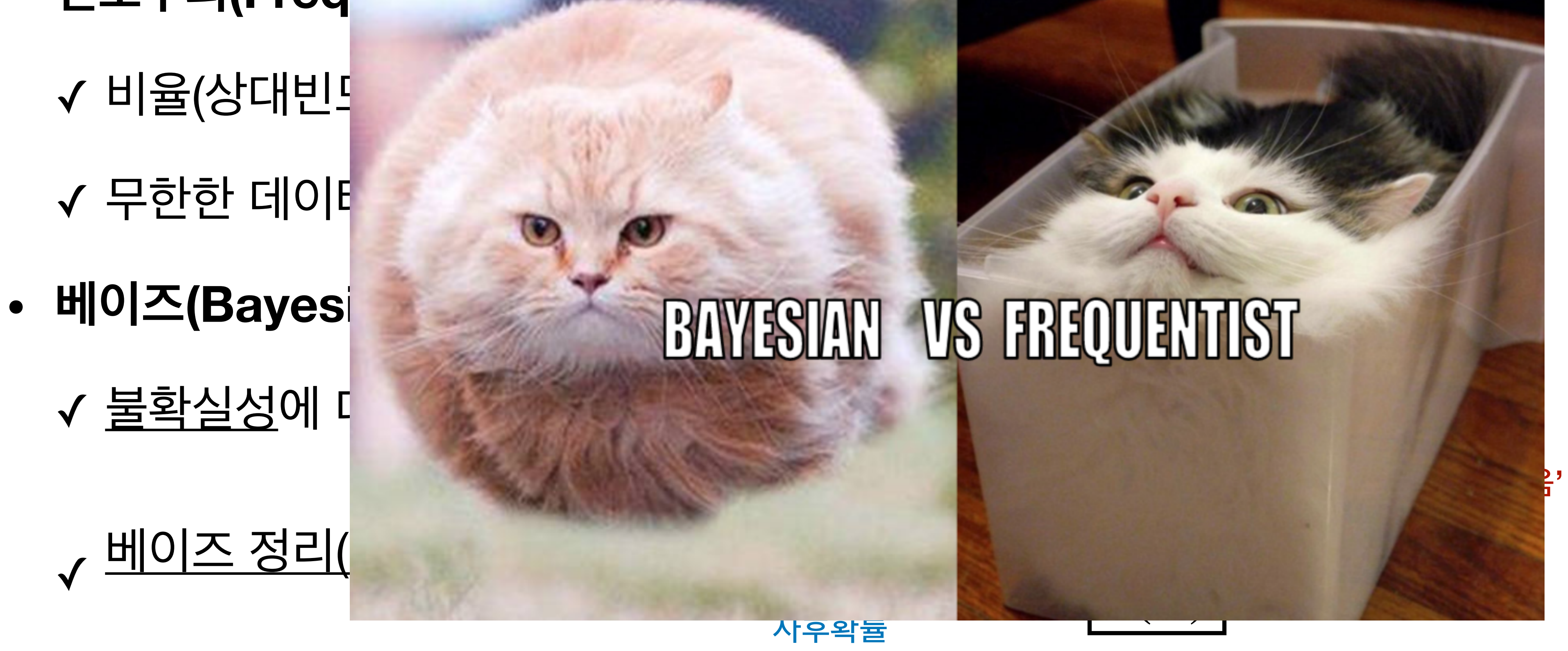

<mark>}</mark>' 혹은 '직관'

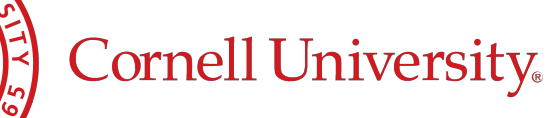

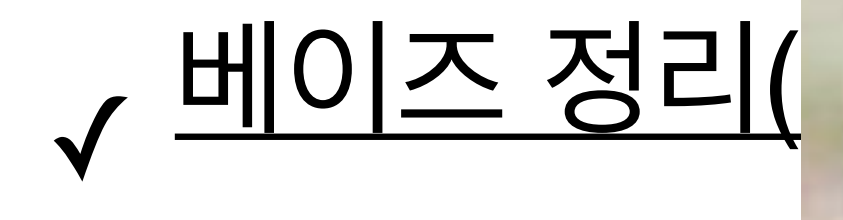

✓ <u>불확실성</u>에 다

### 가능도 = 관찰을 통해 얻은 확률

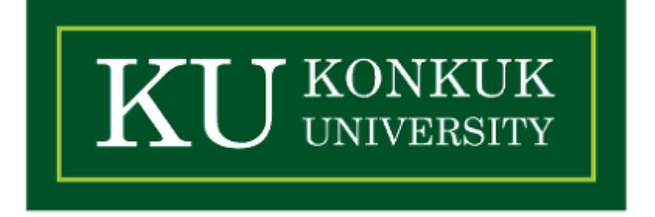

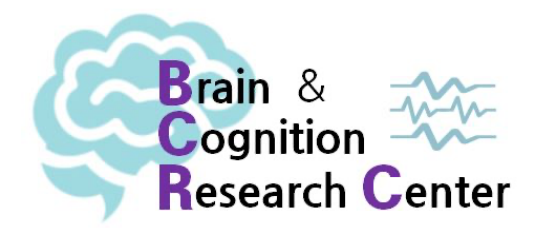

- **• 확률 변수** *X*
	- 함수 (뒤에서 더 얘기할 예정)
- **• 확률 분포** *p*(*X* = *x*)
	- $\boldsymbol{\mathcal{A}}$  어떤 성질  $x$ 를 담고 있는 결과값들이 발생할 확률을 측도하는 함수

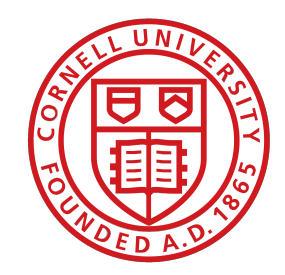

Cornell University

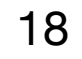

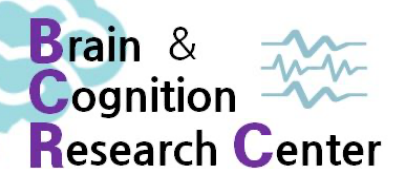

### ✓ 무작위 실험을 통해 얻은 결과값들과 어떤 성질을 담고 있는 집합을 사상(mapping)하는

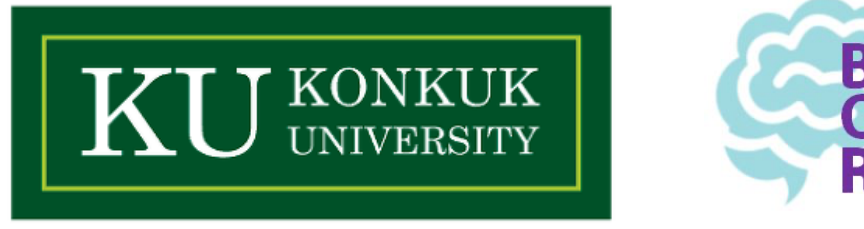

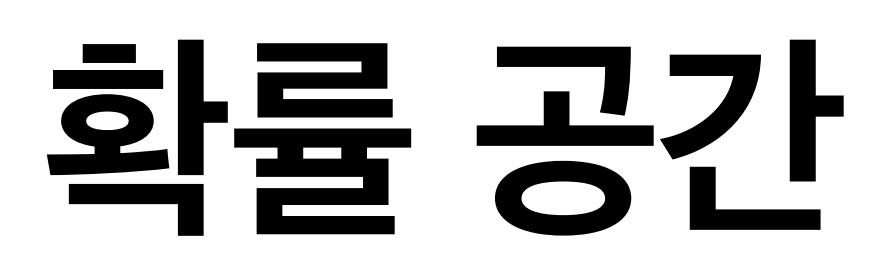

- **• 표본 공간** Ω
	- ✓ 어떤 실험에서 얻어낼 수 있는 모든 가능한 결과들의 집합
	- - $\rightarrow \{OO, XX, OX, XO\}$
- **• 사건 공간** *E*
	- ✓ 어떤 실험에서 얻을 수 있는 잠재적 결과들이 담긴 공간

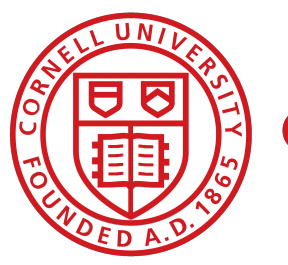

Cornell University

### ✓ 예) O/X 수용성 판단이 가능한 임의의 2개의 문장에 대한 결과가 들어있는 표본공간 Ω

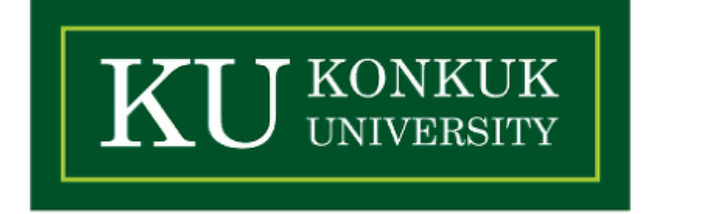

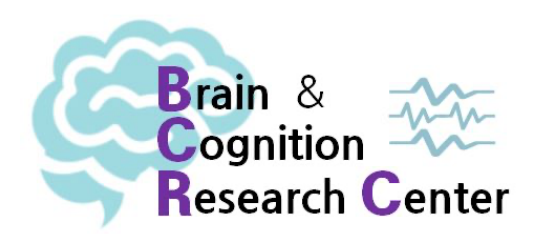

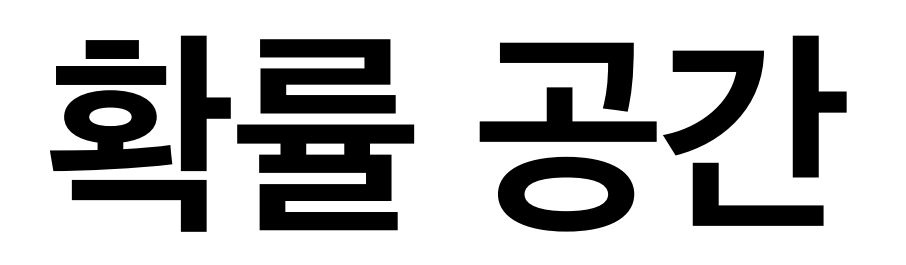

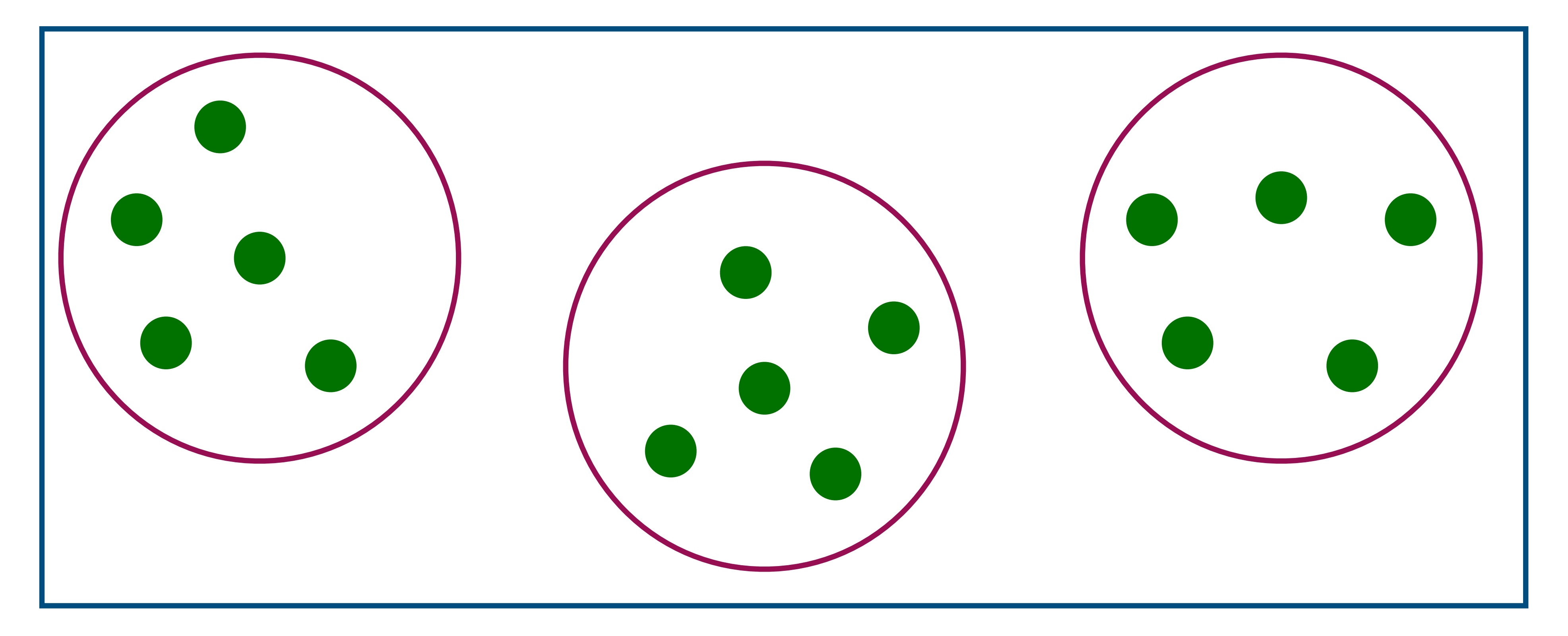

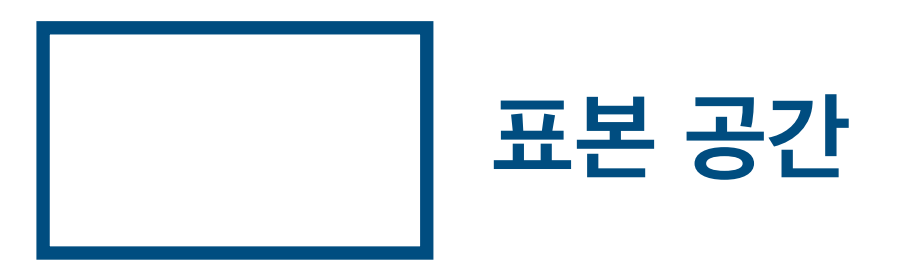

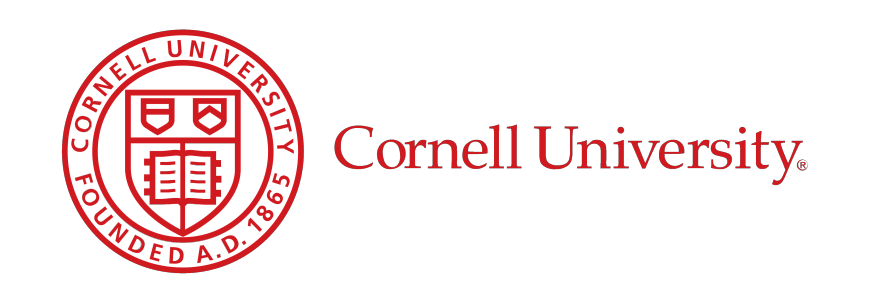

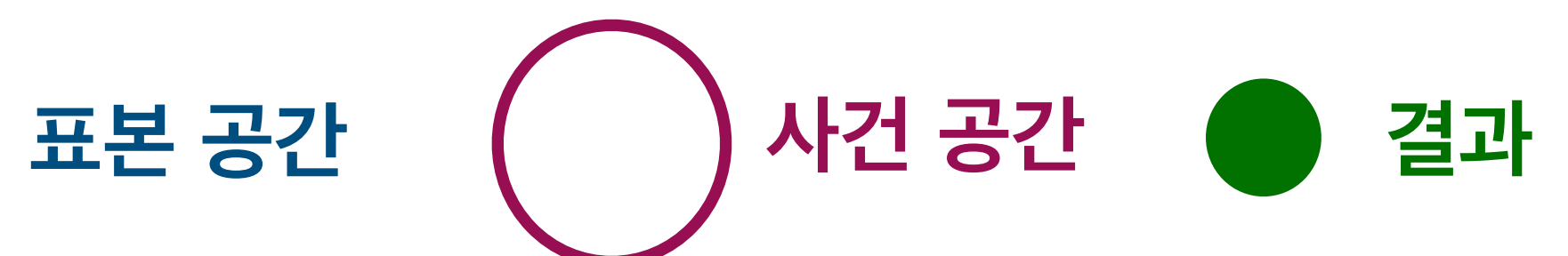

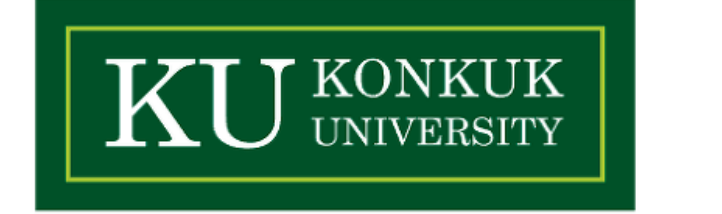

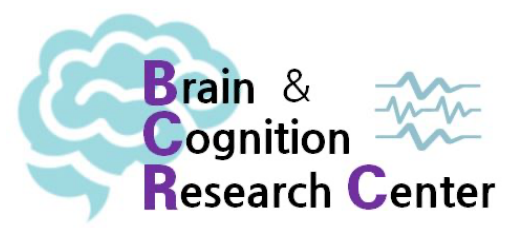

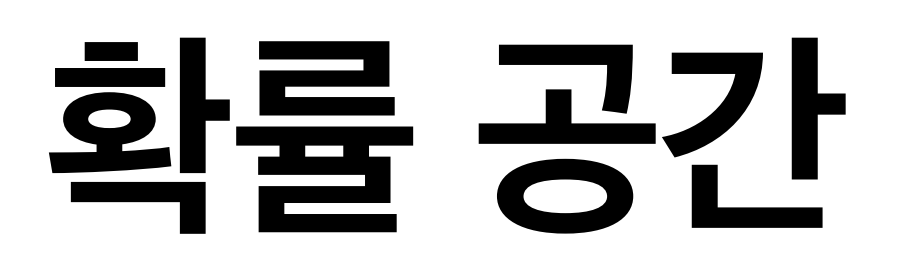

**• 확률함수** *p*

### ✓ 어떤 사건 이 존재할 때*,* 확률함수 (0 이상 1 이하)는 실험 결과의 *e* ∈ *E p*(*e*) ∈ [0,1]확률 혹은 믿음의 정도를 측도한다.

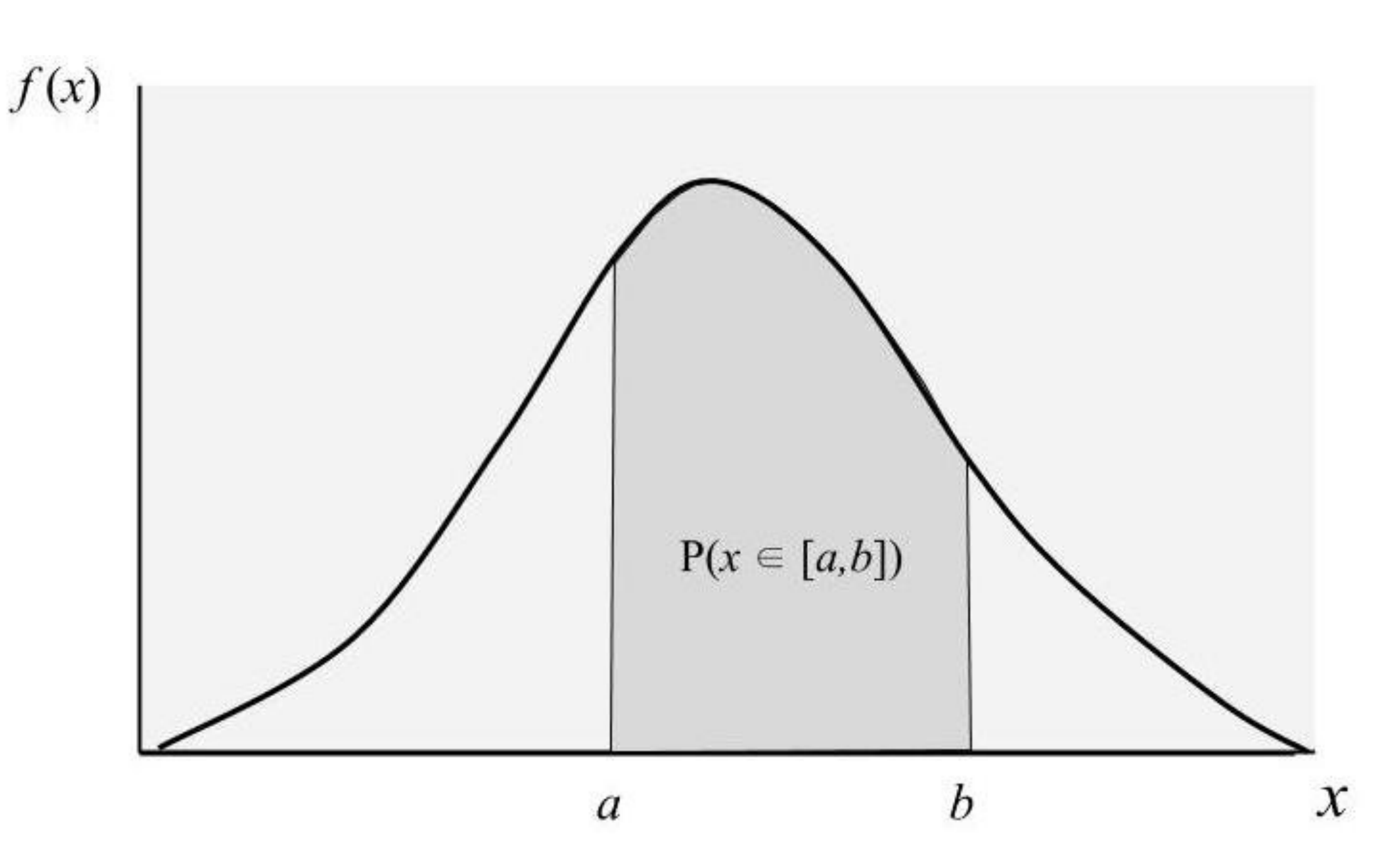

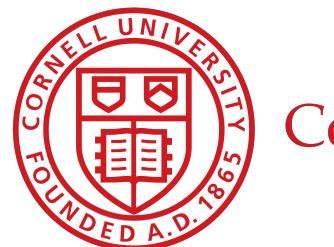

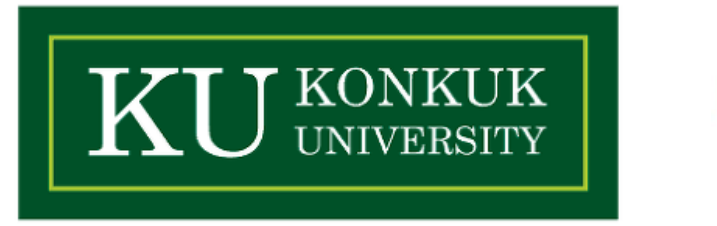

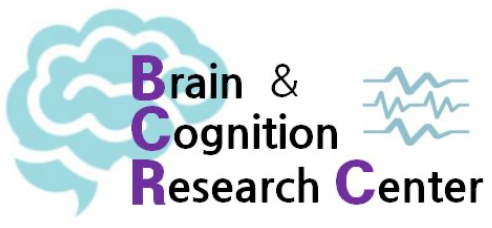

## **확률론의 공리 (=확률을 정의하는 필요충분조건)**

- **1. 음수가 아님!** 
	- $\mathcal{F}(A)$  2 시간 A가 일어날 확률을  $P(A)$ 라 할 때,  $P(A) \geq 0$  이다.
- **2. 합하면 1!** 
	- $\mathcal{P}(\Omega) = 10$ |C|.
- **3. 가산성(=더하기가 된다)!** 
	- 여  $A_i \cap A_j = \emptyset$ 이면,  $P(\bigcup_{i=1}^{\infty} A_i) = \sum_{i=1}^{\infty} P(A_i)$  이다.  $A_i \cap A_j = \emptyset$ 이면,  $P(\cup_{i=1}^{\infty} A_i)$  $)=\sum_{i=1}^{N}\infty$

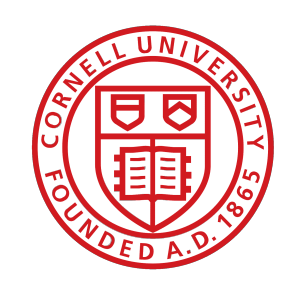

Cornell University

### $\bm{\mathcal{A}}$  표본공간  $\Omega$ 에 정의된 연속된 사건 $A_1, A_2, ...$ 가 있다고 하자. 이 때, 모든  $i \neq j$ 에 대하  $\sum_{i=1}^{\infty} P(A_i)$

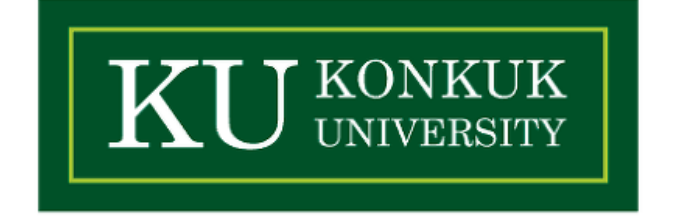

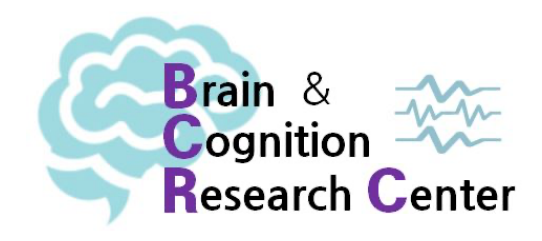

### **확률 변수**

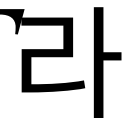

- 어떤 확률 공간  $(\Omega, E, p)$ 가 주어졌을 때, 그 결과를 나타내고 있는 공간  $\Omega$ 을 목표 공간  $T$ 라 는 것으로 변환하고자 한다고 하자.
- 따라서 우리가 관심 있는 건 목표 공간  $T$ !
- **• 확률 변수(random variable)** 
	- $\checkmark$   $X : \Omega \to T$
	- 여러분 머릿속에 들어있는 기존의 그 '변수'가 아닐 것!)

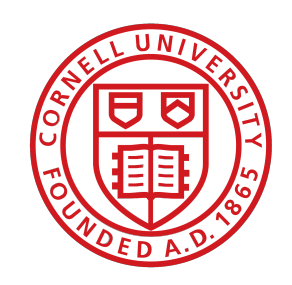

Cornell University

## ✓ 즉*,* 표본 공간의 원소(결과)를 목표 공간의 **값**으로 반환해주는 함수가 바로 확률변수! (아마

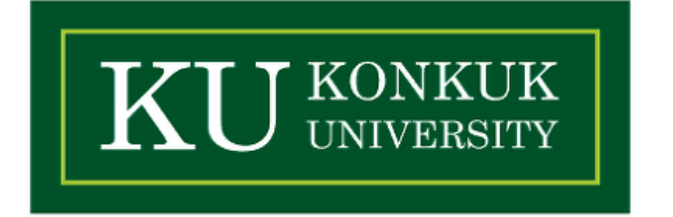

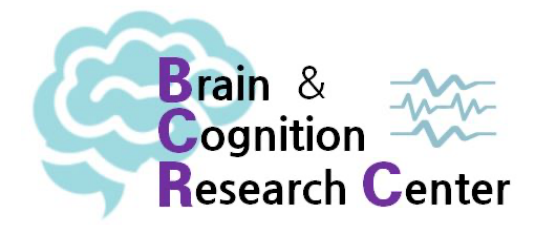

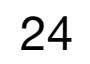

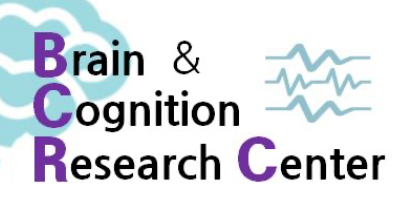

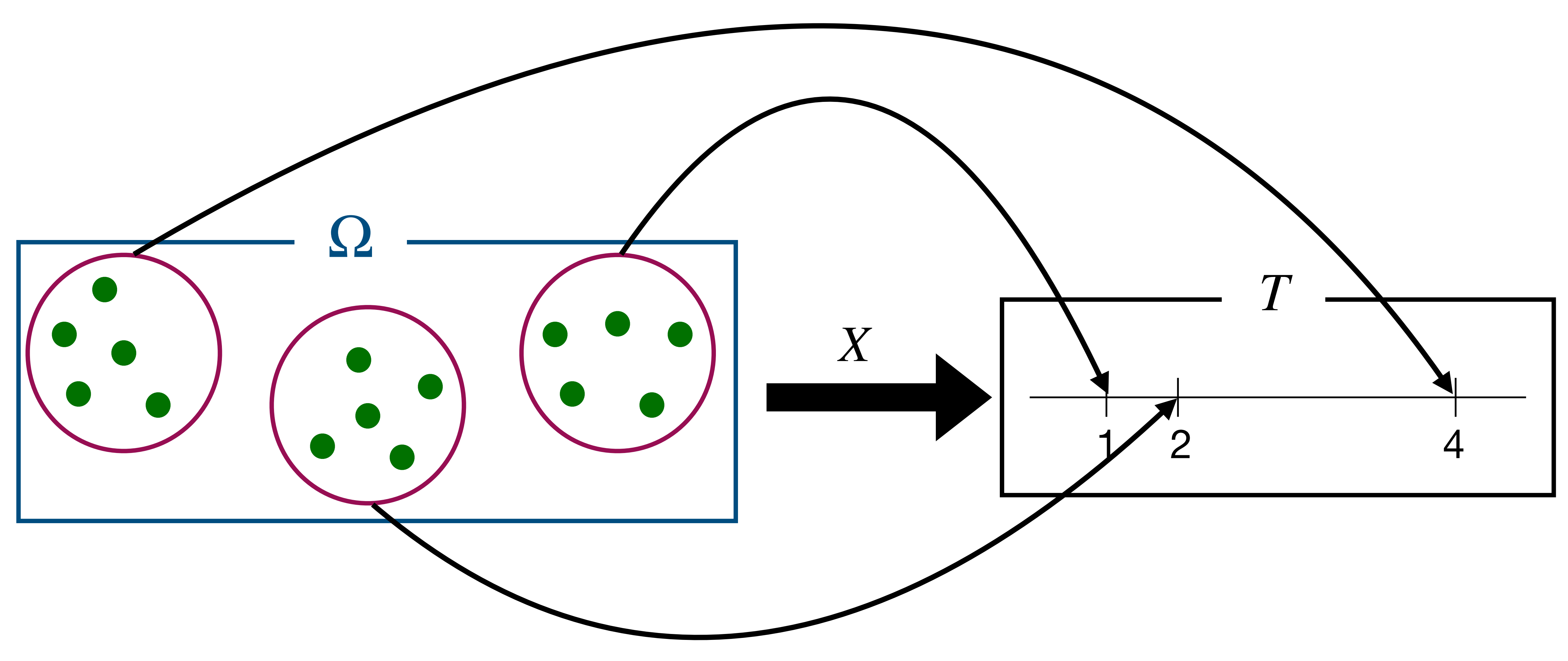

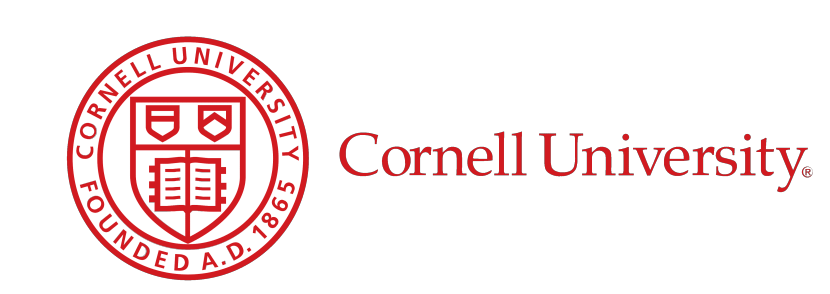

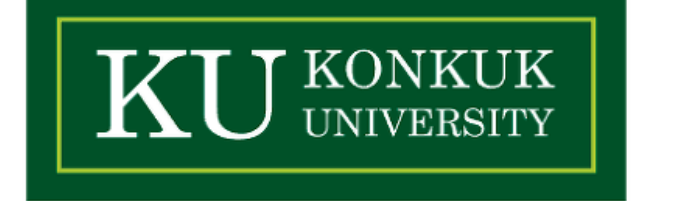

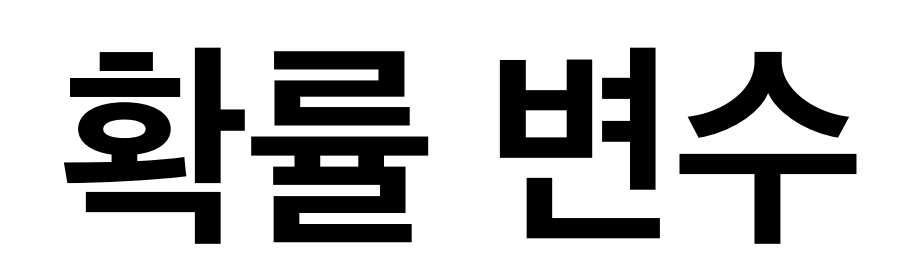

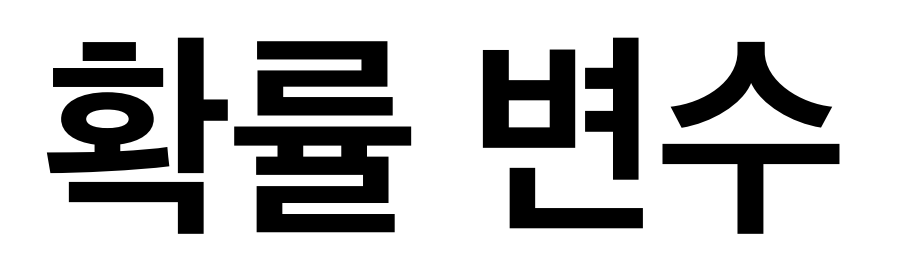

- **• 예제**
	- $\checkmark$  확률변수 $X: \Omega \to T$
	- ✓ O/X 수용성 판단이 가능한 임의의 2개 문장의 결과가 들어 있는 표본 공간

 $\rightarrow \Omega :$  {OO, XX, OX, XO}

- ✓ '수용 가능하다(=O)'가 나올 수 있는 결과값을 반환해주는 확률변수 X는 다음과 같다.
- *√*  $X(OO) = 2, X(OX) = 1, X(XO) = 1, X(XX) = 0$

 $\rightarrow T: \{0, 1, 2\}$ 

Cornell University

**• 이 때 사건 공간 가 성립하기 위해선 확률 변수 는 측도 가능한(=좋은) 함수여야 함!**  *E X*

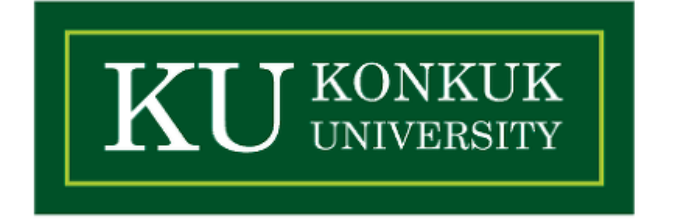

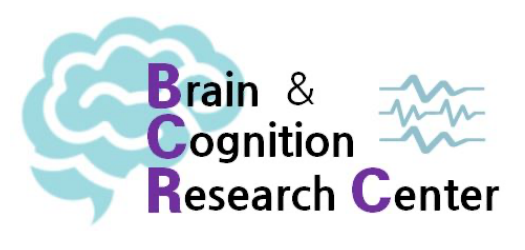

### ✓ 이는 결국 측도 가능한 함수에 속하는 모든 집합은 말 그대로 측도 가능함(=좋음)을 의미!

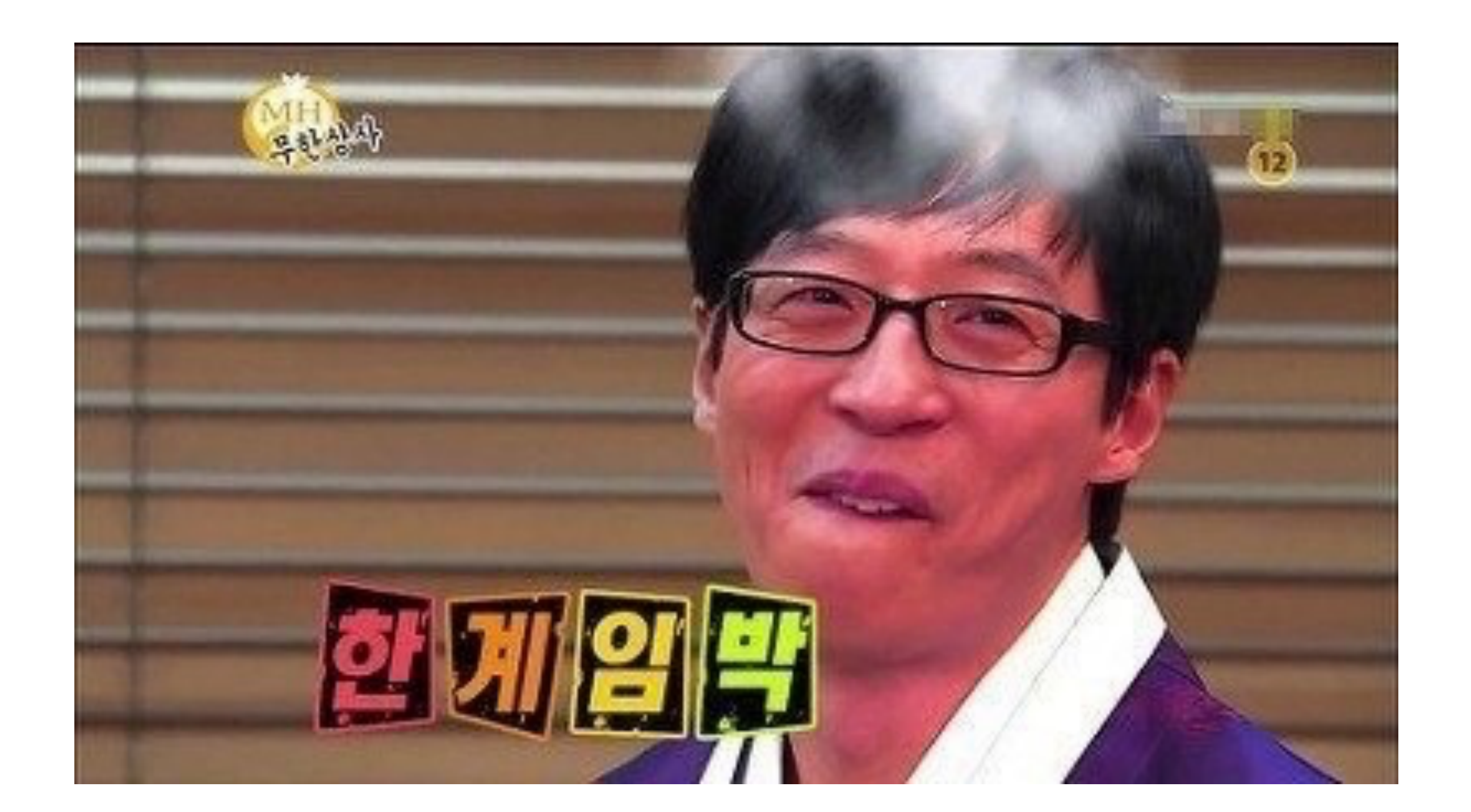

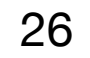

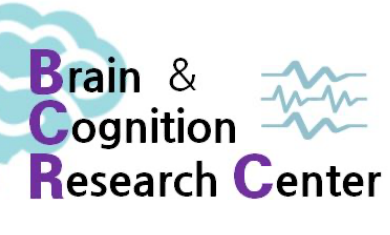

### "왜 굳이 이렇게 해요? 그냥 수용하거나 안 할 확률 2분의 1씩 해서 하면 되는 거 아닌가요?"

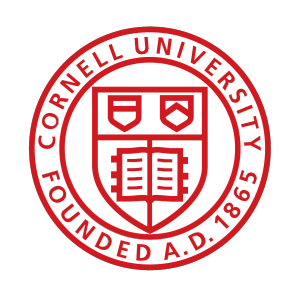

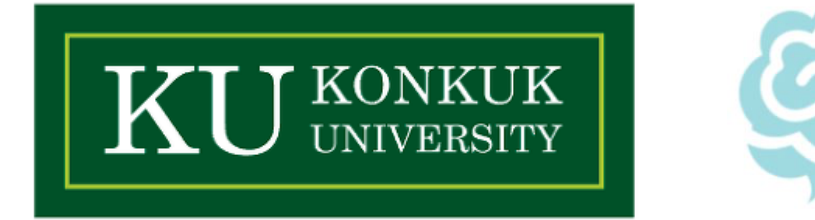

- **• 새로운 확률 공간을 한 번 정의해봅시다.** 
	- $\mathcal{L} \setminus \Omega = \mathbb{R}$ 하는 24개월 아기
	- $\mathcal{S} \setminus E = \mathcal{P} \{ \Omega \}$
	- $\mathcal{S} \subseteq \mathbb{R} \times \mathbb{R} \subseteq \mathbb{R}$ 에 대하여  $p(x) = 1/\|\Omega\|$
- **• 하루에 명사(구체명사 혹은 추상명사)를 산출할 확률 변수** 
	- $\mathcal{N}(X) = X$ 가 명사를 산출하면 참 (그렇지 않으면 **거짓**)
	- $\mathcal{L} \text{ \textit{Concrete}}(X) = x$ 가 구체명사를 산출하면 참 (그렇지 않으면 **거짓**)
	- $\mathcal{A}$  *Abstract* $N(x) = x$ 가 추상명사를 산출하면 참 (그렇지 않으면 **거짓**)

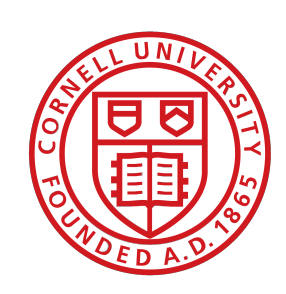

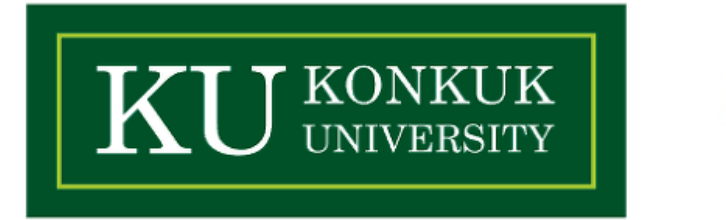

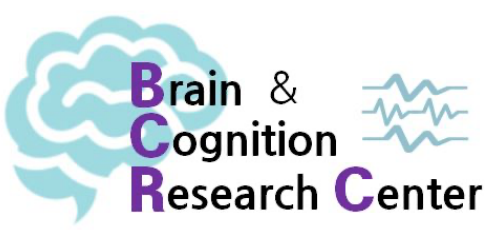

- **단일 무작위 공간 에서 물어볼 수 있는 질문들 몇 개** Ω
	- ✔  $p(x$ 가 구체명사와 추상명사 둘 다 산출하는 경우)
		- $= p(ConcreteN = \n  \textcircled{a}, AbstractN = \n  \textcircled{b}$
	- $\bm{v}$   $p$ ( $x$ 가 명사를 산출한다는 조건 하에  $x$ 가 구체명사를 산출하는 경우)
		- $= p(ConcreteN = \mathbb{E} | N = \mathbb{E})$
	- $\bm{v}$   $p$ ( $x$ 가 명사를 산출한다는 조건 하에  $x$ 가 추상명사를 산출하지 않는 경우)
		- $= p(AbstractN = 7$ [짓 |  $N = \pm 1$ ]

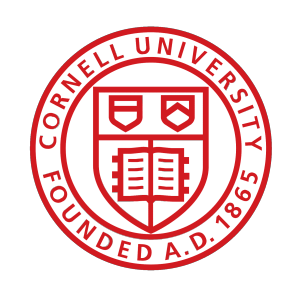

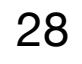

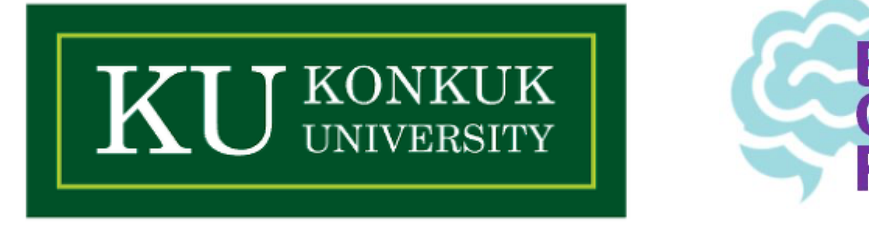

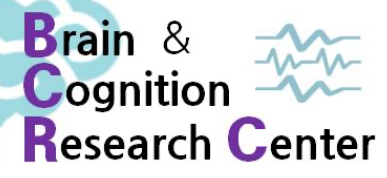

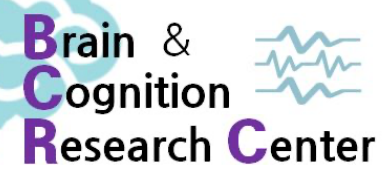

# ✓ 표본 공간에 있는 각 원소가 지닌 서로 다른 **성질들** 간의 상호 관계를 볼 수 있게 함.

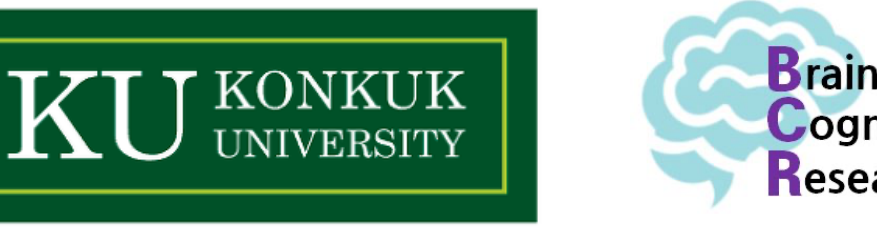

- **• 확률 변수가 필요한 주요 이유 2개**
	-
	- ✓ 확률 변수를 사용하지 않으면 독립, 상관성 등을 이야기하기가 어려워짐.
- **• 중요:** 독립과 상관성은 확률 공간의 성질이 아니라, **확률 변수**의 성질!

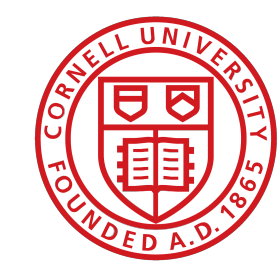

### **2. 이산형 확률변수와 연속형 확률변수**

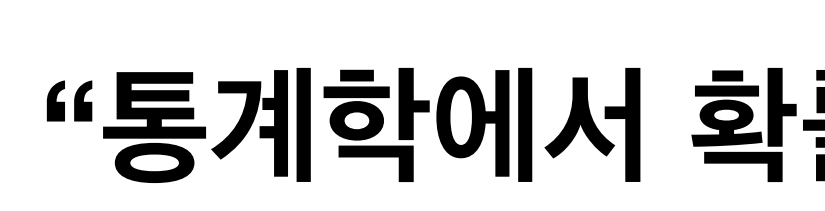

 $\bullet$ 

### **"통계학에서 확률변수는 밥줄입니다."**

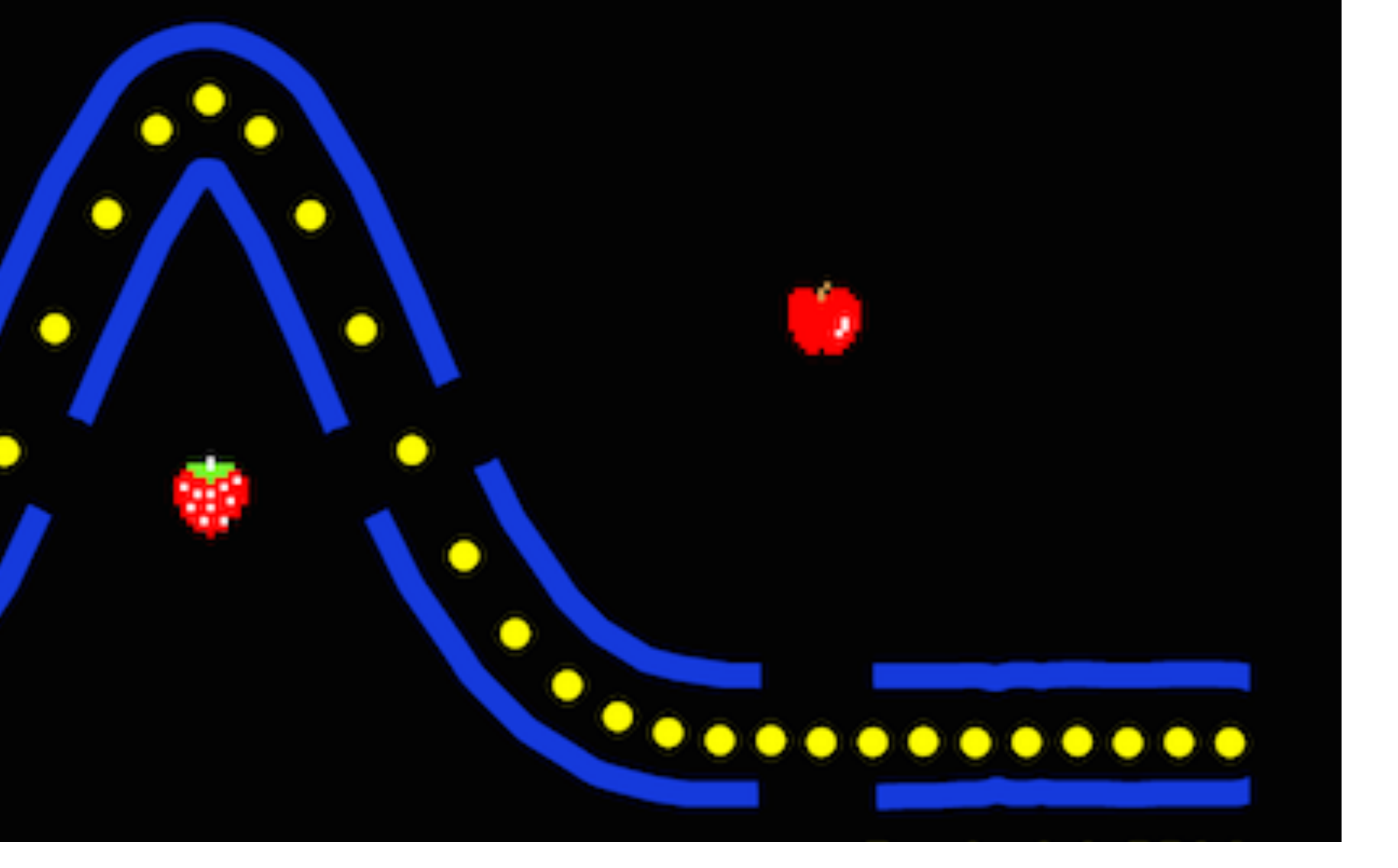

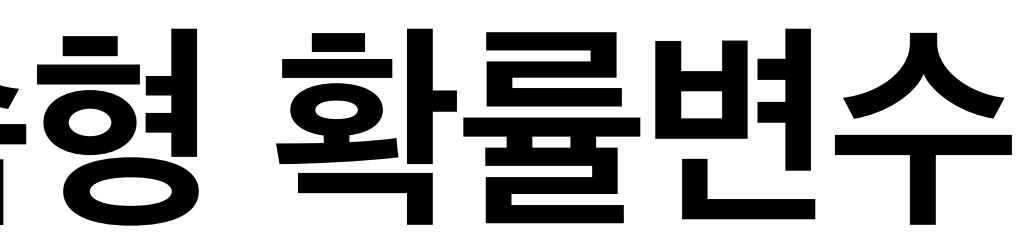

### - 조 블리츠스테인 (하버드 대학교 확률론 개론 중) -

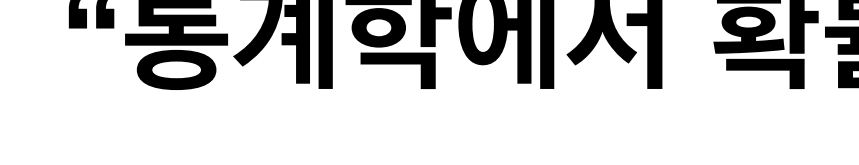

<u>eger Coopee</u>

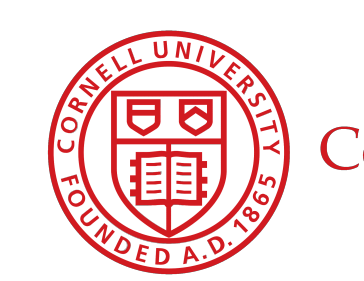

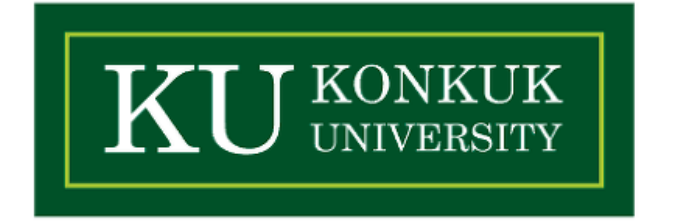

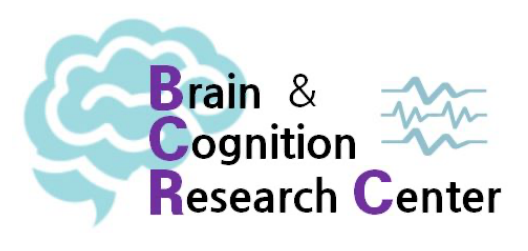

### 어떤 문장들에 대한 문법성을 판단한 실험 데이터가 있다고 생각해봅시다.

(예: Tomorrow I will have ice cream. vs. \*Tomorrow I had ice cream.)

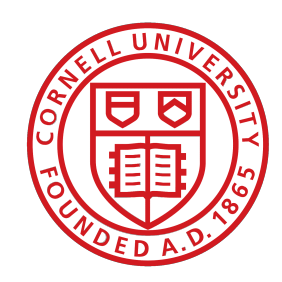

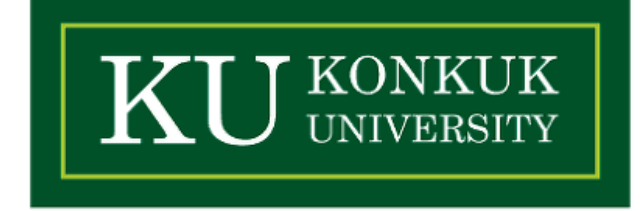

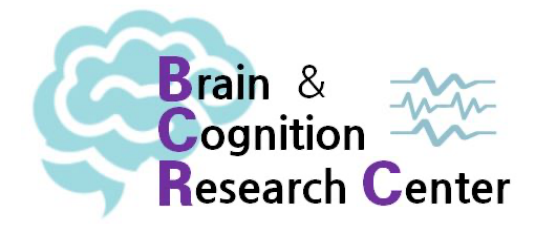

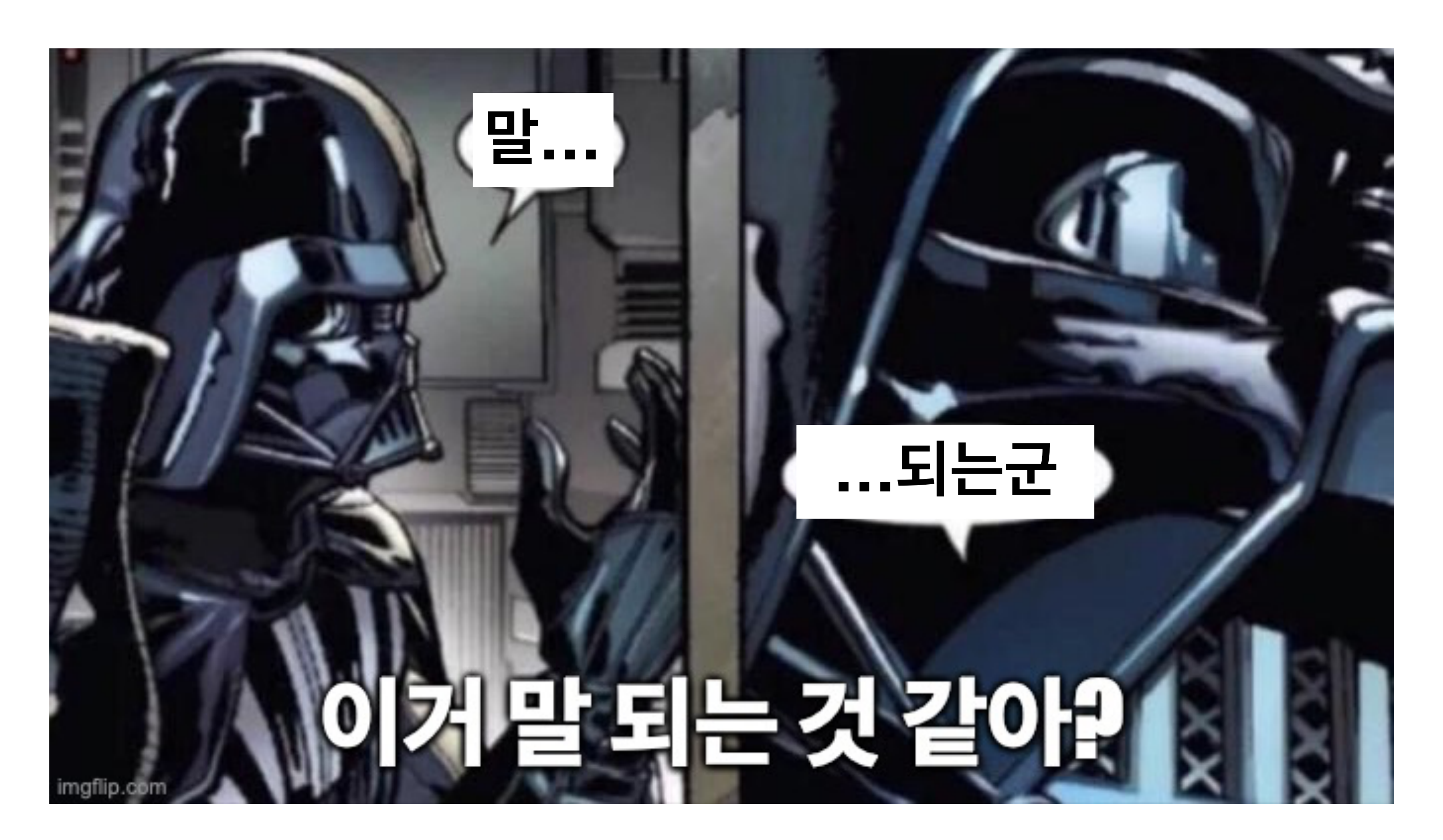

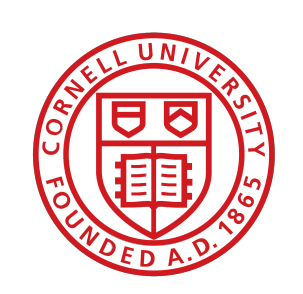

- 그리고 위 결과는 어떤 확률 분포 *p*(*Y*)를 따름.
- [1] 8 5 4 6 7 5 6 4 7 6 4 2 7 3 7 8 3 5 4 5
- 이 때, "문법적이다"(=1)이라고 응답한 결과를 R 코드(뒤에서 설명)는 아래와 같이 생성함.
- 총 20명의 참여자들에 대해서 각 실험 마다 10개의 문장에 대한 응답을 얻어냄.
- ✓ "비문법적이다." = 0
- ✓ "문법적이다." = 1
- 각 실험참여자들의 응답은 다음과 같이 간주됨(혹은 코딩됨).
- **이항분포로 살펴보는 이산형 확률 변수**

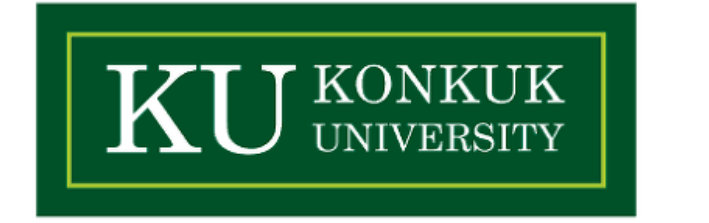

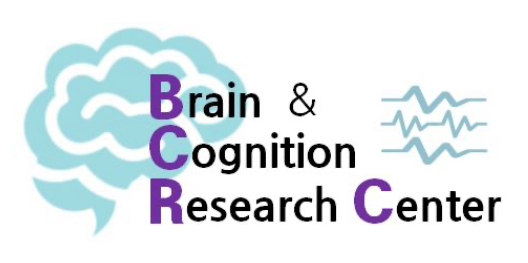

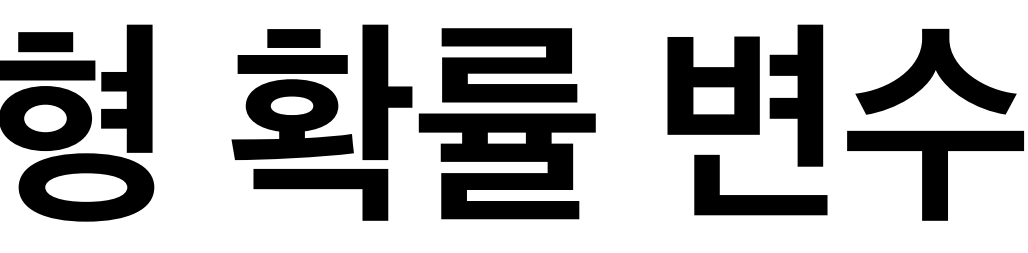

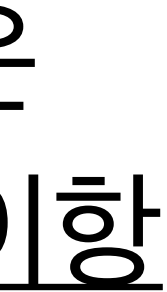

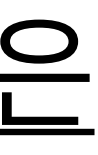

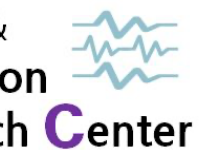

### ✓ 성공(=1 혹은 "문법적이다") 혹은 실패(=0 혹은 "비문법적이다")만을 갖는 이산형(=혹은 베르누이) 확률 변수  $X_1, \, \cdots, X_n$ 가 있을 때, 이들의 합으로 나타내는  $X = \sum_{i=1}^n X_i$ 를 <u>이항</u>  $\mathbf{X}_n$ 가 있을 때, 이들의 합으로 나타내는  $X=\sum_{i=1}^n X_i$  $\sum_{i=1}^{n} X_i$

- **• 이항분포(Binomial distribution)** 
	- 확률 변수라 한다.
	- ✓ 이항 확률 변수가 따르는 분포는 이항분포라 한다.
	- PMF)다.

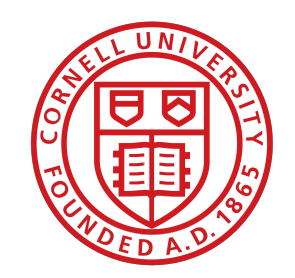

Cornell University

### ✓ 이산형 확률 변수가 따른 확률 분포는 확률 질량 함수(Probability Mass Function, 혹은

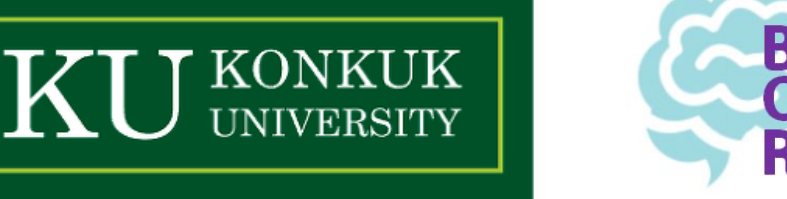

- **• 이항분포(Binomial distribution)** 
	- ✓ 이항 확률 변수의 확률 질량 함수는 다음과 같다.  $Binomial(k | n, \theta) = {n \choose k} \theta^k (1 - \theta)^{n-k}$  (단,  $x = 0,1,2,\cdots,n$ ) ✓ 이 때,  $n$ 은 총 시행 횟수,  $k$ 는 성공 횟수,  $\theta$ 는 성공 확률을 지칭한다. (퀴즈:  $1-\theta$  = ?)  $\checkmark$  위 함수에서  $\theta$ 는 성공 확률을 가리키는 모수(parameter)라고 한다.  $\bm{s}$  하지만 위 식을 다 쓰는 건 귀찮으니깐 보통 책이나 논문에선  $X \thicksim B(n, \theta)$ 로 표기한다. cf. (  $\frac{n}{L}$  )  $= \frac{C}{L}$  =  $\frac{n}{L}$   $= \frac{n}{L}$  = 고딩 때 경우의 수 시간에 배운 '조합'  $\binom{n}{k}$ *θ*<sup>k</sup>  $(1 - \theta)^{n-k}$  (Et,  $x = 0, 1, 2, \cdots, n$  $\overline{\phantom{a}}$ *n*  $\binom{n}{k}$  =  $\binom{n}{k}$  = *n*!  $k!(n - k)!$ =

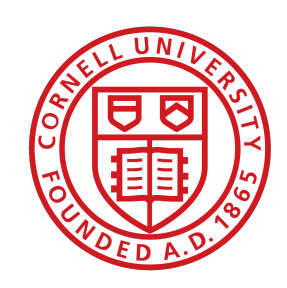

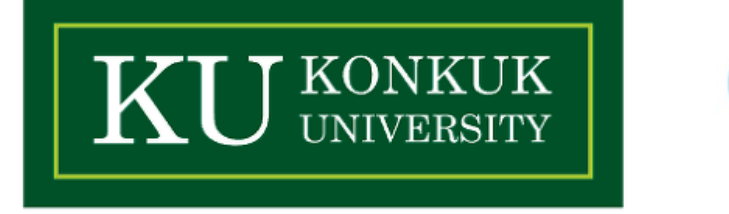

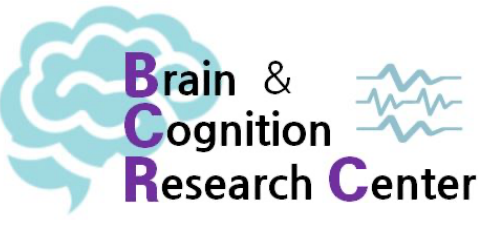

- 앞에서 본 문법성 판단 실험을 다시 생각해보자.
	- ✓ 각 실험참여자는 10개의 문장에 대해 10번의 판단을 함.
	- ✓ 이 때 "문법적이다"라고 판단한 결과들은 총 11개의 경우의 수가 있음.
	- ✓ 왜 10개가 아니라 11개? 한 번도 판단을 하지 않는 경우도 있기 때문.
- (실험 문장의 실제 문법성 여부는 잠시 접어두고) 문제는 "문법적이다"라고 응답할 확률, 즉, 성공확률 *θ*의 참값은 아무도 모름.

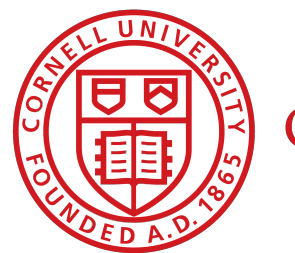

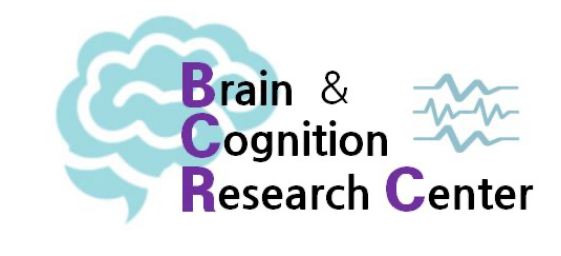

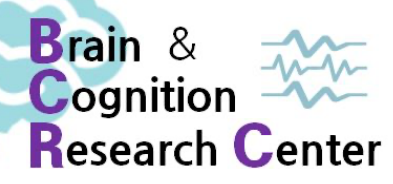

• 물론, (현실성을 떠나) 우리가 임의대로 *θ* 값을 아래처럼 설정해 볼 수는 있음.

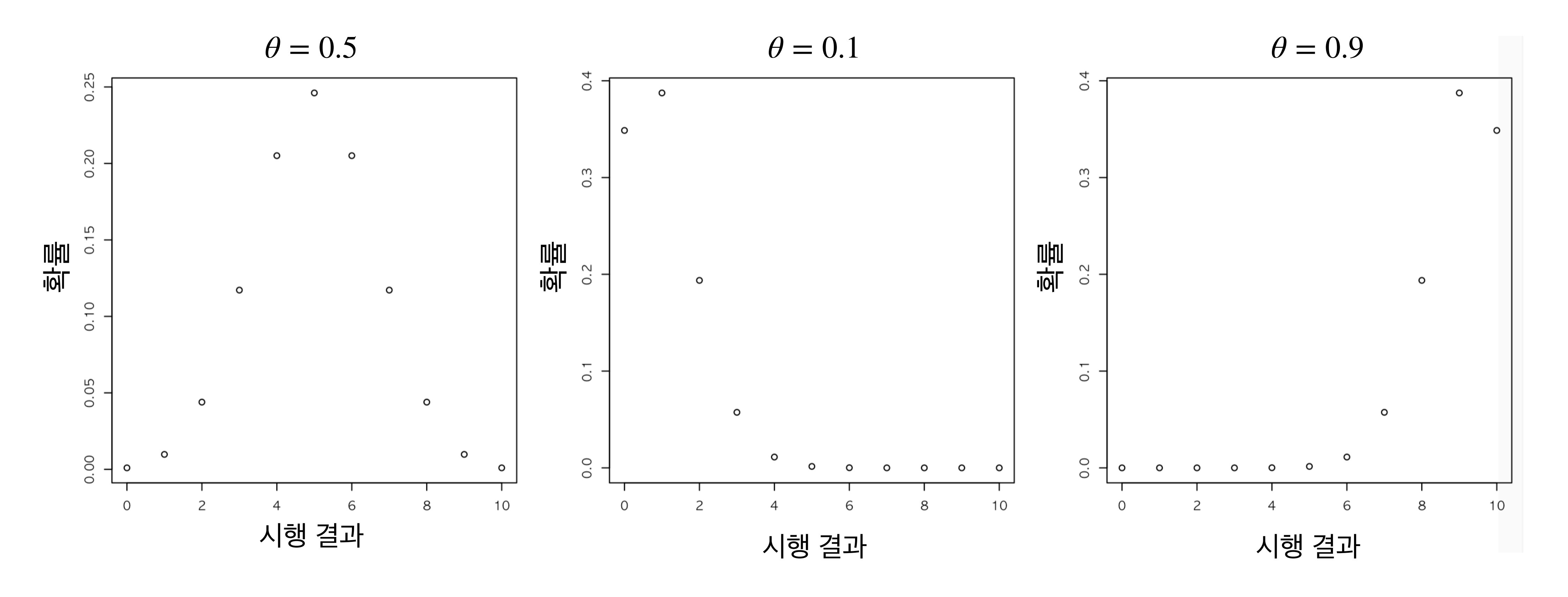

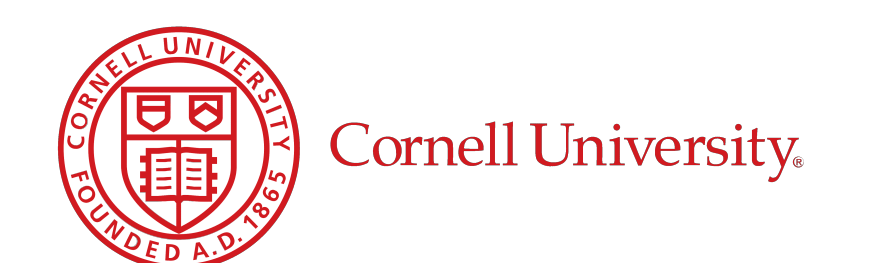

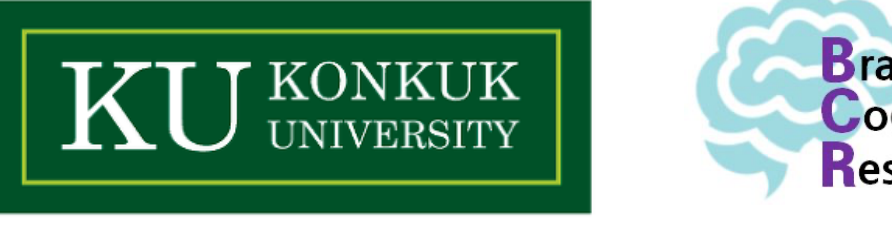
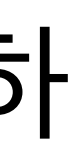

- 하지만  $\theta$ 의 참값은 여전히 알 수 없음.
- 는 것!

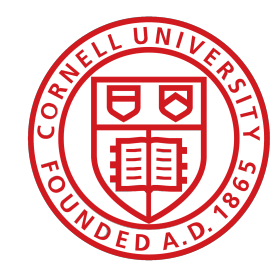

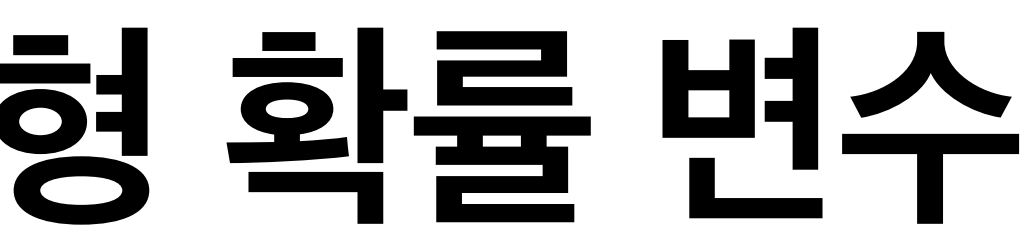

### • 따라서 실제 통계분석 진행시 주된 목표는 수집한 데이터를 갖고서 위와 같은 모수를 **추정**하

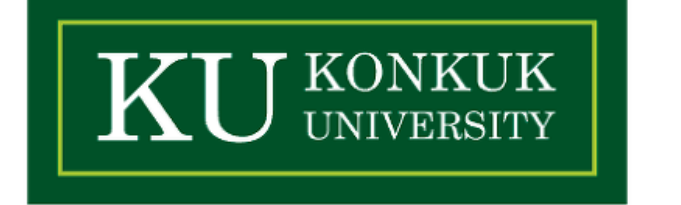

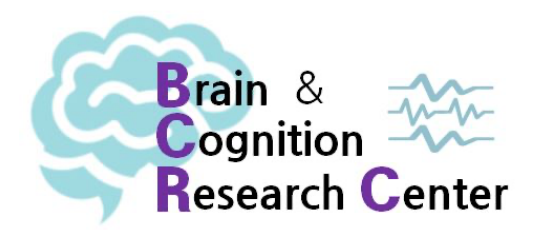

- **• 이항분포의 평균과 분산**
	- ✓ …이 어떻게 수식으로 도출되는지에 대한 구체적인 설명은 생략!
	- 하겠음.
	- ✓ 이항분포의 평균과 분산은 다음과 같음.  $\blacktriangleright$   $E[X] = n\theta, Var(X) = n\theta(1 - \theta)$

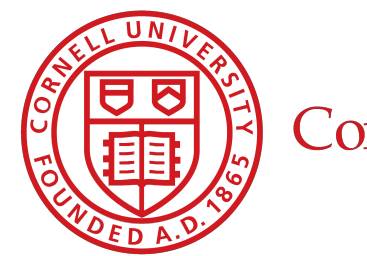

Cornell University

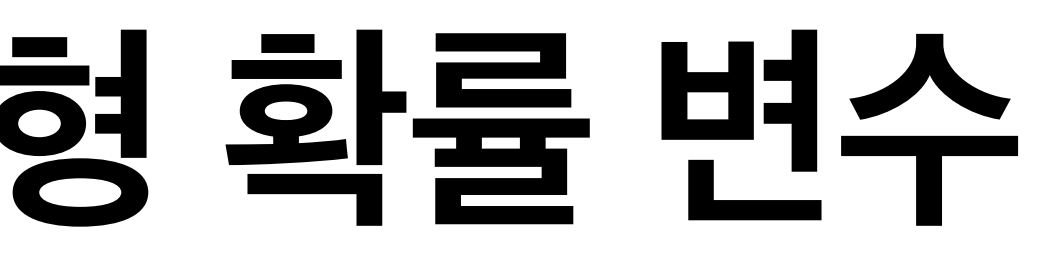

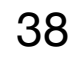

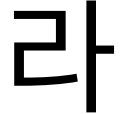

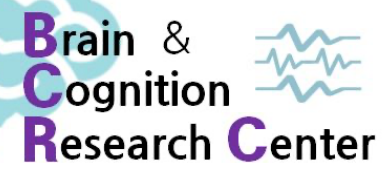

### ✓ 한편, 이제부터 기대값(Expectation) 혹은 평균은 , 분산(Variance)은 이라 *E*[*X*] *Var*(*X*)

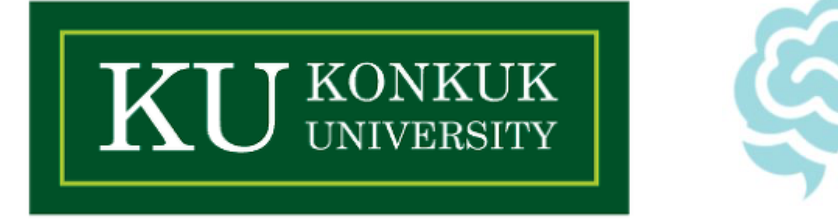

- **• 최대 가능도 추정(Maximum Likelihood Estimation, MLE)** 
	- $\bm{v}$   $\bm{\theta}$ 는 데이터를 통해 추정할 수 있다고 했음. 이 때, 데이터는 '관찰'된 것임.  $\boldsymbol\lambda$  이렇게 관찰된 데이터를 통해 추정한 모수를  $\theta$  ("theta-hat")이라 하자. ✓ 어떻게 추정할까? 앞서 문법성 판단 실험 데이터를 갖고 생각해보자.  $\boldsymbol{\mathsf{y}}$  여기서  $\boldsymbol{\theta}$  는 어떤 문장에 대해서 "문법적이다"라고 판단할 확률!

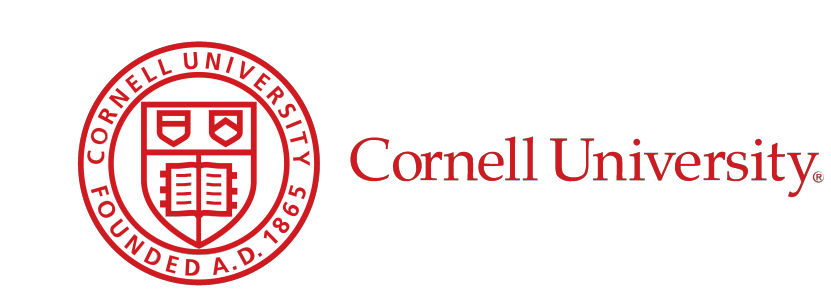

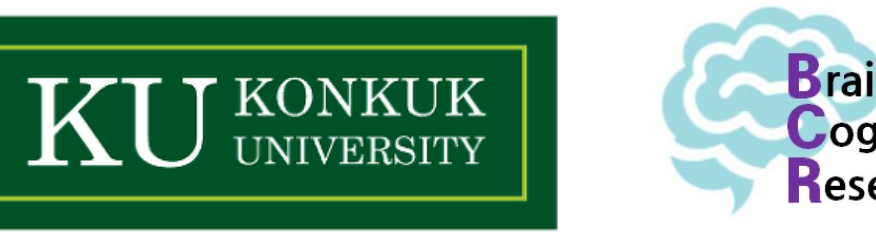

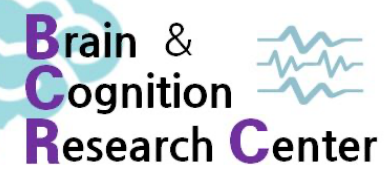

**• 최대 가능도 추정(Maximum Likelihood Estimation, MLE)** 

### ✓ 어렵게 생각할 필요 없다. 직관적으로 생각해보자.

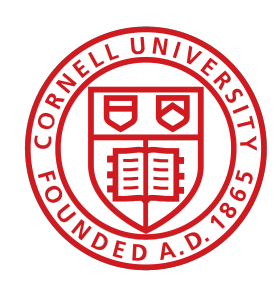

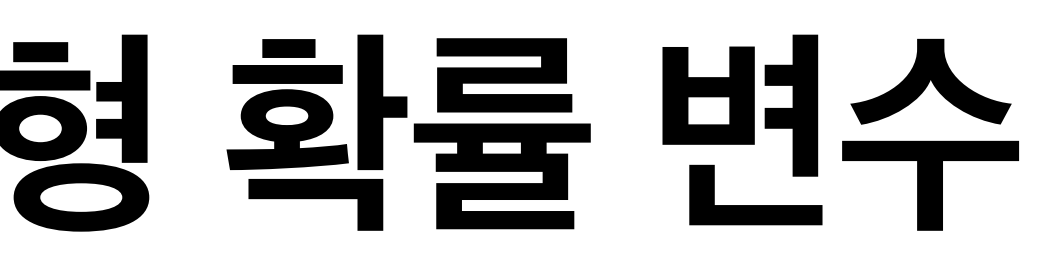

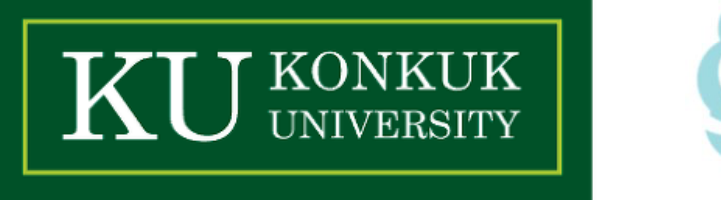

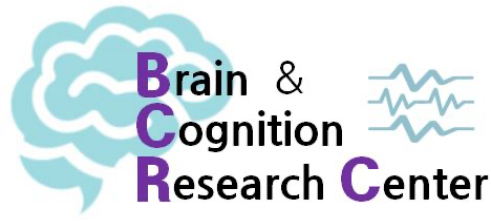

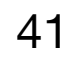

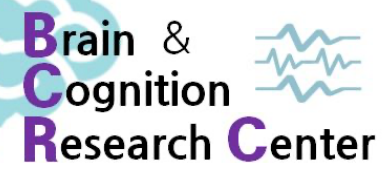

- **• 최대 가능도 추정(Maximum Likelihood Estimation, MLE)** 
	- ✓ 어렵게 생각할 필요 없다. 직관적으로 생각해보자.
	- ✓ *n* = 총 문법성 판단 횟수, *k* = "문법적이다"(=1 혹은 성공)라고 판단한 횟수

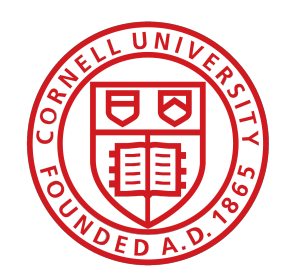

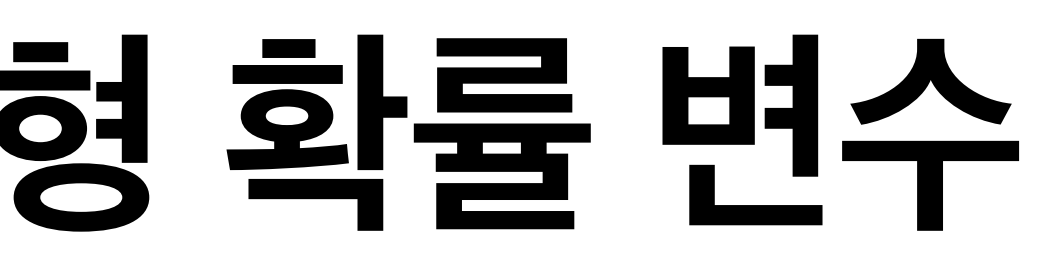

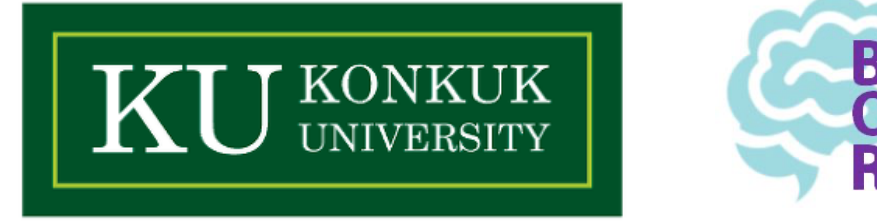

- **• 최대 가능도 추정(Maximum Likelihood Estimation, MLE)** 
	- ✓ 어렵게 생각할 필요 없다. 직관적으로 생각해보자.
	- $\bm{v}$   $\bm{n}$  = 총 문법성 판단 횟수,  $k$  = "문법적이다"(=1 혹은 성공)라고 판단한 횟수
	- $\mathbf{v} \, \mathbf{\theta} = \mathbf{\Theta} \mathbf{F} \mathbf{F} \mathbf{F} = \mathbf{F} \mathbf{F} \mathbf{F}$  마치 "문법적이다"라고 판단할 확률 = ?

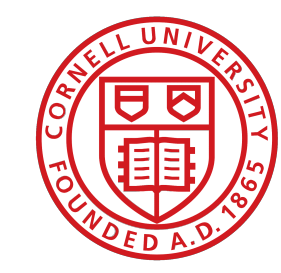

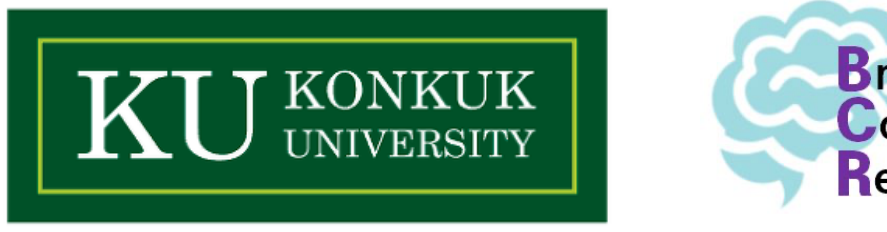

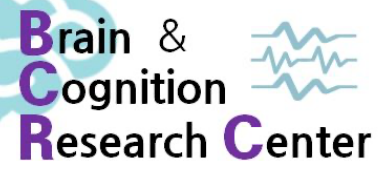

- **• 최대 가능도 추정(Maximum Likelihood Estimation, MLE)** 
	- ✓ 어렵게 생각할 필요 없다. 직관적으로 생각해보자.
	- $\bm{v}$   $\bm{n}$  = 총 문법성 판단 횟수,  $k$  = "문법적이다"(=1 혹은 성공)라고 판단한 횟수
	- $\bm{v} \; \bm{\theta}$  = 어떤 문장에 대해서 "문법적이다"라고 판단할 확률 =  $k/n$

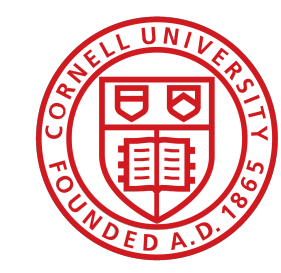

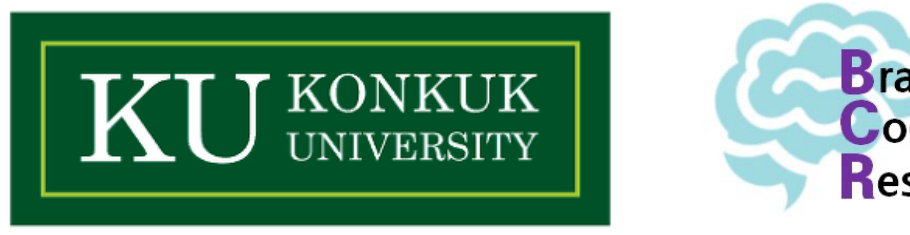

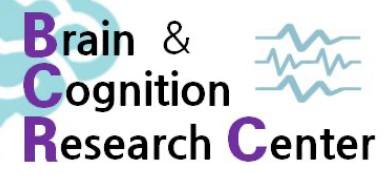

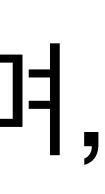

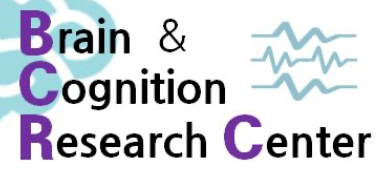

- **• 최대 가능도 추정(Maximum Likelihood Estimation, MLE)** 
	- ✓ 이렇게 추정한  $\theta$ 를 성공 관찰 비율(the observed proportion of successes)라고 하며, 이를 (평균은 모르지만) 참에 대한 **최대 가능도 추정**이라 함. ̂
	- $\bm{v}$  유사한 방식으로 분산에 대한 최대 가능도 추정은  $n\hat{\theta}(1-\hat{\theta})$ 이 됨. ✓ 이러한 추정들을 사용해서 통계적 추론(inference)를 함. ̂

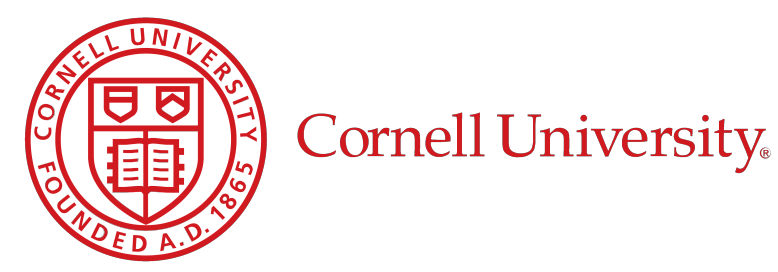

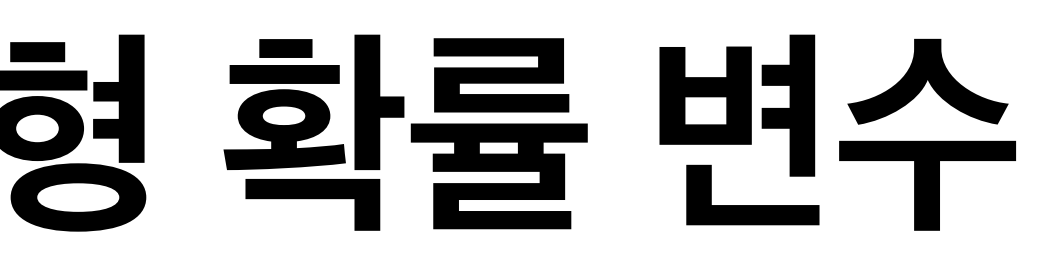

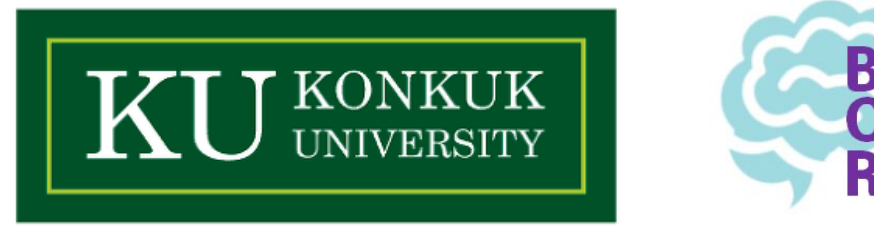

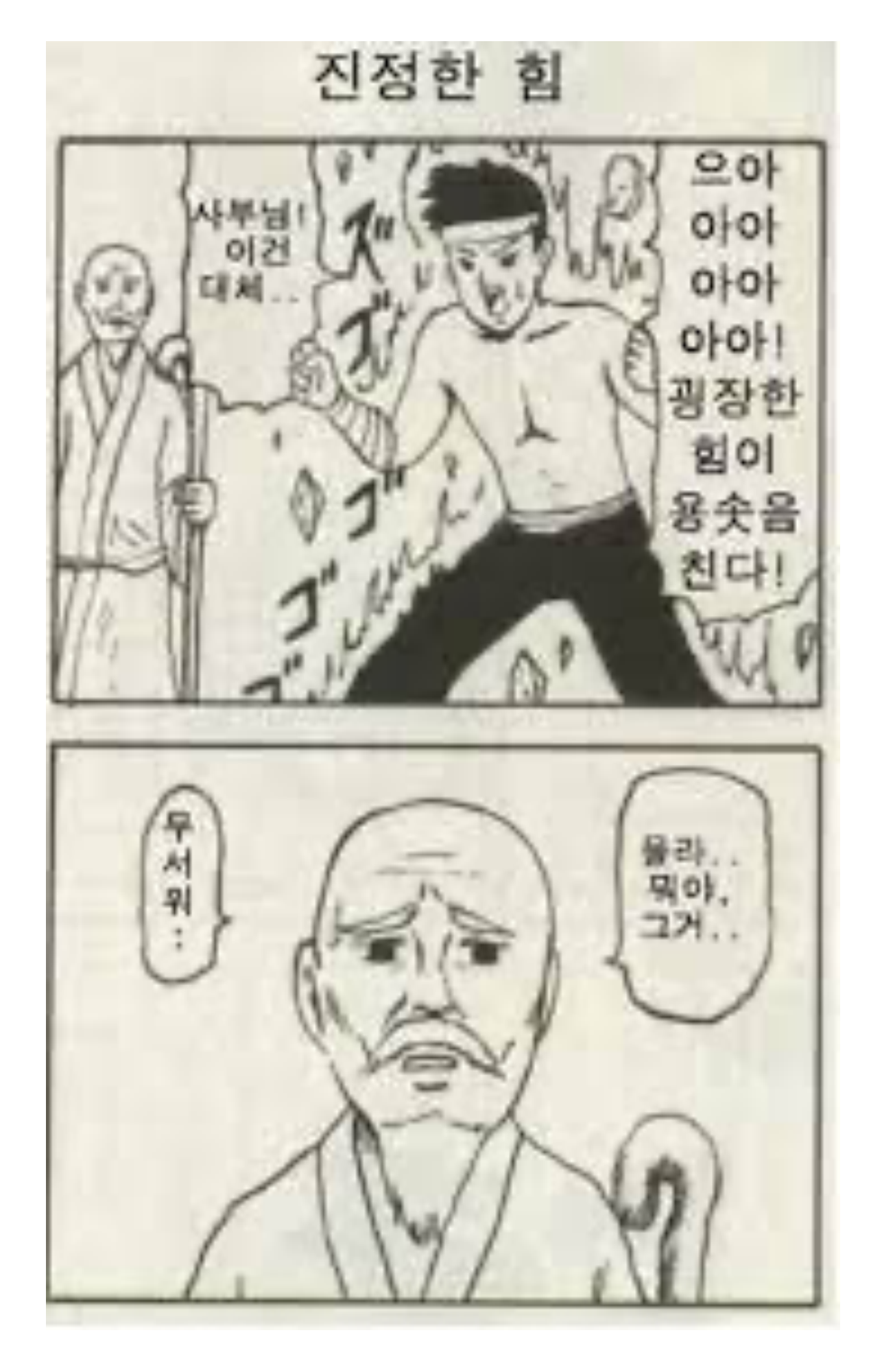

### "최대 가능도 추정? 몰라..뭐야, 그거…무서워.."

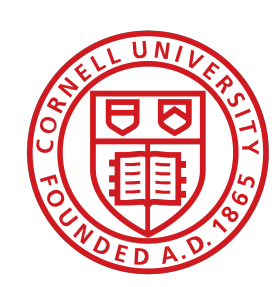

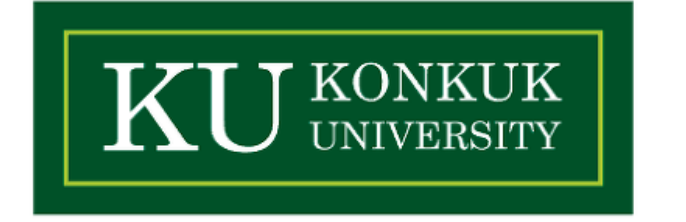

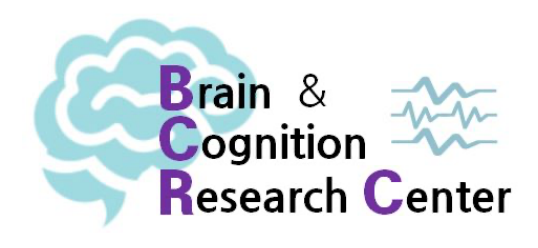

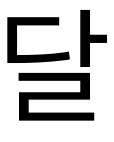

- **• 최대 가능도 추정(Maximum Likelihood Estimation, MLE)** 
	- $\boldsymbol\sigma$  **가능도** = 관찰값들이 있을 때, 이항분포 함수를 통해 얻을 수 있는 특정한  $\theta$ 의 값.
	- ✔  $n = 10, k = 7$  일 때, 10번의 시도 중 7번의 성공을 관찰할 확률은 얼마일까?
	- **✓**  $Binomial(k = 7 | n = 10, \theta) =$  $\begin{pmatrix} 10 \\ 7 \end{pmatrix} \theta^7$  $(1 - \theta)$ 10−7
	- $\checkmark$  위 함수는 다른 관찰값들이 실험을 통해 수집이 되었을 때,  $\theta$ 에 의해 최종 성공 확률값이 달 라진다는 것을 지칭.
	- **✓** 이 경우 위 함수는 **가능도 함수(likelihood function)**라 함.

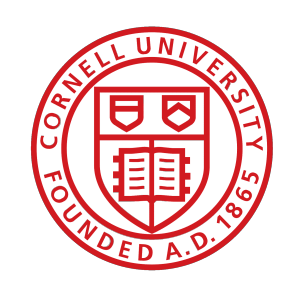

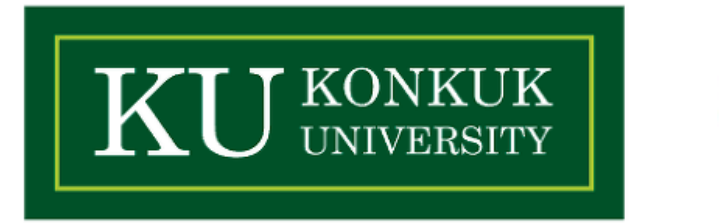

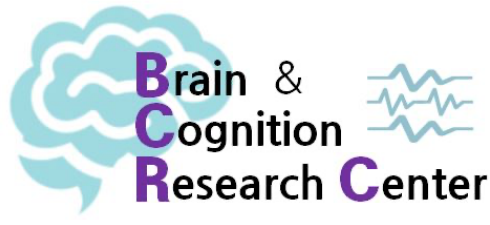

- **• 최대 가능도 추정(Maximum Likelihood Estimation, MLE)** 
	- *√* 따라서 가능도 함수 (혹은  $\theta$ 에 대한 함수) 다음과 같이 종종 표기됨.  $\mathcal{L} p(y | \theta) = p(k = 7, n = 10 | \theta) = \mathcal{L}(\theta)$

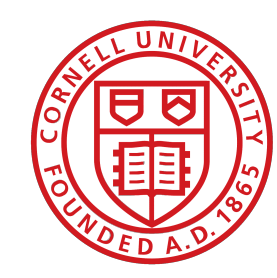

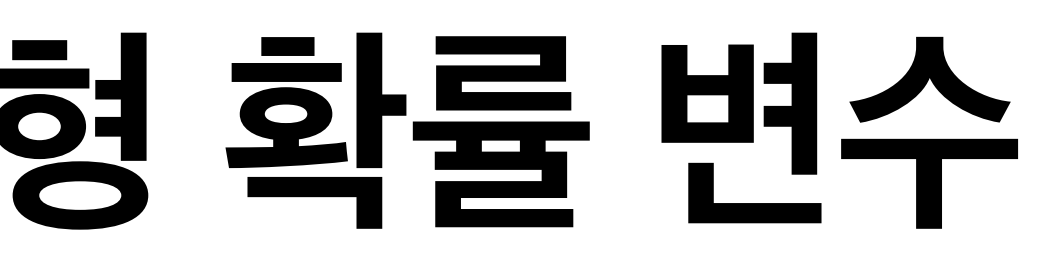

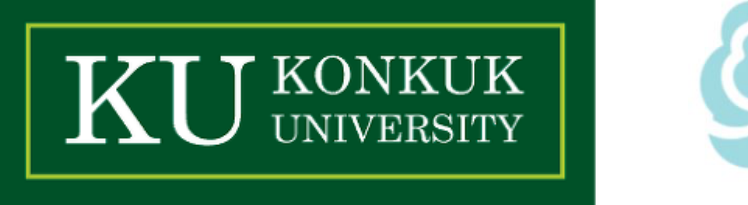

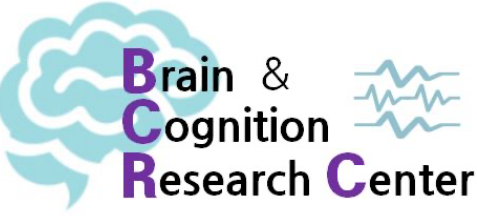

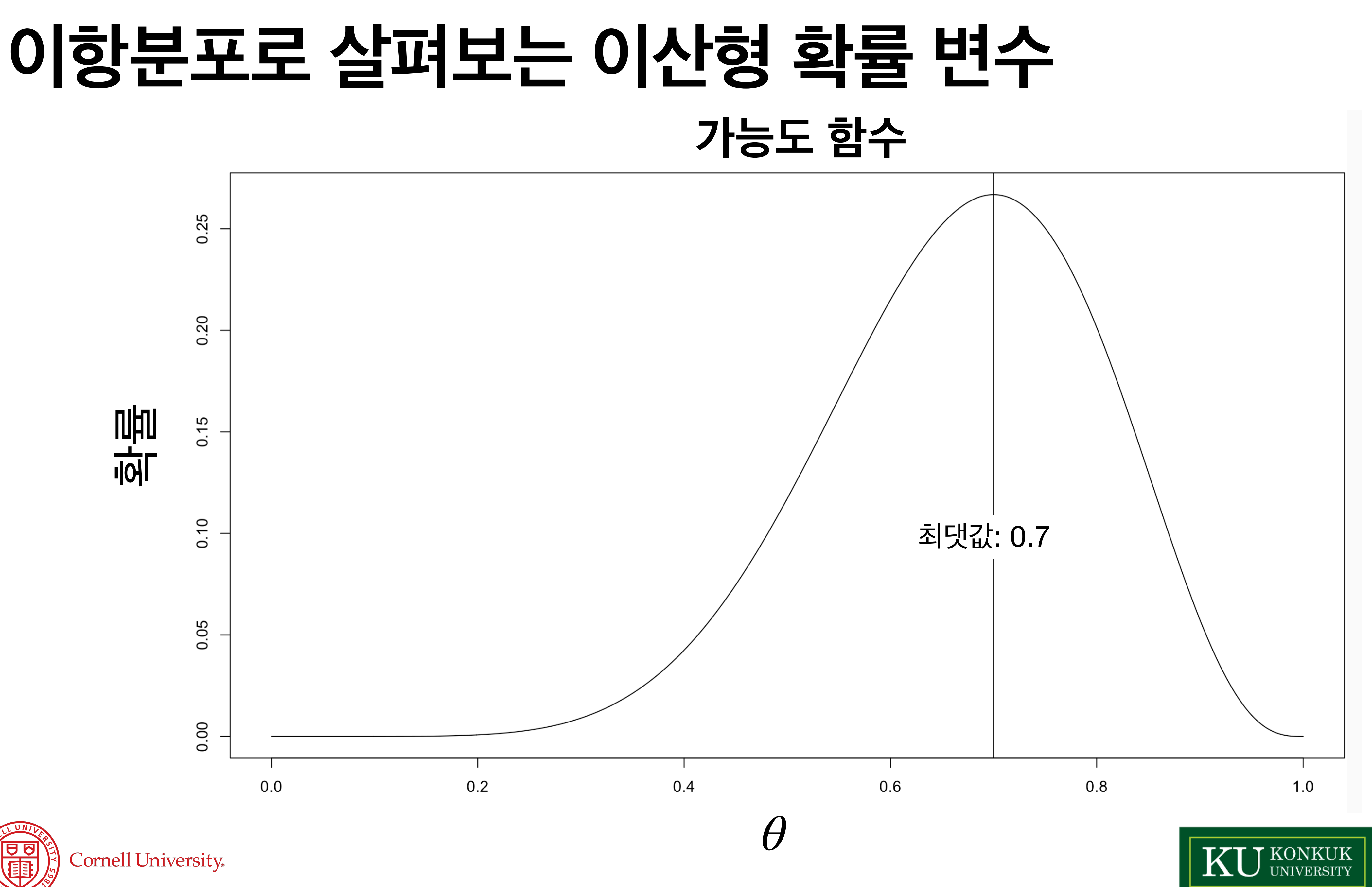

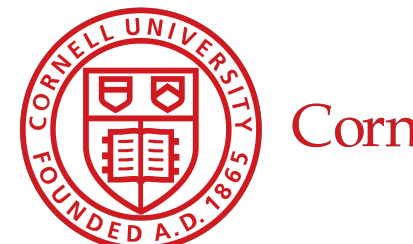

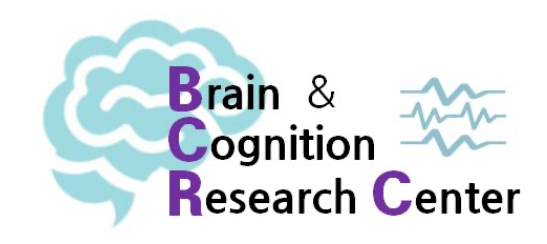

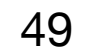

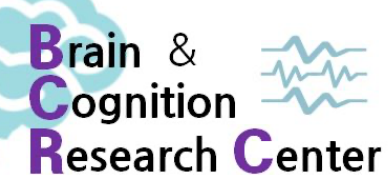

**• 최대 가능도 추정**

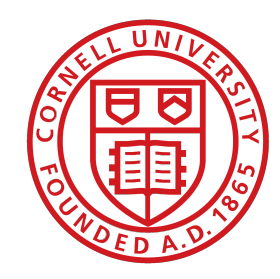

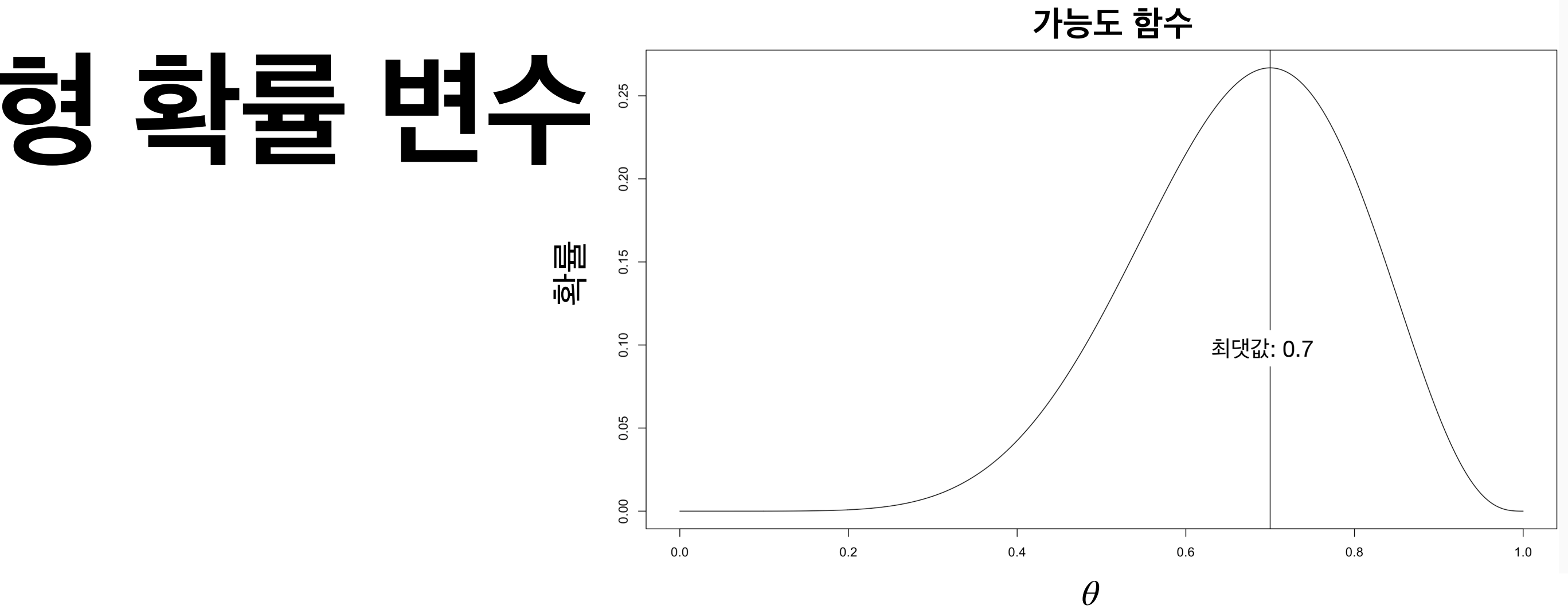

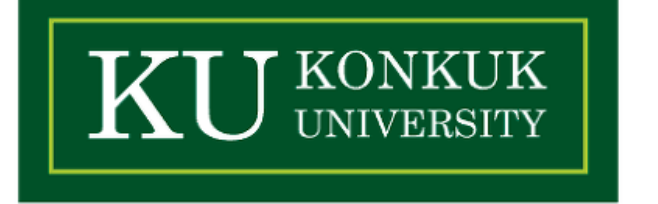

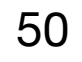

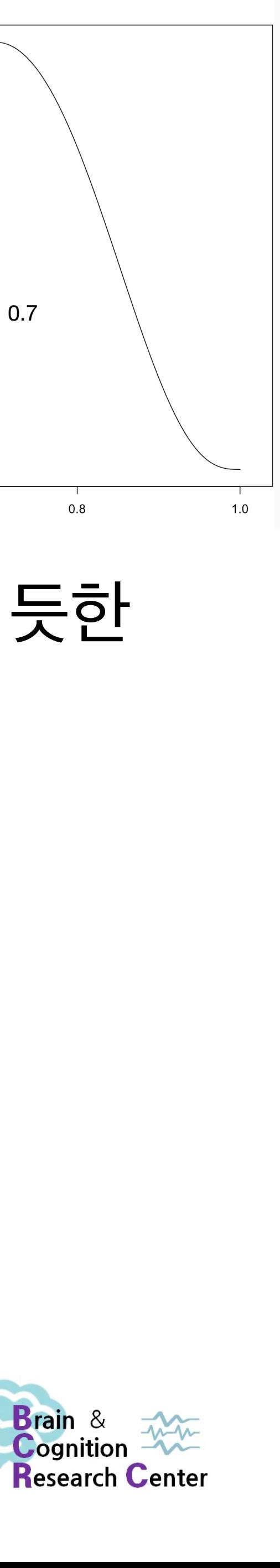

- **• 최대 가능도 추정**
	- $\mathcal{A}$  어떤 데이터가 주어졌을 때,  $\theta = 0.7$ 에서 최대 추정 확률값.
	- 값을 의미.
	- ✓ "가장 그럴 듯 한 값"은 늘 변할 수 있으며, 고정된 게 아님!

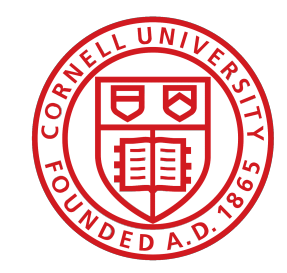

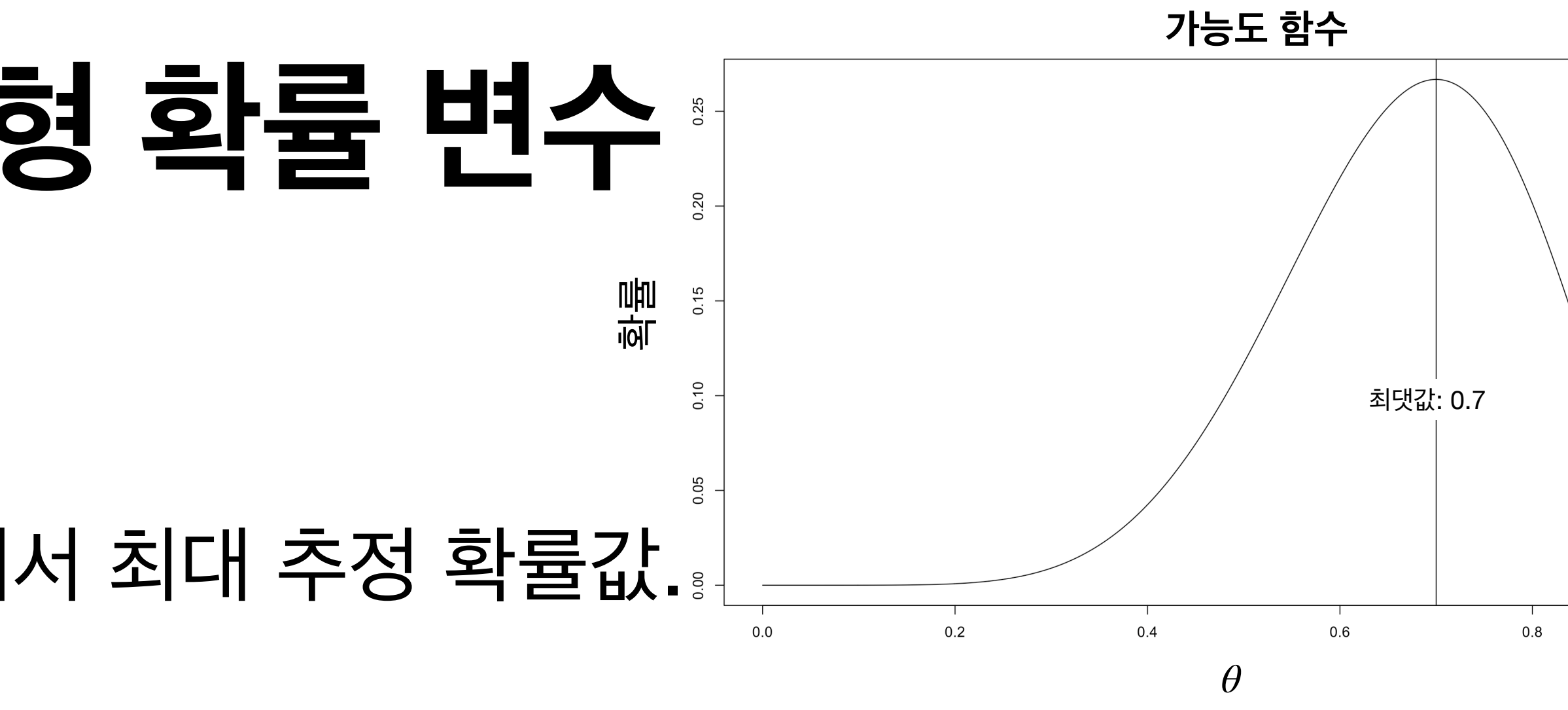

 $\mathcal A$  결국 최대 가능도 추정이란 어떤 데이터가 있을 때 모수  $\theta$ 가 지닐 수 있는 가장 그럴 듯한

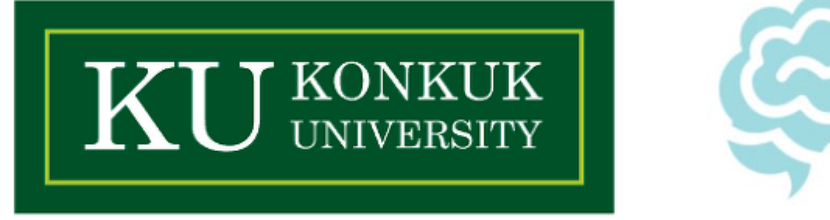

- **• 최대 가능도 추정**
	- $\mathcal{A}$  어떤 데이터가 주어졌을 때,  $\theta = 0.7$ 에서 최대 추정 확률값.
	- $\checkmark$  결국 최대 가능도 추정이란 어떤 데이터가 있을 때 매개변수  $\theta$ 가 지닐 수 있는 가장 그럴 듯한 값을 의미.
	- ✓ "가장 그럴 듯 한 값"은 늘 변할 수 있으며, 고정된 게 아님!
	- ✓ 10번의 시행에서 1번의 성공을 얻었다면, 최대 가능도는 0.1!
	- $\bm{v}$  심지어  $\bm{\theta} = \textbf{0.5}$ 더라도 10번의 시행에서 1번의 성공만 얻을 수도 있음! (cf. 동전 던지기)
	- $\boldsymbol\lambda$  물론, 시행이 무한에 가까울수록  $\theta$ 에 대한 추정값은 점점 더 참에 가까워 질 수도 있음!

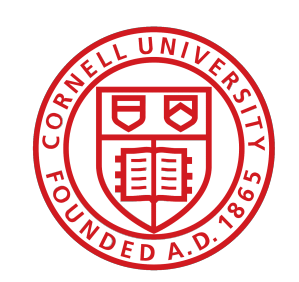

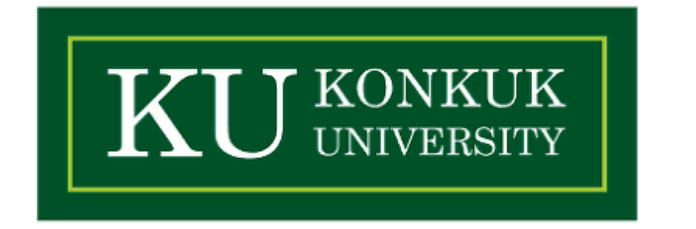

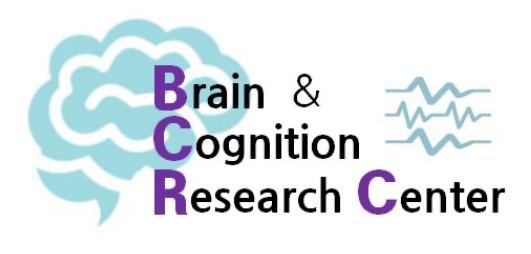

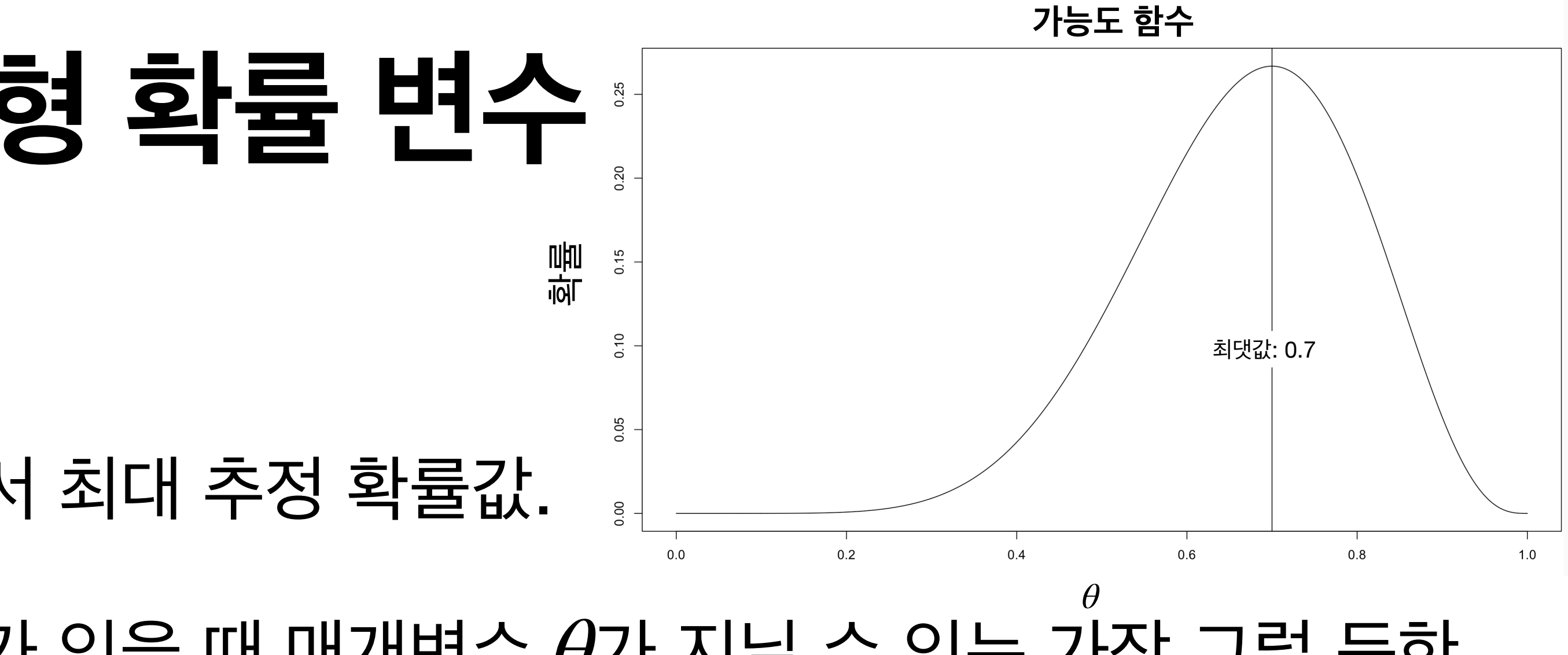

- **• 확률 분포의 유용성 R을 통해 이항분포를 이루는 특정 결과에 대한 확률 계산하기**
	- $Binomial(k | n, \theta) = \left($

 $\sqrt{k} = 1, n = 5, \theta = 0.5$ 

- ✓ *Binomial*(1|5,0.5) = (  $\binom{5}{1} 0.5^1$  $(1 - 0.5)$
- ✓ R에서는 dbinom() 함수 사용해서 얻을 수 있음.

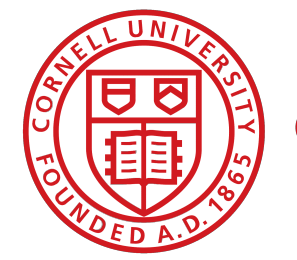

$$
\binom{n}{k} \theta^k (1-\theta)^{n-k} \ (\mathbb{E}^{\mathsf{t}}, x = 0, 1, 2, \cdots, n)
$$

$$
5)^{5-1} = 0.15625
$$

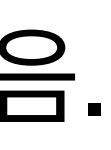

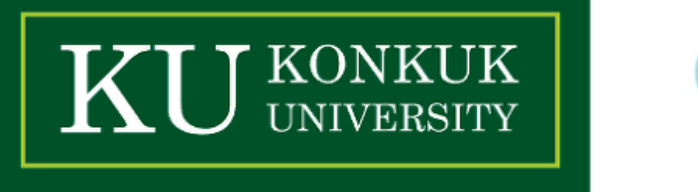

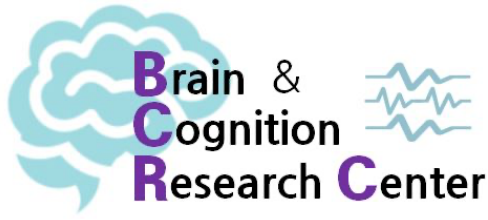

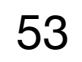

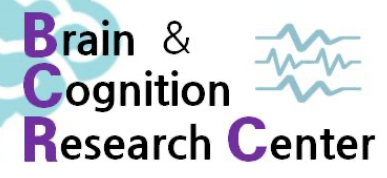

- **• 확률 분포의 유용성 R을 통해 이항분포를 이루는 특정 결과에 대한 확률 계산하기**
	- ✓ *Binomial*(1|5,0.5) = (  $\binom{5}{1} 0.5^1$ 
		- $>$  dbinom(1, size = 5, prob =  $0.5$ ) [1] 0.15625

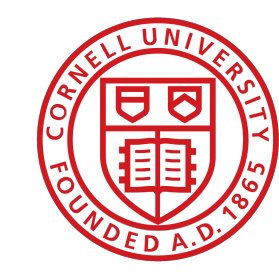

Cornell University

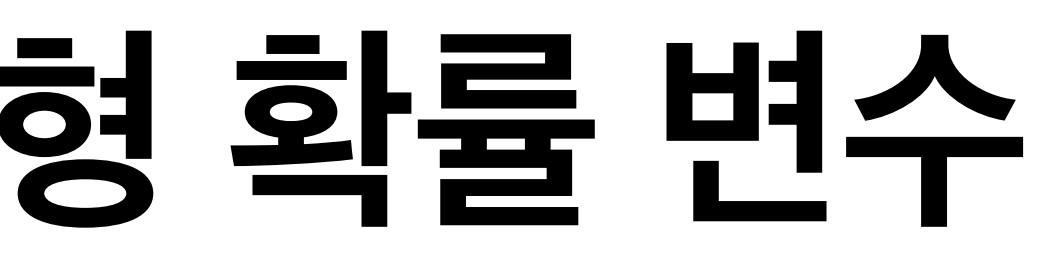

### $(1 - 0.5)^{5-1} = 0.15625$

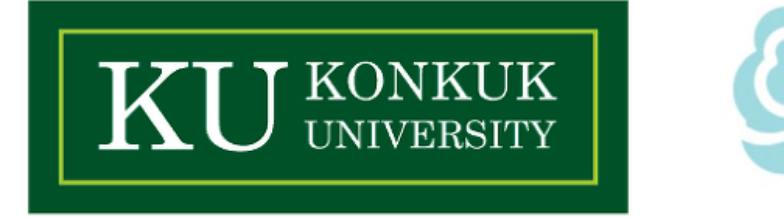

### **• 확률 분포의 유용성 - R을 통해 이항분포를 이루는 특정 결과에 대한 확률 계산하기**

 $>$  dbinom(7, size = 10, prob = c(0, 0.1, 0.2, 0.3, 0.4, 0.5, 0.6, 0.7, 0.8, 0.9, 1))

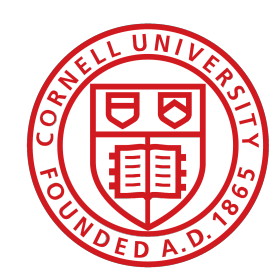

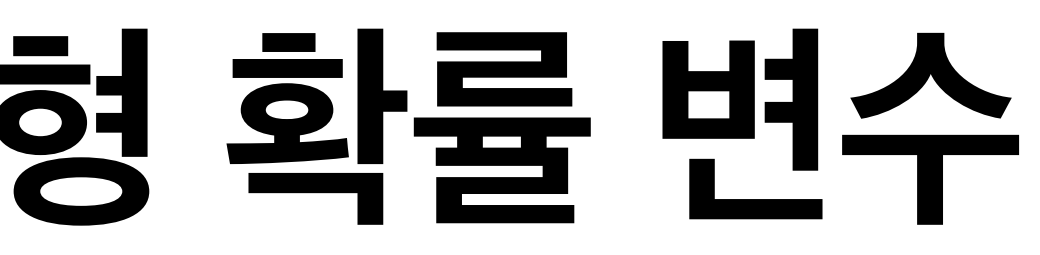

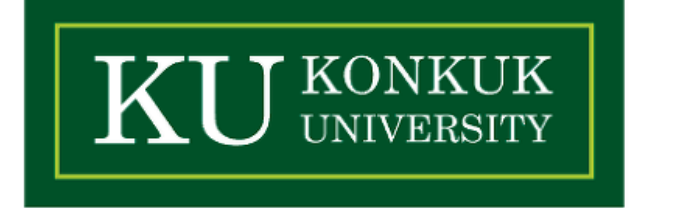

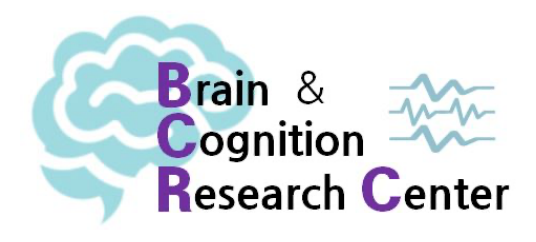

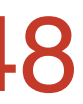

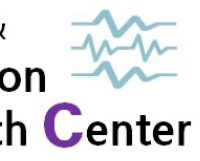

### **• 확률 분포의 유용성 - R을 통해 이항분포를 이루는 특정 결과에 대한 확률 계산하기**

 $>$  dbinom(7, size = 10, prob = c(0, 0.1, 0.2, 0.3, 0.4, 0.5, 0.6, 0.7, 0.8, 0.9, 1))

[1] 0.000000000 0.000008748 0.000786432 0.009001692 0.042467328 0.117187500 0.214990848 0.266827932 [9] 0.201326592 0.057395628 0.000000000

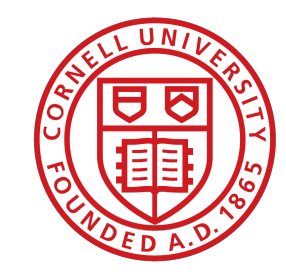

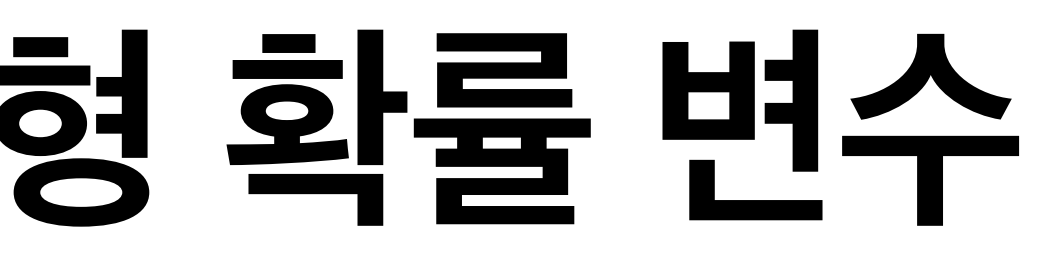

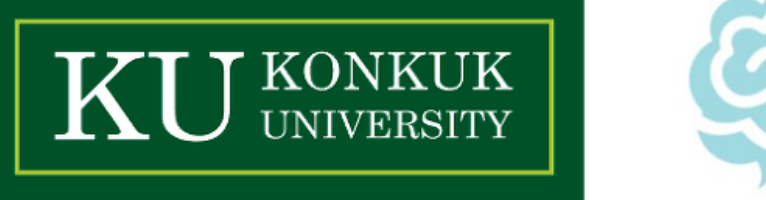

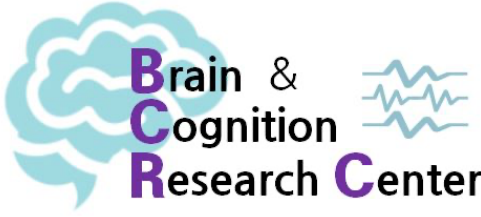

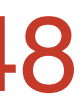

### **• 확률 분포의 유용성 - R을 통해 이항분포를 이루는 특정 결과에 대한 확률 계산하기**

> dbinom(7, size = 10, prob = c(0, 0.1, 0.2, 0.3, 0.4, 0.5, 0.6, **0.7**, 0.8, 0.9, 1))

[1] 0.000000000 0.000008748 0.000786432 0.009001692 0.042467328 0.117187500 0.214990848 **0.266827932**

[9] 0.201326592 0.057395628 0.000000000

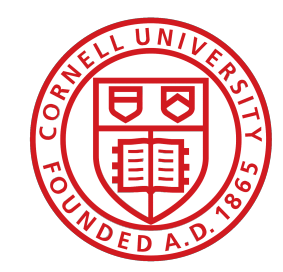

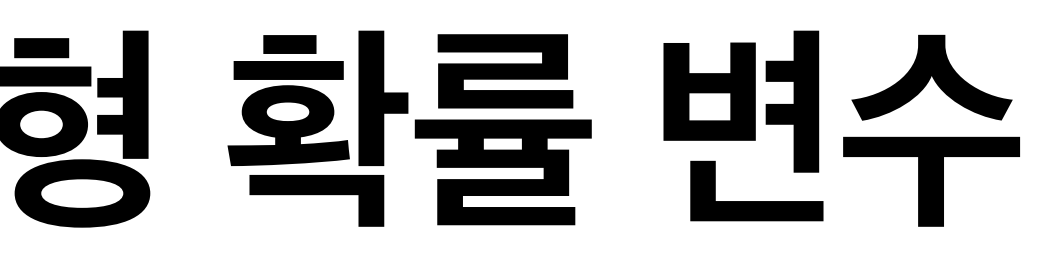

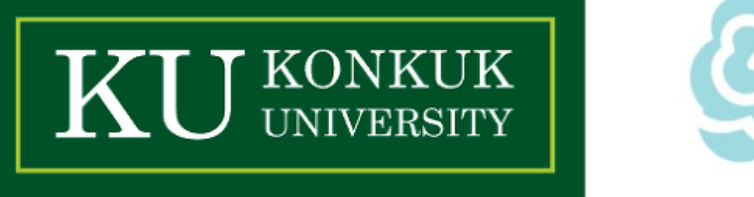

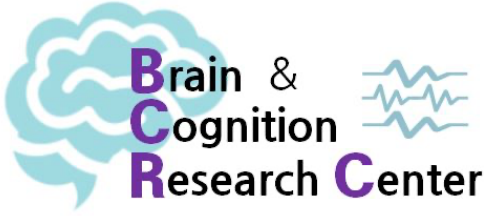

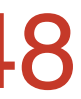

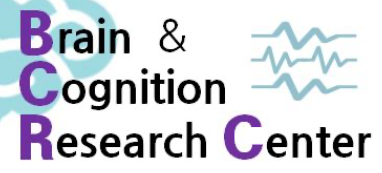

### **• 확률 분포의 유용성 - R을 통해 이항분포를 이루는 특정 결과에 대한 확률 계산하기**

### > dbinom(7, size = 10, prob = c(0, 0.1, 0.2, 0.3, 0.4, 0.5, 0.6, **0.7**, 0.8, 0.9, 1))

[1] 0.000000000 0.000008748 0.000786432 0.009001692 0.042467328 0.117187500 0.214990848

## **0.266827932**

[9] 0.201326592 0.057395628 0.000000000

매매<br>하

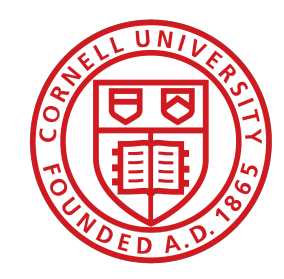

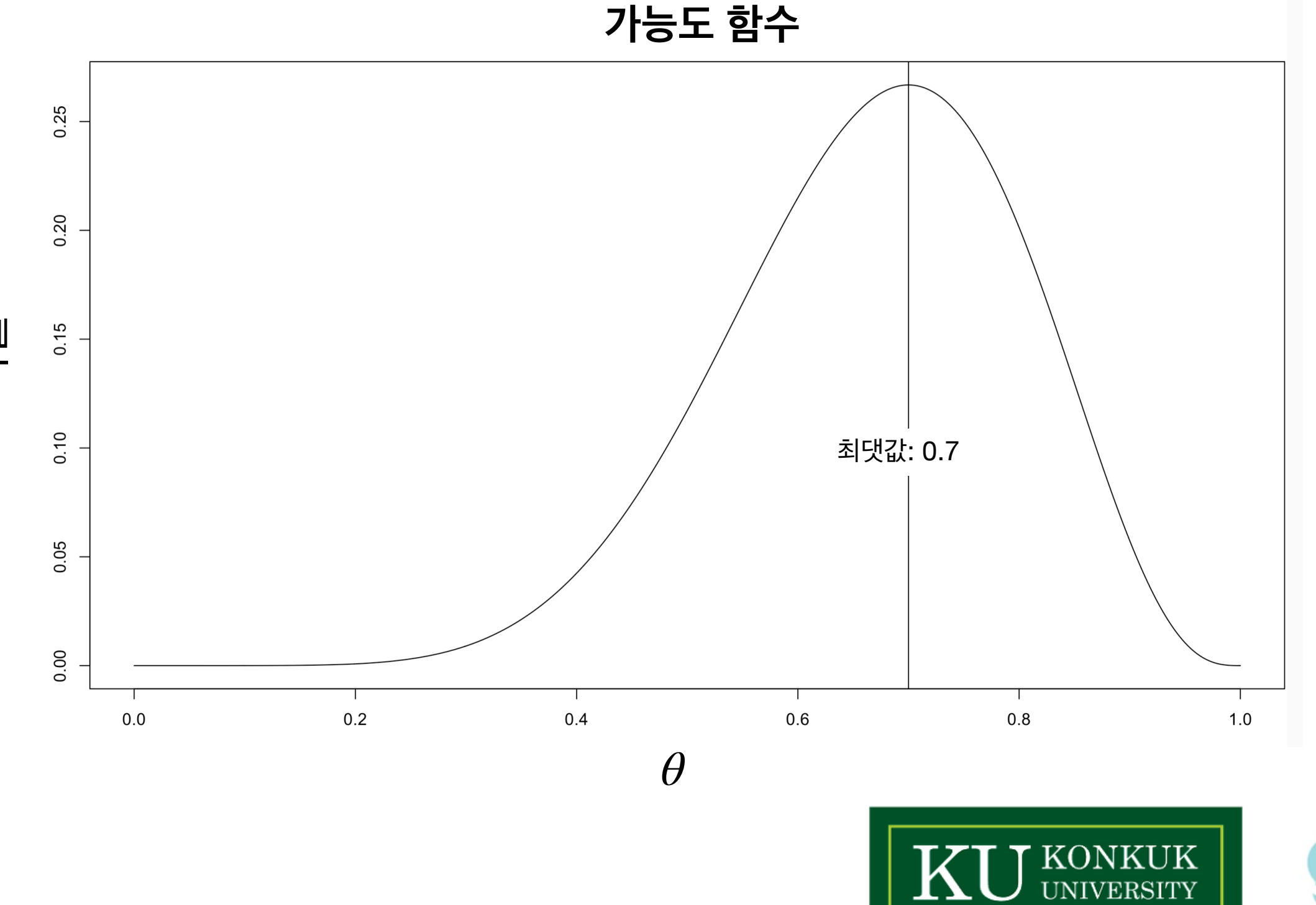

- **• 확률 분포의 유용성 R을 통해 이항분포를 이루는 특정 결과에 대한 확률 계산하기**
	- ✓ 개개의 결과보다는 특정 결과 내에서의 확률 값을 구하려면?
	- ✓ 예) 인 경우의 확률값? *k* ≤ 2
		- ➡ 누적 확률 (Cumulative probability)
	- $\rightarrow$   $F(k) = P(Y \leq k)$ ✓ "확률을 누적 시킨다는 게 뭔 소리죠…어떻게 구해요? ㅠㅠ "

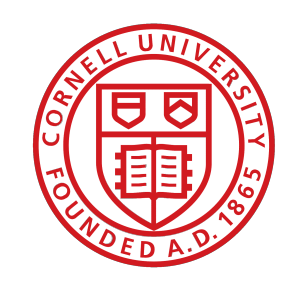

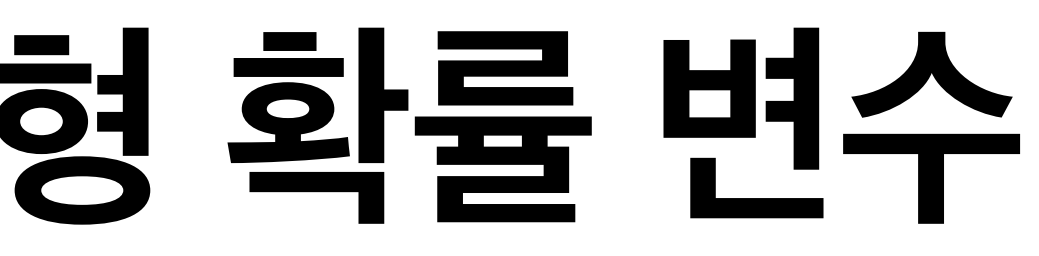

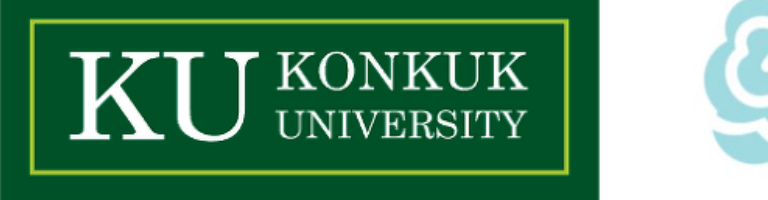

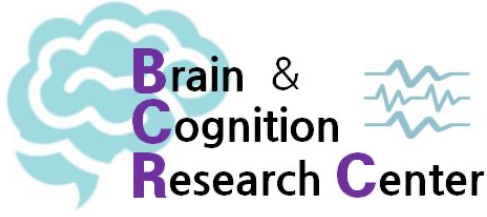

- **• 확률 분포의 유용성 R을 통해 이항분포를 이루는 특정 결과에 대한 확률 계산하기**
	- ✓ 누적 = 더하기 (cf. 확률론 공리 3번째: 가산성)
	- ✓ 따라서 이항 분포 함수에서 얻은 값들을 더하면 됨.
	- ✓ 인 경우의 누적 확률값? *k* ≤ 2 ➡  $\sum_k^2$ *<sup>k</sup>*=0 (  $\binom{n}{k}$ *θ*<sup>k</sup>  $(1 - \theta)$ *n*−*k*

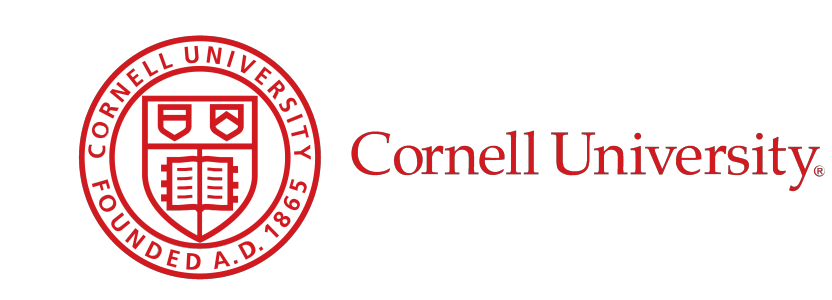

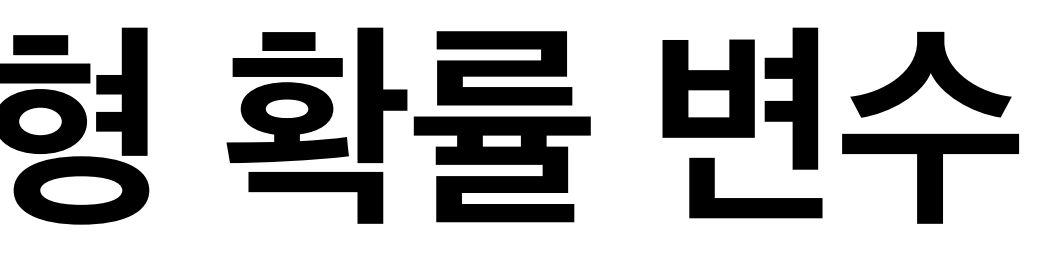

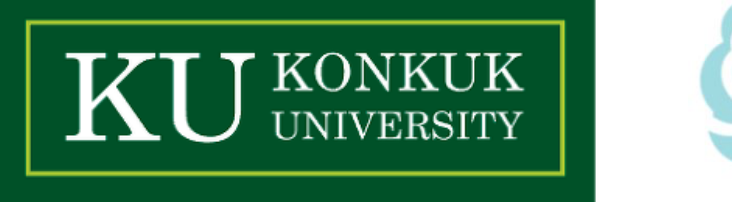

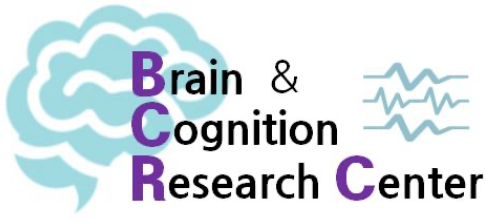

- **• 확률 분포의 유용성 R을 통해 이항분포를 이루는 특정 결과에 대한 확률 계산하기**
	- $\forall k \leq 2, n = 10, \theta = 0.5$ 일 때는...
		- ➡  $\sum_k^2$ *<sup>k</sup>*=0 (  $\binom{10}{k}$  0.5<sup>k</sup>  $(1 - 0.5)$ 10−*k*

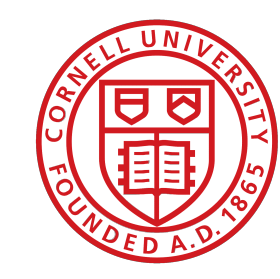

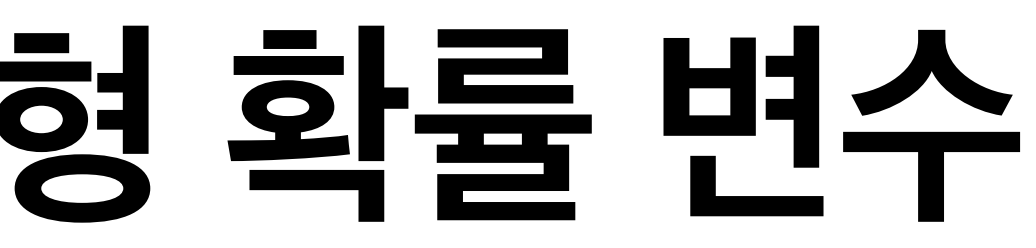

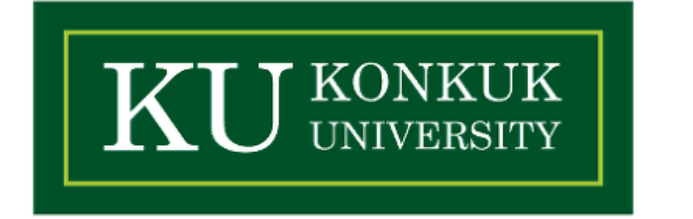

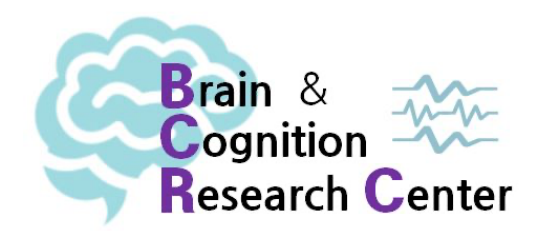

- **• 확률 분포의 유용성 R을 통해 이항분포를 이루는 특정 결과에 대한 확률 계산하기**
	- $\forall k \leq 2, n = 10, \theta = 0.5$ 일 때는...

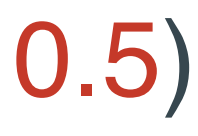

$$
\rightarrow \sum_{k=0}^{2} {10 \choose k} 0.5^{k} (1 - 0.5)^{10-k}
$$

[1] 0.0546875

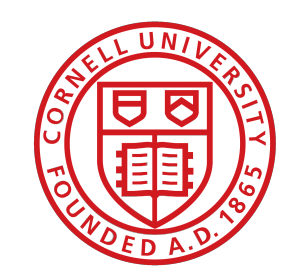

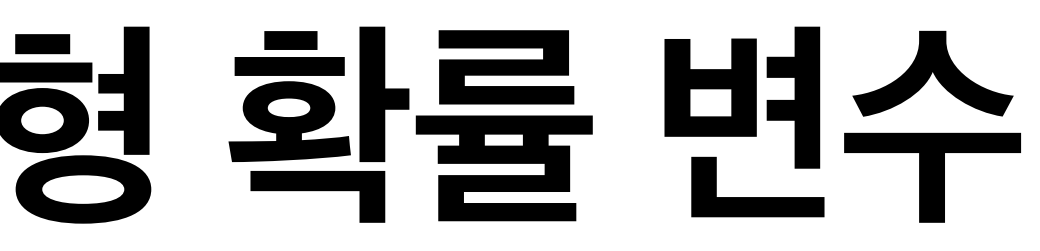

### $>$  dbinom(0, size = 10, prob = 0.5) + dbinom(1, size = 10, prob = 0.5) + dbinom(2, size = 10, prob = 0.5)

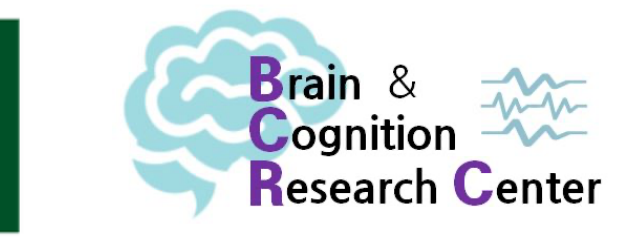

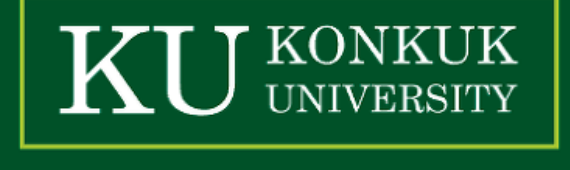

- **• 확률 분포의 유용성 R을 통해 이항분포를 이루는 특정 결과에 대한 확률 계산하기**
	- $\forall k \leq 2, n = 10, \theta = 0.5$ 일 때는...

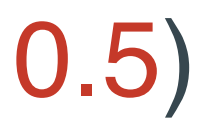

$$
\rightarrow \sum_{k=0}^{2} {10 \choose k} 0.5^{k} (1 - 0.5)^{10-k}
$$

 $> sum(dbinom(0:2, size = 10, prob = 0.5))$ [1] 0.0546875

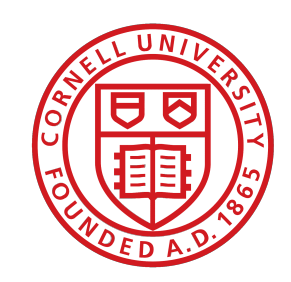

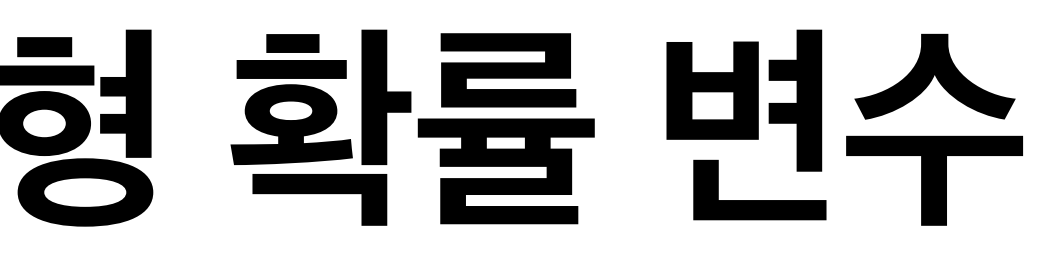

### $>$  dbinom(0, size = 10, prob = 0.5) + dbinom(1, size = 10, prob = 0.5) + dbinom(2, size = 10, prob = 0.5)

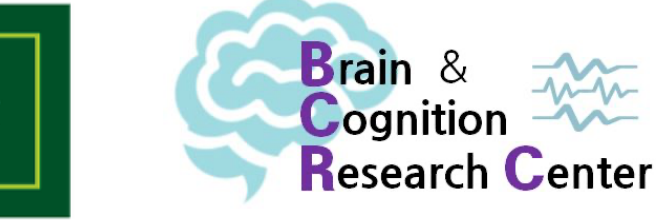

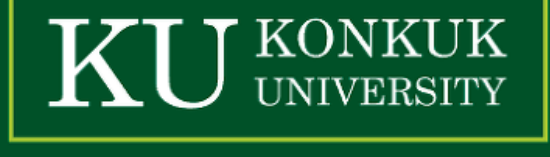

[1] 0.0546875

### **• 확률 분포의 유용성 - R을 통해 이항분포를 이루는 특정 결과에 대한 확률 계산하기**

✓ 이것도 귀찮으면 pbinom() 함수를 쓰면 된다.  $>$  pbinom(2, size = 10, prob = 0.5, lower.tail = TRUE) [1] 0.0546875

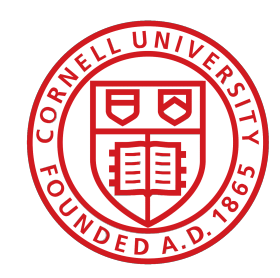

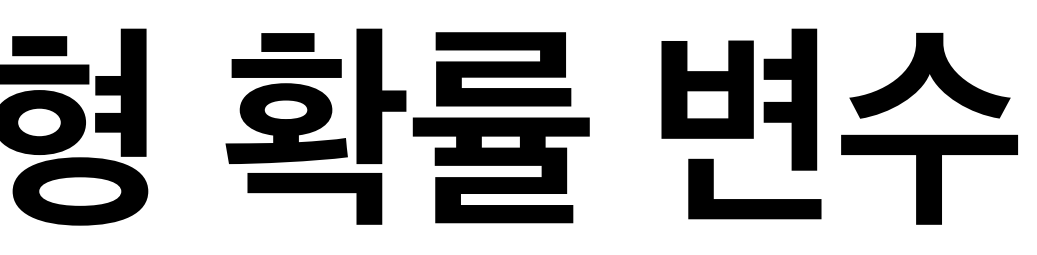

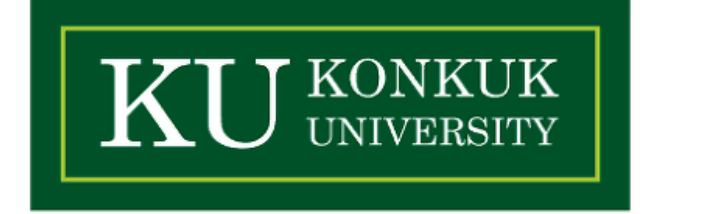

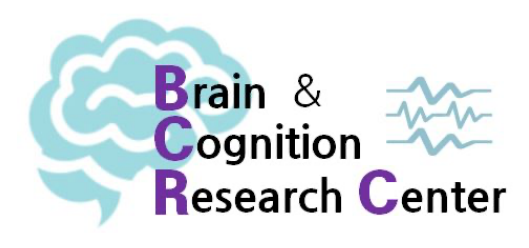

### **• 확률 분포의 유용성 - R을 통해 이항분포를 이루는 특정 결과에 대한 확률 계산하기**

시행 결과

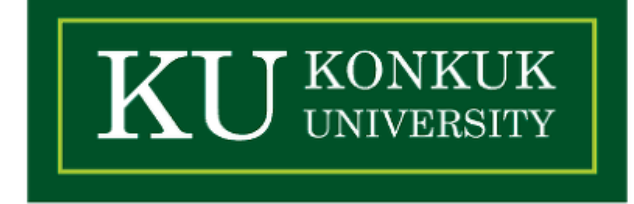

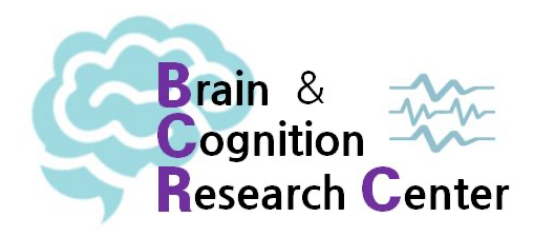

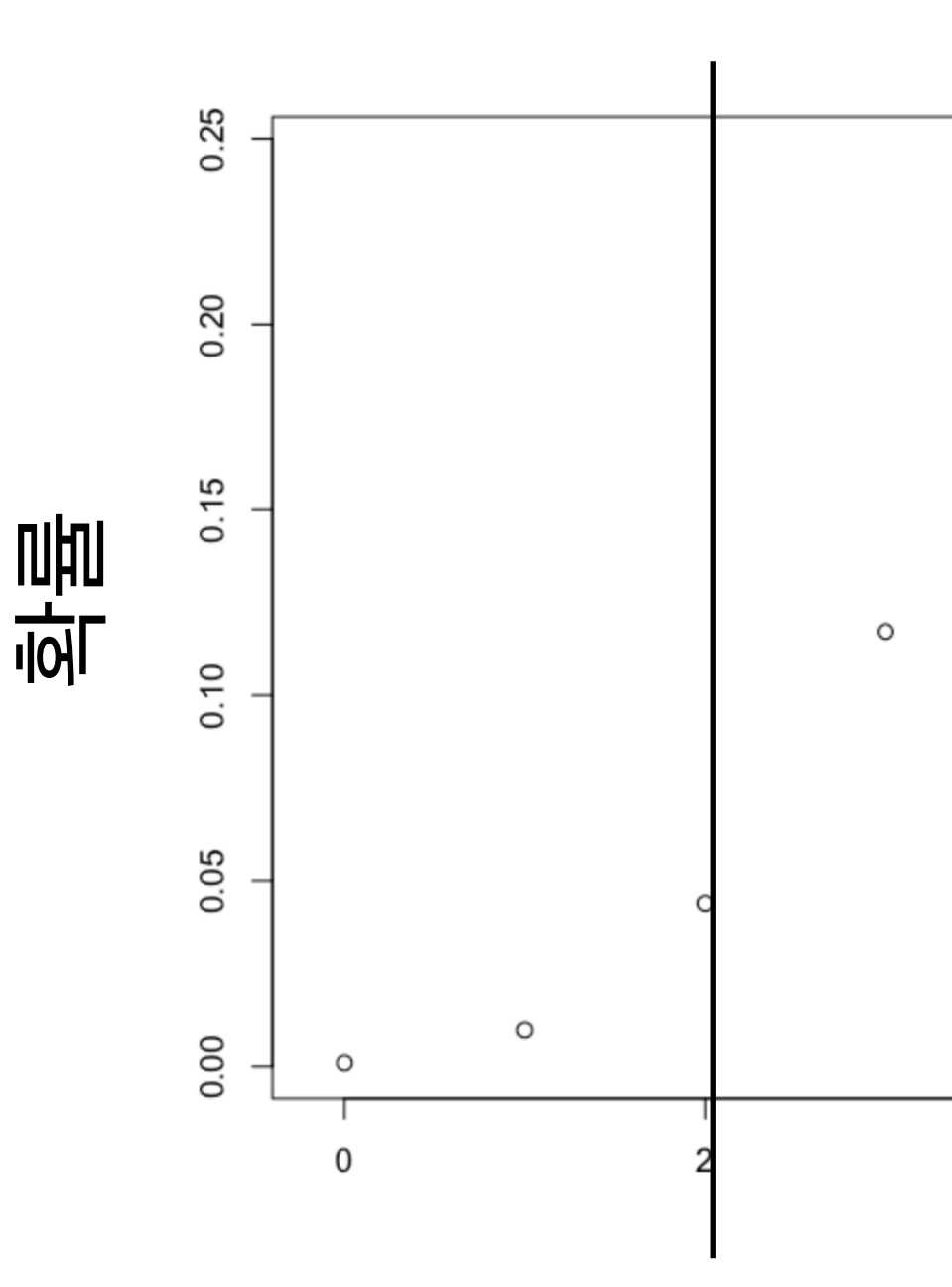

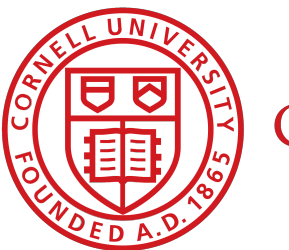

Cornell University

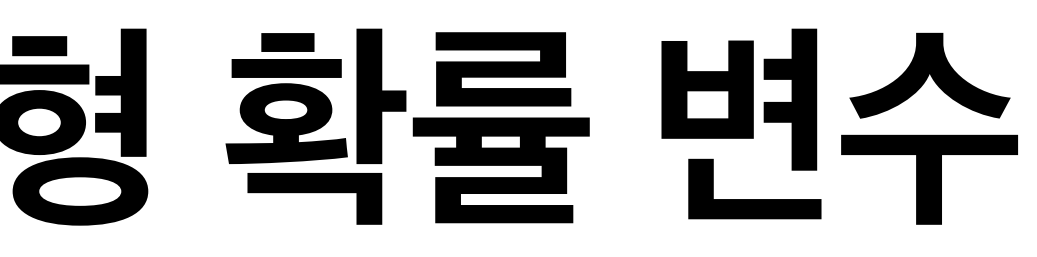

 $\theta = 0.5$ 

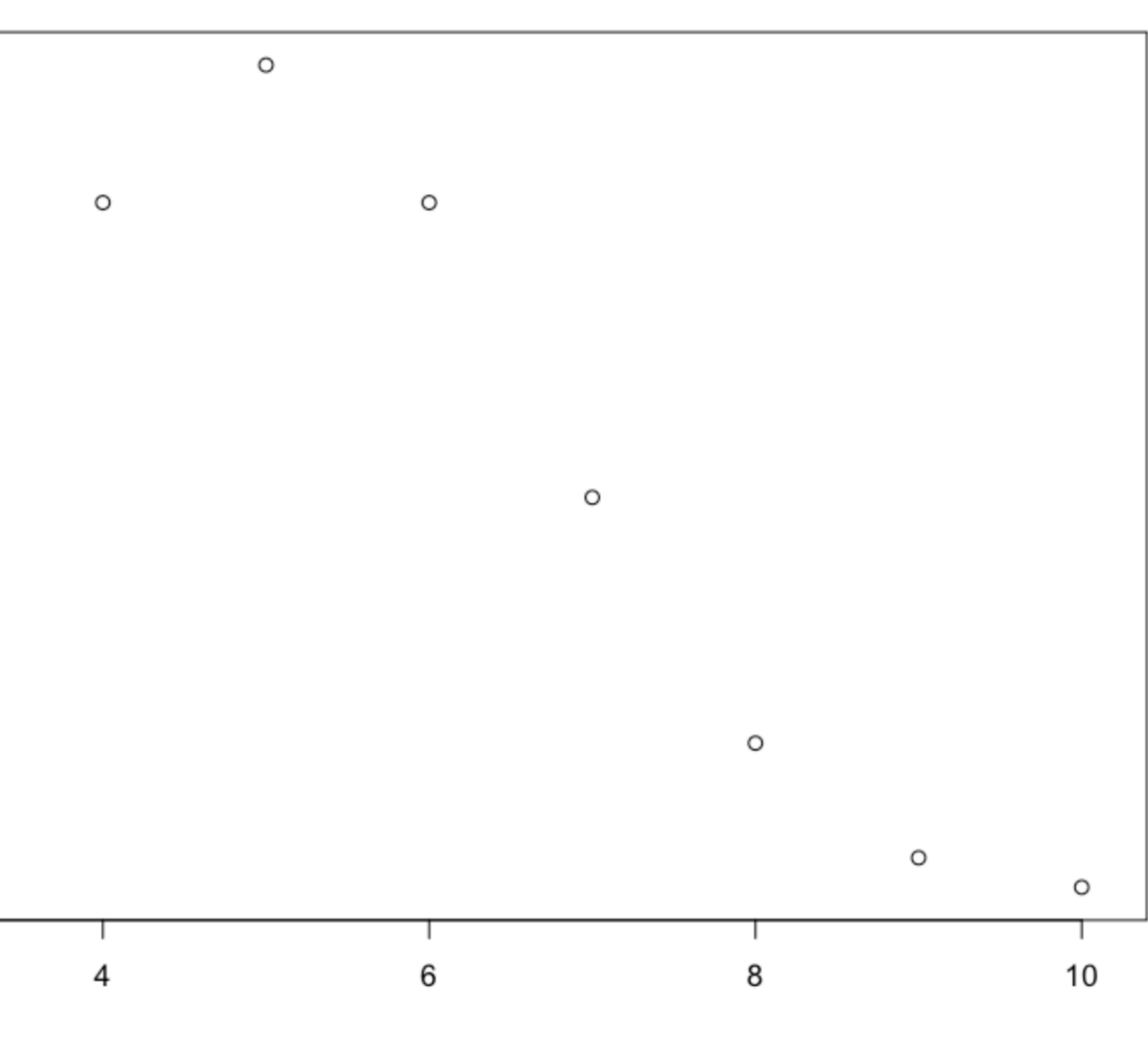

✓ 이것도 귀찮으면 pbinom() 함수를 쓰면 된다.  $>$  pbinom(2, size = 10, prob = 0.5, lower.tail = **TRUE**) [1] **0.0546875**

### **• 확률 분포의 유용성 - R을 통해 이항분포를 이루는 특정 결과에 대한 확률 계산하기**

시행 결과

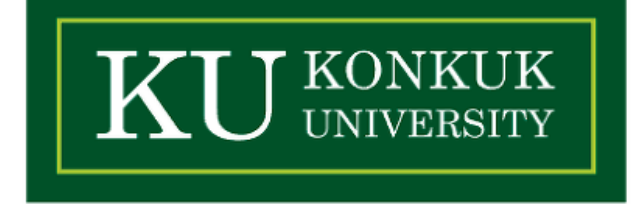

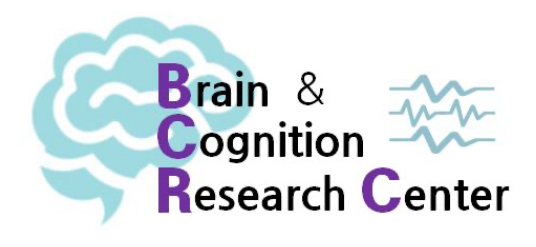

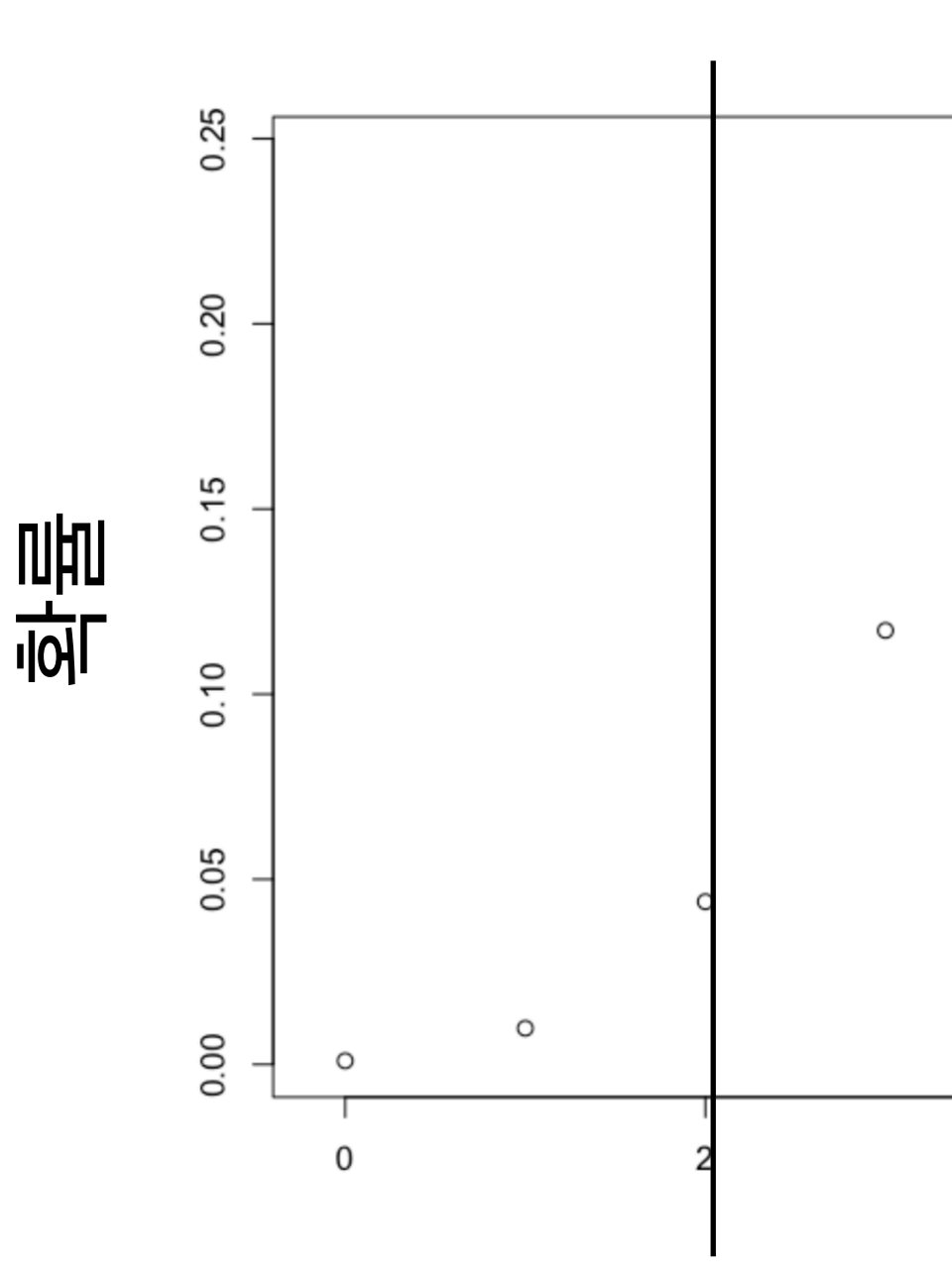

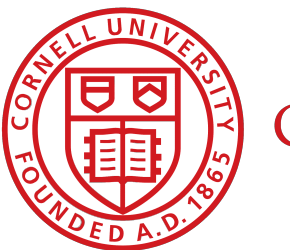

Cornell University

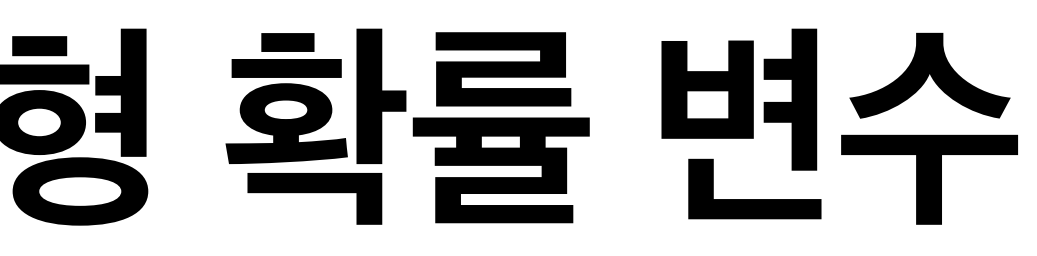

 $\theta = 0.5$ 

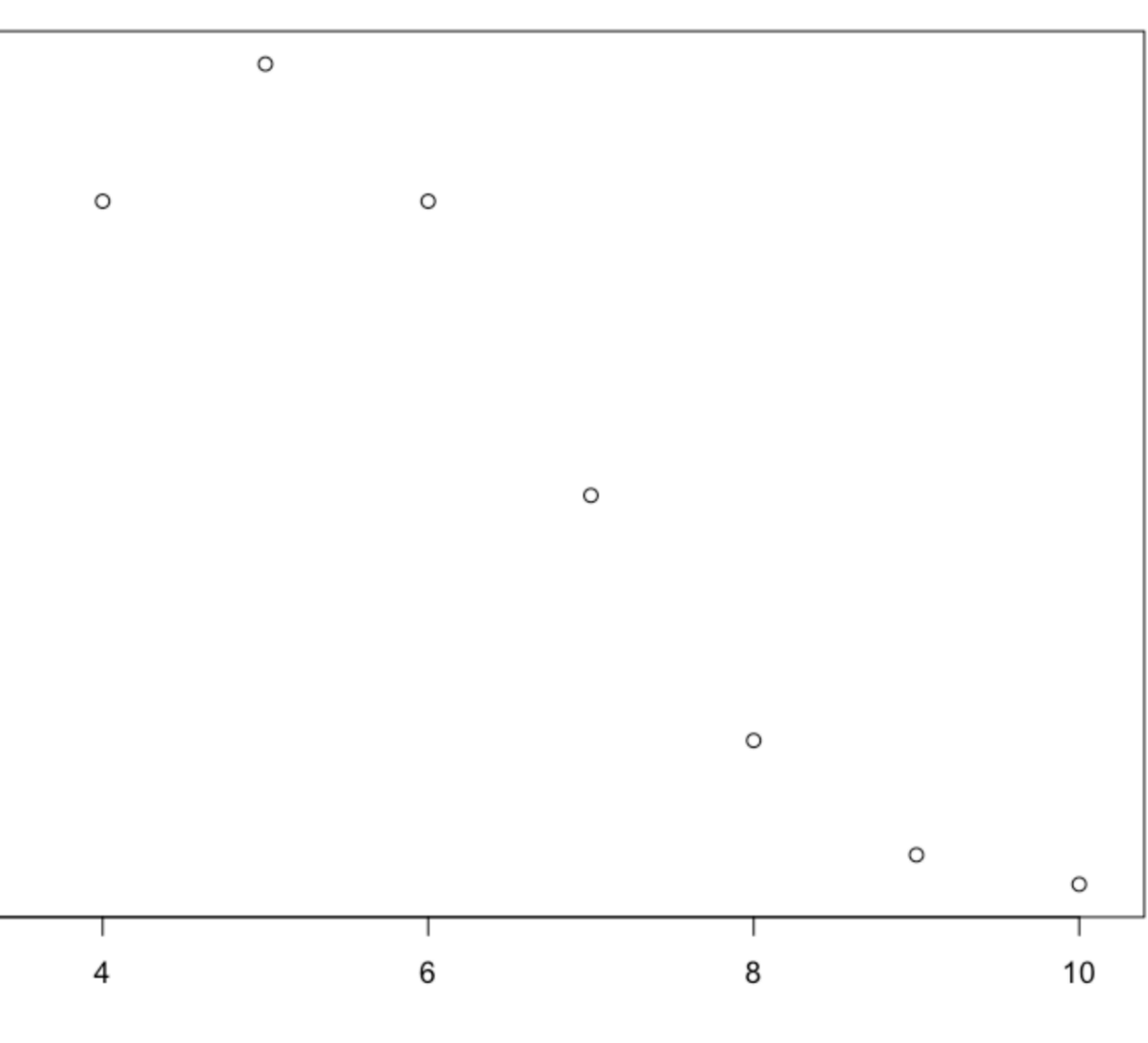

✓ 이것도 귀찮으면 pbinom() 함수를 쓰면 된다.  $>$  pbinom(2, size = 10, prob =  $0.5$ , lower.tail = **FALSE**) [1] **0.9453125**

**• 확률 분포의 유용성 - R을 통해 이항분포를 이루는 특정 결과에 대한 확률 계산하기**

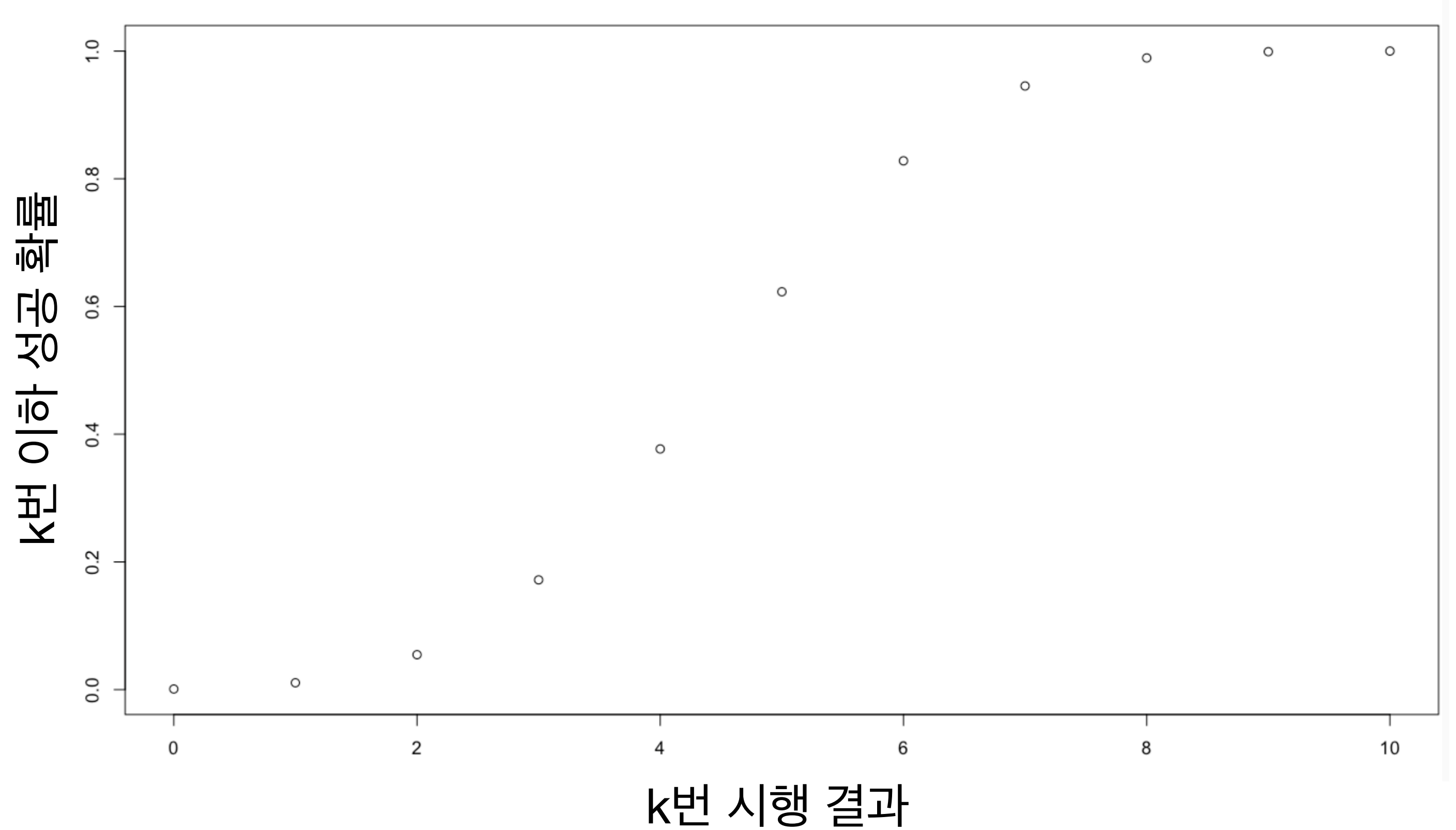

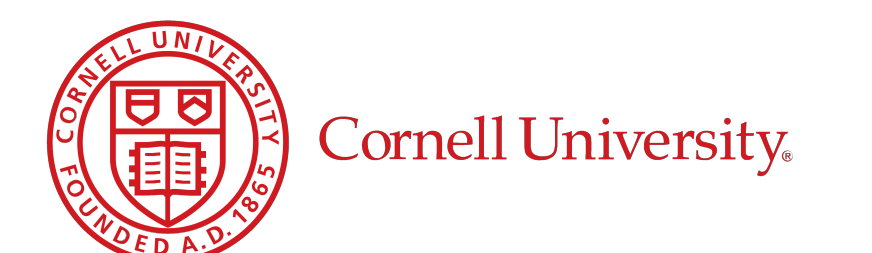

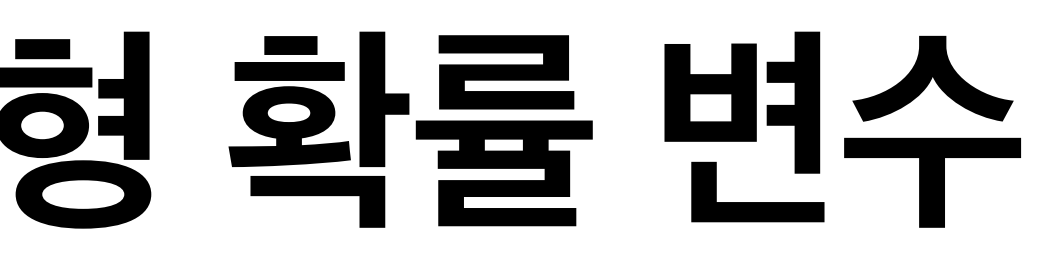

### 누적 분포 함수

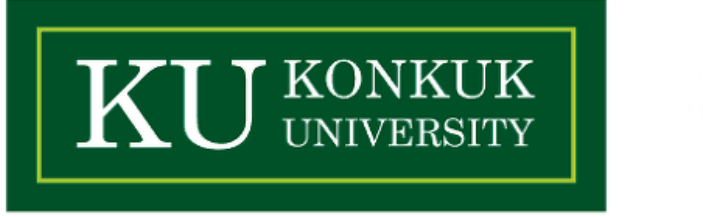

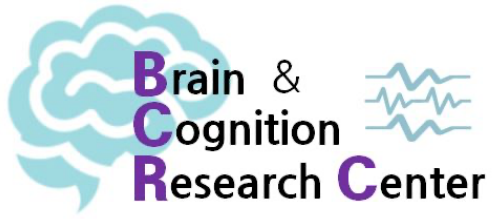

- **• 확률 분포의 유용성 R을 통해 이항분포를 이루는 특정 결과에 대한 확률 계산하기**
	- $\bm{s}$  반대로 어떤 성공확률을 알고 있으면, 이 때의  $k$  값이 언제인지 알 수 있음.
	- ✓ 이 값은 qbinom() 함수가 구해준다.
	- ✓ 그리고 이건 사실 누적 분포 함수의 역!

 $>$  qbinom(0.37, size = 10, prob = 0.5)  $[1] 4$ 

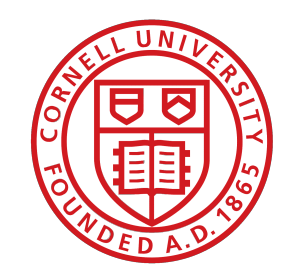

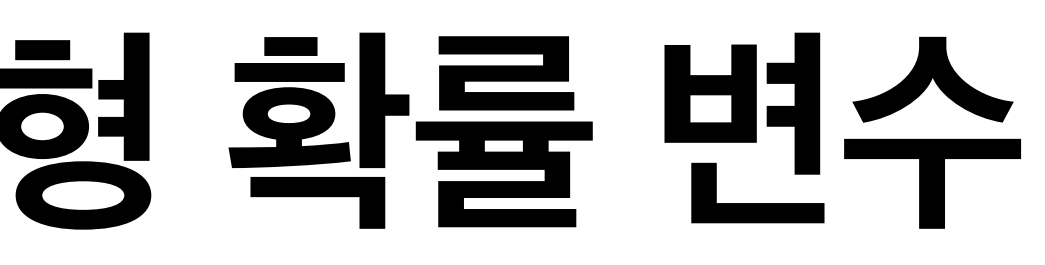

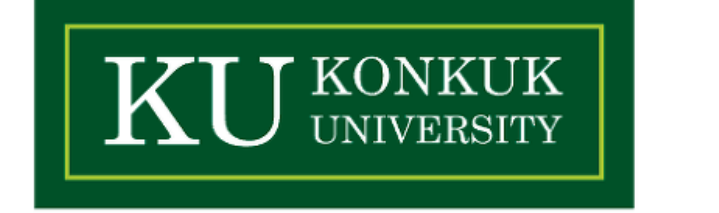

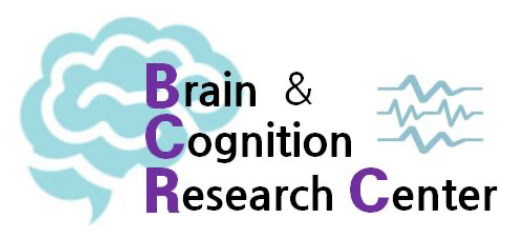

- **• 확률 분포의 유용성 R을 통해 이항분포를 이루는 특정 결과에 대한 확률 계산하기**
	-

 $>$  rbinom(n = 10, size = 1, prob = 0.5) [1] 0 1 1 0 1 1 1 1 0 1

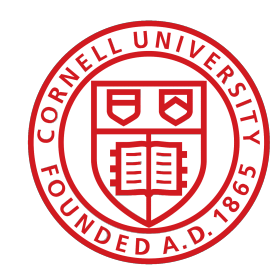

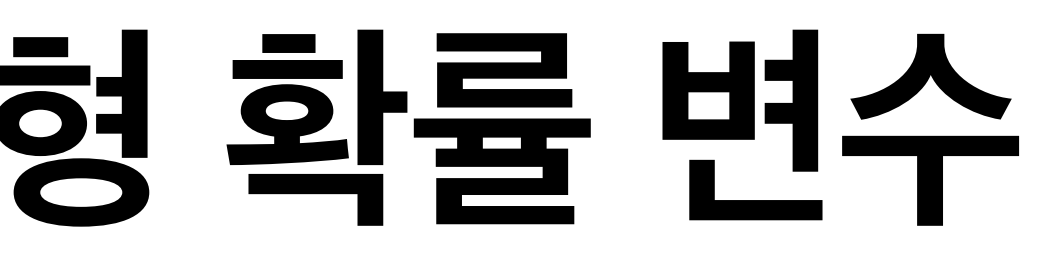

### ✓ 한편, 이항 분포를 따르는 난수(random number)를 생성하려면 rbinom()을 쓰면 됨.

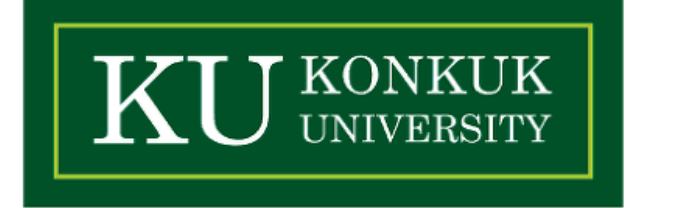

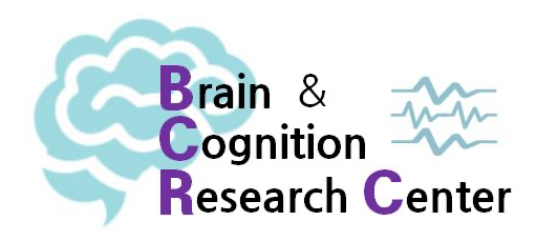

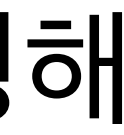

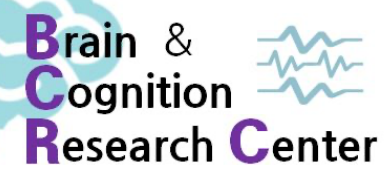

### ✓ 오도문(garden-path sentence)에 대한 반응시간 데이터를 수집했다고 생각해봅시다.

# ✔ 그리고 y는 정규분포를 따르는 확률밀도함수를 보이는 확률변수  $Y$ 에서 얻어졌다고 가정해

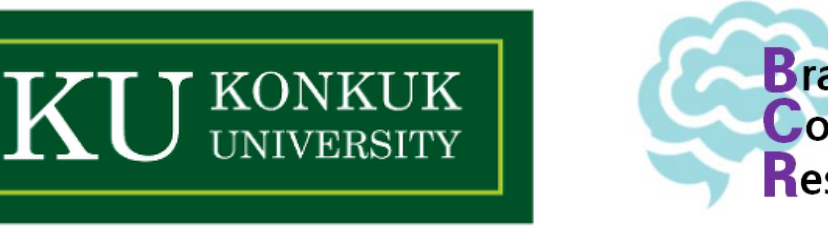

- **• 정규분포(Normal distribution)와 연속형 확률 변수**
	-
	- √ 이 데이터를  $y$ 라 합시다.
	- 봅시다 (TMI: 사실 현실에서 반응시간 데이터는 정규분포를 따르지 않습니다).
	- ✓ 이러한 데이터는 다음과 같이 표기됩니다.

 $\rightarrow$  *Y* ~ *Normal*( $\mu$ ,  $\sigma$ )

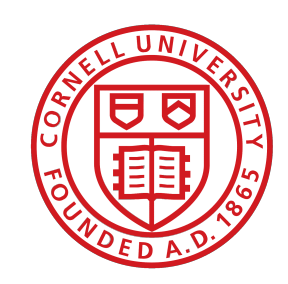

- **• 정규분포(Normal distribution)와 연속형 확률 변수**
	- $\forall$   $Y \sim Normal(\mu, \sigma)$  (cf. R은 표준편차로 정규분포를 정의)

### $\rightarrow$  "확률변수  $Y$ 는 확률밀도함수  $Normal(\mu, \sigma)$ 을 갖고 있다." ✔ 실제 관찰된 (혹은 인위적으로 만든) 데이터는 y로 표기.

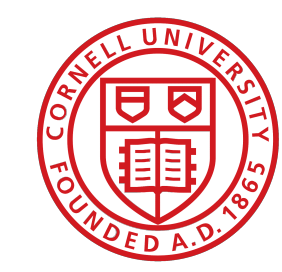

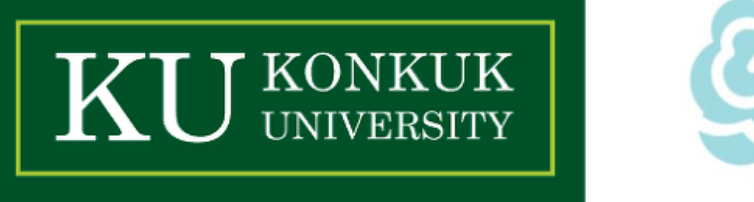

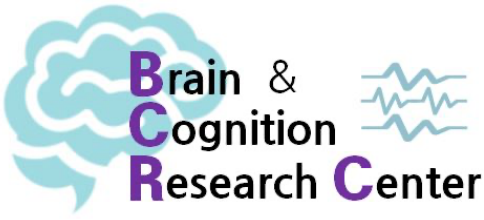

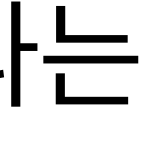

- **• 정규분포(Normal distribution)와 연속형 확률 변수**
	- $\sqrt{Y} \sim Normal(\mu, \sigma)$  (cf. R은 표준편차로 정규분포를 정의)
		- $\rightarrow$  "확률변수  $Y$ 는 확률밀도함수  $Normal(\mu, \sigma)$ 을 갖고 있다."
	- ✔ 실제 관찰된 (혹은 인위적으로 만든) 데이터는 y로 표기.
	- **✓ 중요 가정:** 는 독립항등분포(independent and identically distributed, i.i.d.)를 따른다. *y*
		- $\blacktriangleright$  즉, 데이터  $y$ 를 구성하는 각 관찰값들이 서로 영향을 주지 않고, 동일한 확률 분포를 따른다는 뜻! (각 실험참여자의 데이터를 개별적인 데이터로 여기는 이유!)

 $\rightarrow$  *Y*<sup>*i.i.d*</sup> *Normal*( $\mu$ ,  $\sigma$ )

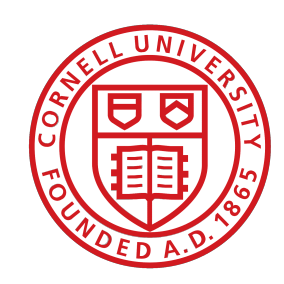

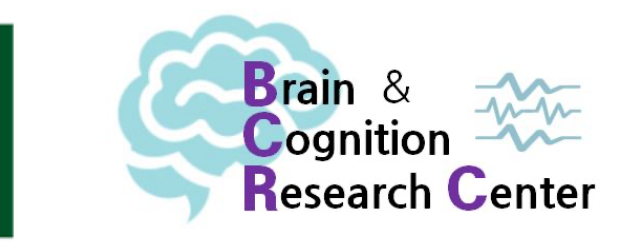

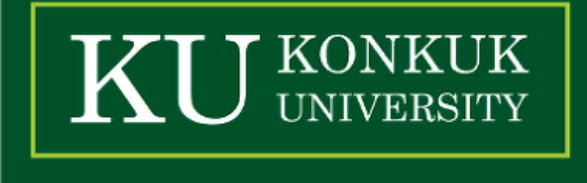

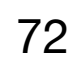

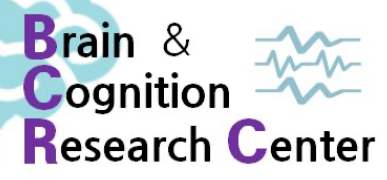

**• 정규분포(Normal distribution)와 연속형 확률 변수**

### ✓ 정규 분포의 확률 밀도 함수는 다음과 같다.

 $Normal(y | \mu, \sigma) = f(y)$ 

✓ 위 함수 계산은 R이 다 해주므로 걱정 안해도 됨!

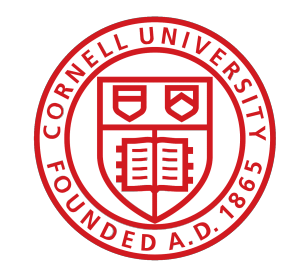

$$
= \frac{1}{\sqrt{2\mu\sigma^2}} \exp\left(-\frac{(y-\mu)^2}{2\sigma^2}\right)
$$

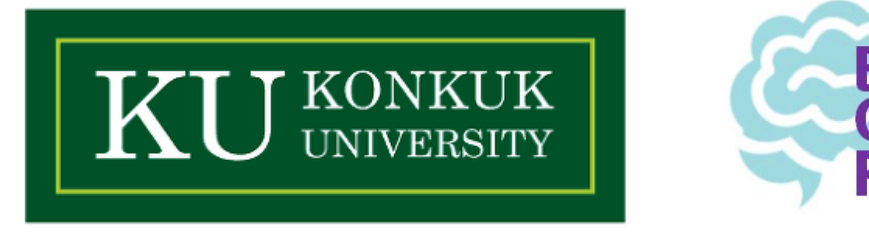
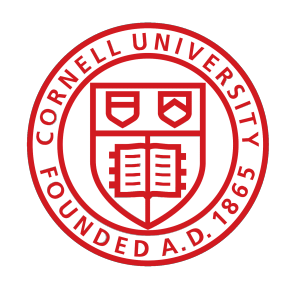

Cornell University

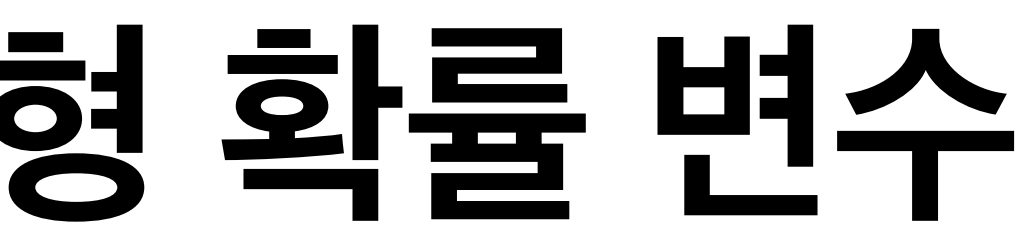

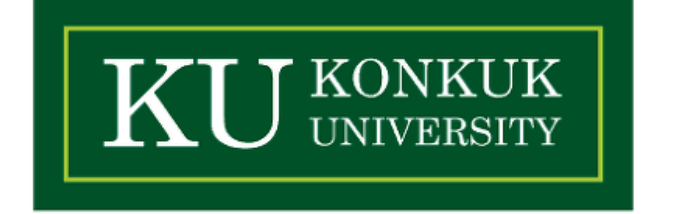

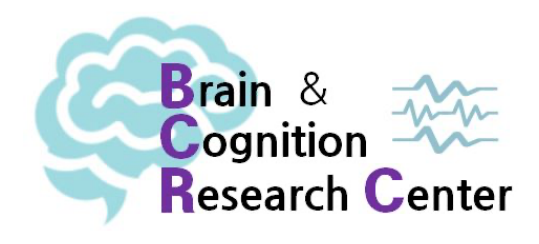

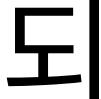

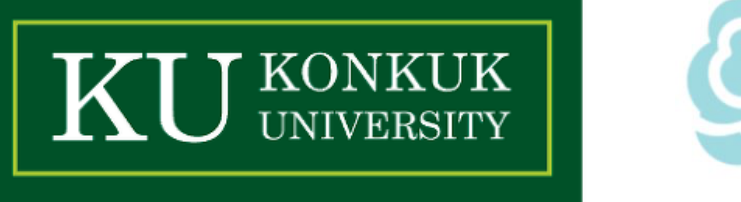

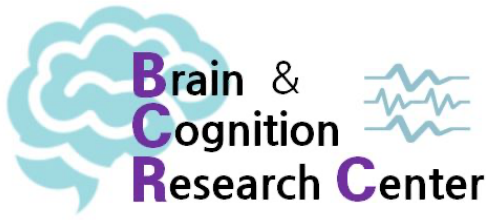

- 
- 사실 대부분의 확률 분포 함수는 R에 이미 내장되어 있다.
- 그러나 이미 쓰여있는 것(=내장되어 있는 것)을 쓰는 것보단 실제로 이것이 어떻게 '쓰이게 되 는지' 알아보면 R이 어떤 방식으로 확률을 계산하는지 어느 정도 감이 온다.
- 그 예시 중 하나인 정규 분포 함수를 직접 정의해보자 cf. 이런 함수를 '사용자정의 함수'라 한다.

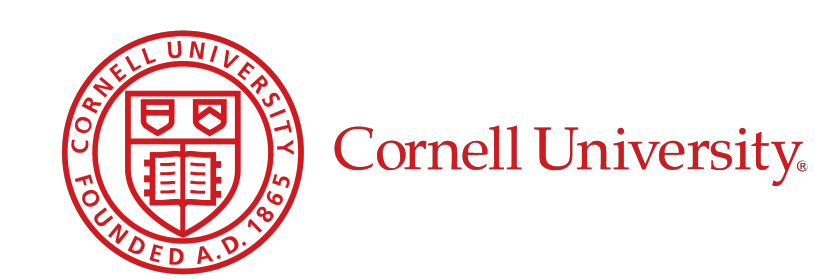

### $Normal(y | \mu, \sigma) = f(y) = \frac{1}{\sqrt{2}}$

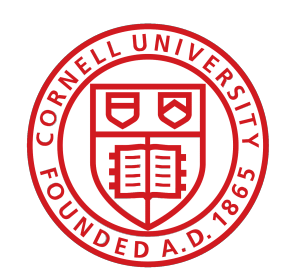

Cornell University

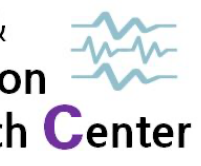

$$
\frac{1}{\sqrt{2\mu\sigma^2}}\exp\left(-\frac{(y-\mu)^2}{2\sigma^2}\right)
$$

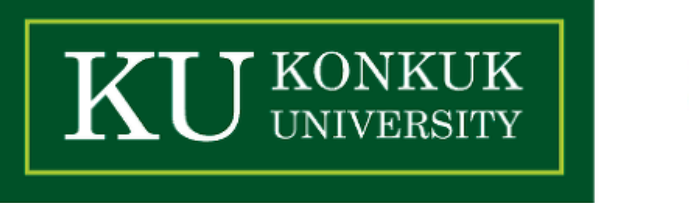

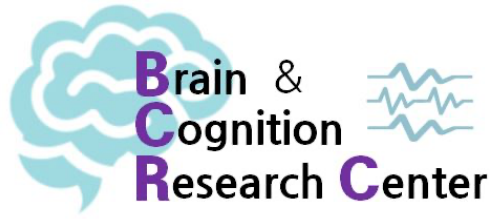

### **• 정규분포(Normal distribution)와 연속형 확률 변수 - R에서 정규 분포 함수 정의하기**

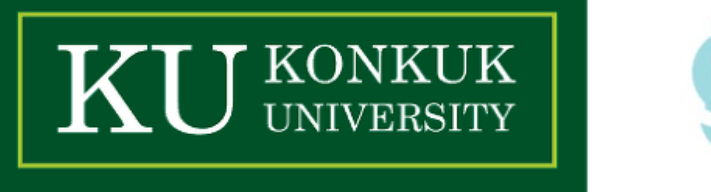

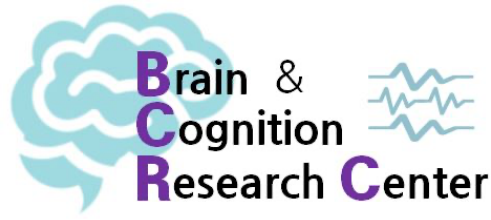

$$
Normal(y | \mu, \sigma) = f(y) = \frac{1}{\sqrt{2\mu\sigma^2}} \exp\left(-\frac{(y-\mu)^2}{2\sigma^2}\right)
$$

 $function(y = NULL, mu = 500, sigma = 100)$ 

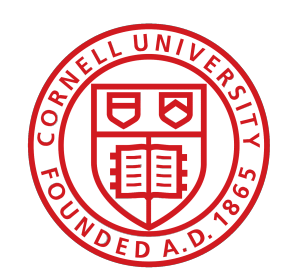

 $Normal(y | \mu, \sigma) = f(y) =$  $function(y = NULL, mu = 500, sigma = 100)$ 

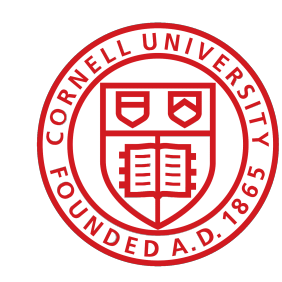

$$
\frac{1}{\sqrt{2\mu\sigma^2}}\exp\left(-\frac{(y-\mu)^2}{2\sigma^2}\right)
$$

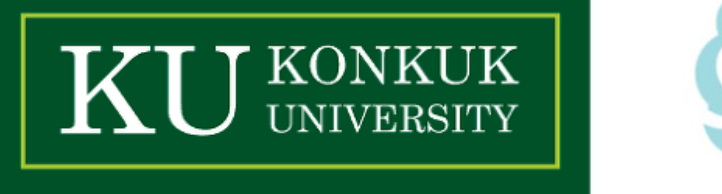

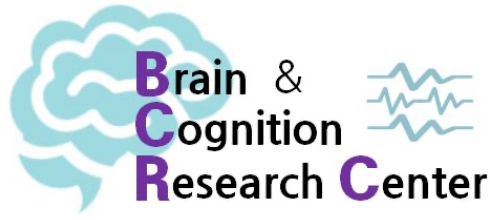

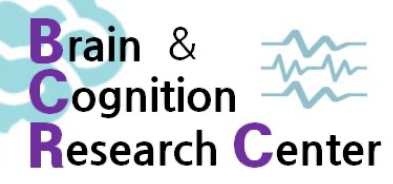

### **• 정규분포(Normal distribution)와 연속형 확률 변수 - R에서 정규 분포 함수 정의하기**

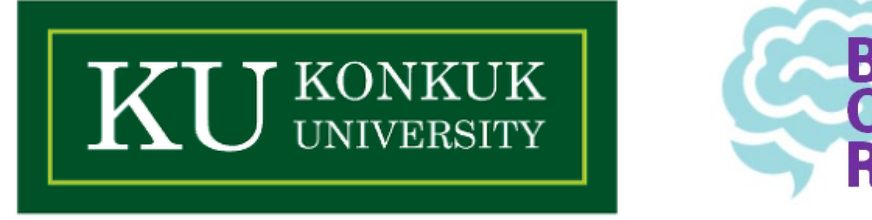

$$
Normal(y | \mu, \sigma) = f(y) = \frac{1}{\sqrt{2\mu\sigma^2}} \exp\left(-\frac{(y-\mu)^2}{2\sigma^2}\right)
$$

 $(1 / \sqrt{2^*} \pi^* \sin^* \sin^2 2)$  \* exp(-(y - mu)^2 / (2 \* sigma^2))

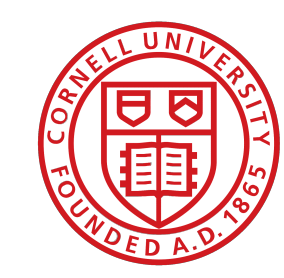

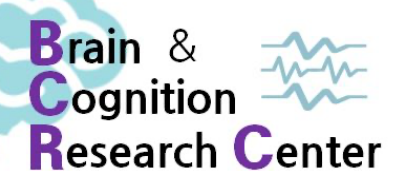

### **• 정규분포(Normal distribution)와 연속형 확률 변수 - R에서 정규 분포 함수 정의하기**

 $\text{Im}a^{\wedge}2)$ )

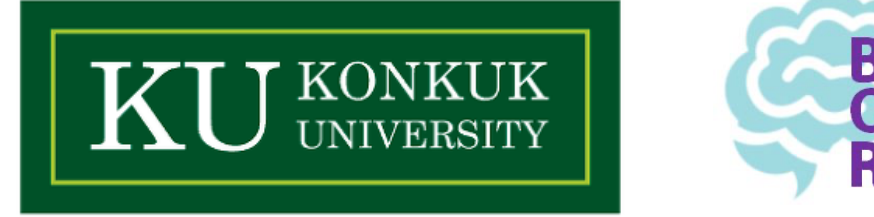

$$
Normal(y | \mu, \sigma) = f(y) = \frac{1}{\sqrt{2\mu\sigma^2}} \exp\left(-\frac{(y-\mu)^2}{2\sigma^2}\right)
$$
  

$$
(1 / \sqrt{2\mu\sigma^2})^* \exp(-(y - \mu)^2) / (2 \cdot \sqrt{2\mu\sigma^2})
$$

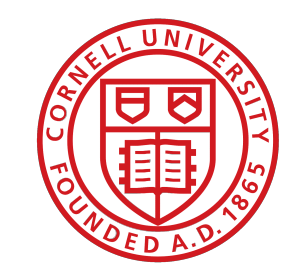

$$
Normal(y | \mu, \sigma) = f(y) = -
$$

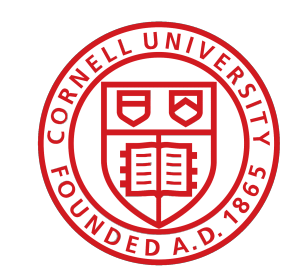

Cornell University

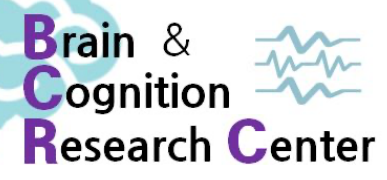

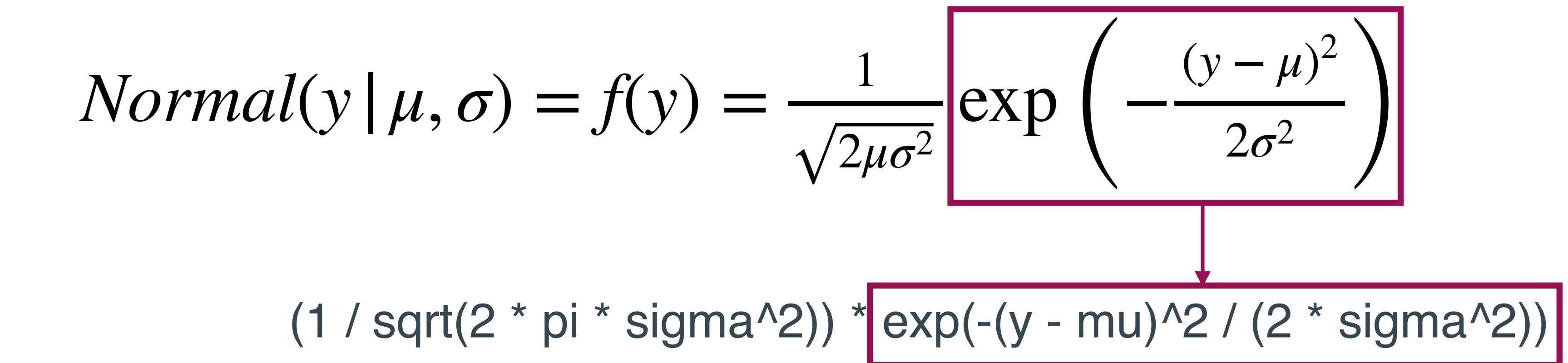

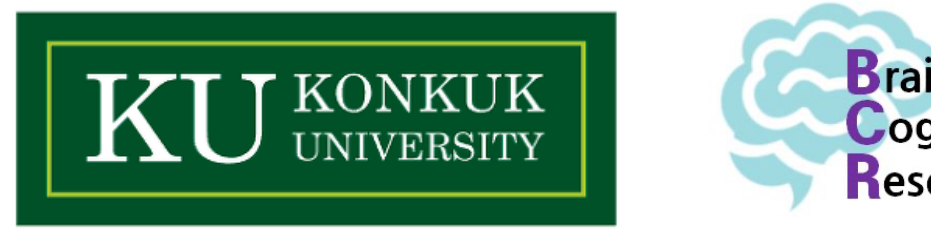

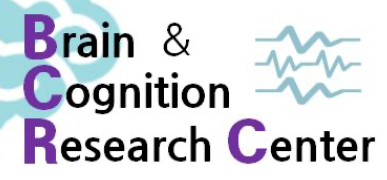

#### **• 정규분포(Normal distribution)와 연속형 확률 변수 - R에서 정규 분포 함수 정의하기**

$$
Normal(y | \mu, \sigma) = f(y) = \frac{1}{\sqrt{2\mu\sigma^2}} exp \left( -\frac{(y - \mu)^2}{2\sigma^2} \right)
$$
\n
$$
(1 / sqrt(2 * pi * sigma^2)) \left| \exp(-(y - mu)^2) / (2 * sigr) \right|
$$

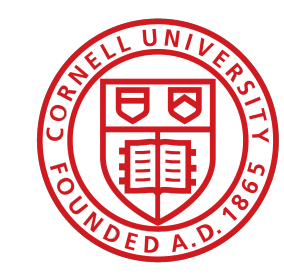

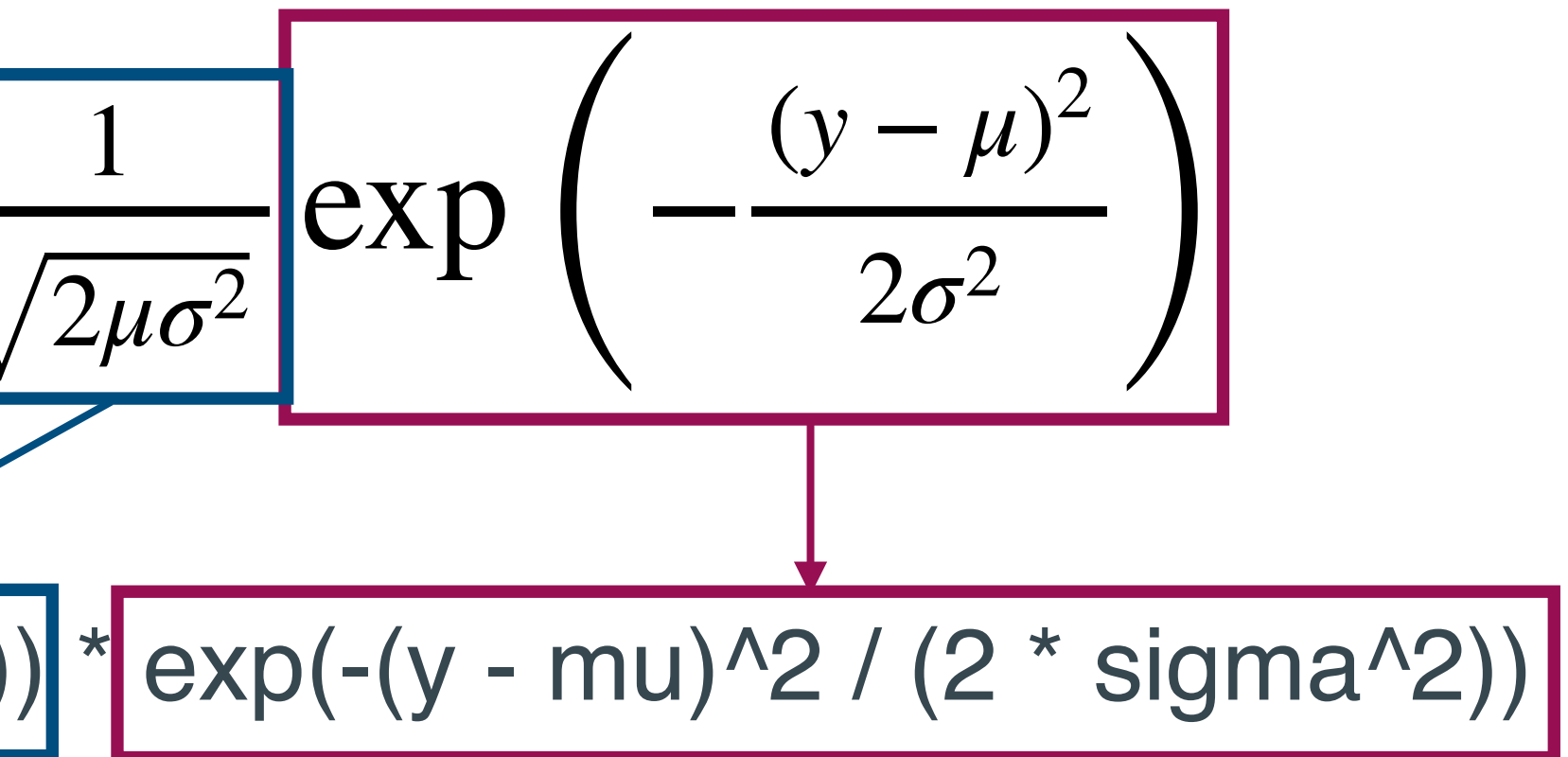

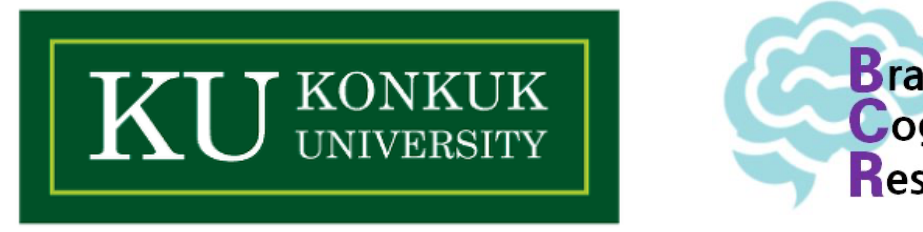

 $Normal(y | \mu, \sigma) = f(y) =$ 

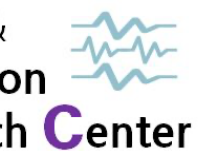

#### **• 정규분포(Normal distribution)와 연속형 확률 변수 - R에서 정규 분포 함수 정의하기**

$$
\frac{1}{\sqrt{2\mu\sigma^2}}\exp\left(-\frac{(y-\mu)^2}{2\sigma^2}\right)
$$

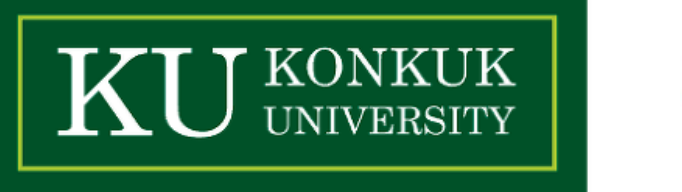

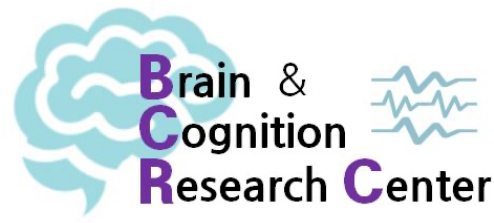

> my\_normal

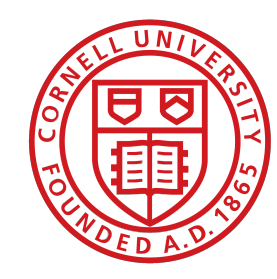

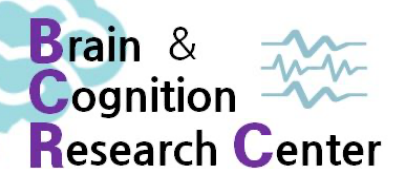

**• 정규분포(Normal distribution)와 연속형 확률 변수 - R에서 정규 분포 함수 정의하기**

$$
Normal(y | \mu, \sigma) = f(y) = \frac{1}{\sqrt{2\mu\sigma^2}} \exp\left(-\frac{(y-\mu)^2}{2\sigma^2}\right)
$$

 $>$  my\_normal  $<$ - function(y = NULL, mu = 500, sigma = 100)

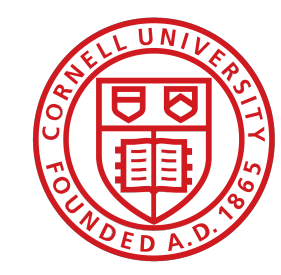

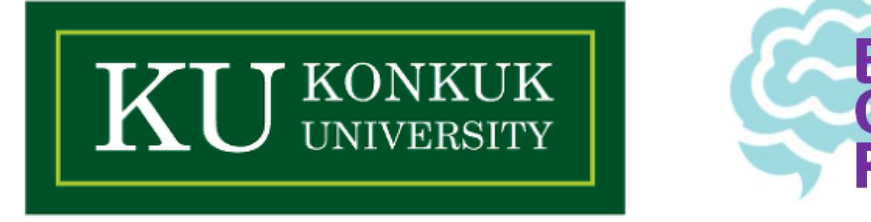

**• 정규분포(Normal distribution)와 연속형 확률 변수 - R에서 정규 분포 함수 정의하기**

$$
Normal(y | \mu, \sigma) = f(y) = \frac{1}{\sqrt{2\mu\sigma^2}} \exp\left(-\frac{(y-\mu)^2}{2\sigma^2}\right)
$$

 $>$  my\_normal  $<$ - function(y = NULL, mu = 500, sigma = 100) {

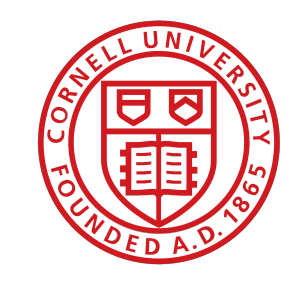

}

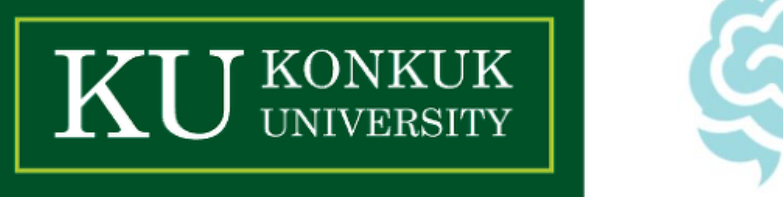

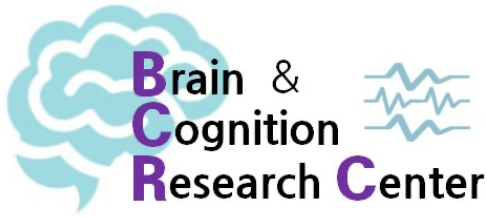

**• 정규분포(Normal distribution)와 연속형 확률 변수 - R에서 정규 분포 함수 정의하기**

$$
Normal(y | \mu, \sigma) = f(y) = \frac{1}{\sqrt{2\mu\sigma^2}} \exp\left(-\frac{(y-\mu)^2}{2\sigma^2}\right)
$$

 $>$  my\_normal  $<$ - function(y = NULL, mu = 500, sigma = 100) {  $(1 / sqrt(2 * pi * sigma^2))$ }

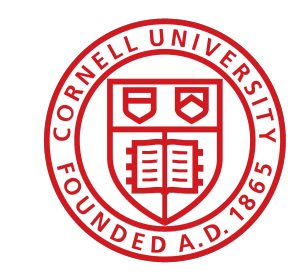

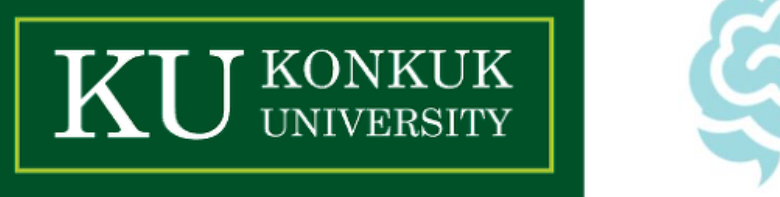

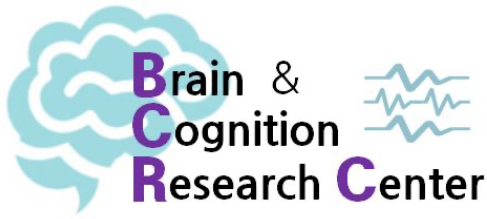

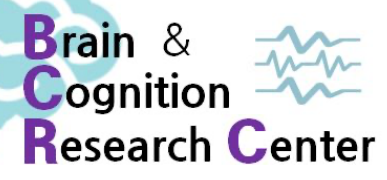

**• 정규분포(Normal distribution)와 연속형 확률 변수 - R에서 정규 분포 함수 정의하기**

$$
Normal(y | \mu, \sigma) = f(y) = \frac{1}{\sqrt{2\mu\sigma^2}} \exp\left(-\frac{(y-\mu)^2}{2\sigma^2}\right)
$$

 $>$  my\_normal  $<$ - function(y = NULL, mu = 500, sigma = 100) { (1 / sqrt(2  $*$  pi  $*$  sigma^2))  $*$  exp(-(y - mu)^2 / (2  $*$  sigma^2)) }

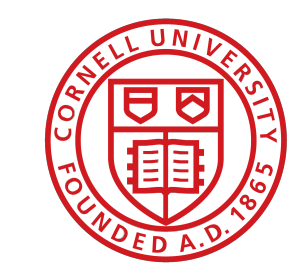

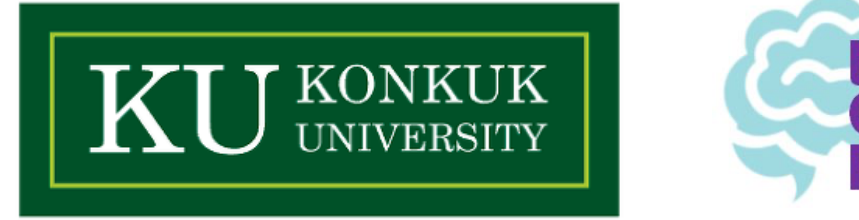

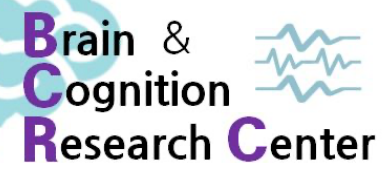

**• 정규분포(Normal distribution)와 연속형 확률 변수 - R에서 정규 분포 함수 정의하기**

✓ 는 밀리세컨드 단위 반응시간 데이터! *y*

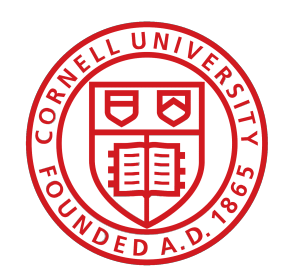

Cornell University

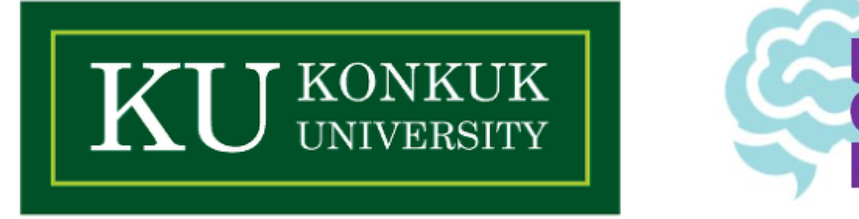

$$
Normal(y | \mu, \sigma) = f(y) = \frac{1}{\sqrt{2\mu\sigma^2}} \exp\left(-\frac{(y-\mu)^2}{2\sigma^2}\right)
$$

 $>$  my\_normal  $<$ - function(y = NULL, mu = 500, sigma = 100) { (1 / sqrt(2  $*$  pi  $*$  sigma^2))  $*$  exp(-(y - mu)^2 / (2  $*$  sigma^2)) }

**• 정규분포(Normal distribution)와 연속형 확률 변수 - R에서 정규 분포 함수 정의하기**

✓ 는 밀리세컨드 단위 반응시간 데이터! *y*

$$
Normal(y | \mu, \sigma) = f(y) = \frac{1}{\sqrt{2\mu\sigma^2}} \exp\left(-\frac{(y-\mu)^2}{2\sigma^2}\right)
$$

 $>$  my\_normal  $<$ - function(y = NULL, mu = 500, sigma = 100) { (1 / sqrt(2  $*$  pi  $*$  sigma^2))  $*$  exp(-(y - mu)^2 / (2  $*$  sigma^2)) }

 $>$  (y <- seq(100, 900, by  $= 0.01$ )) [1] 100.00 100.01 100.02 100.03 100.04 100.05 …

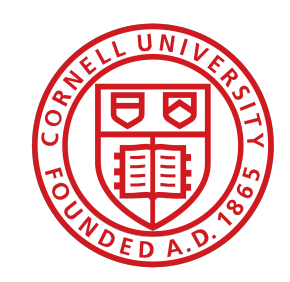

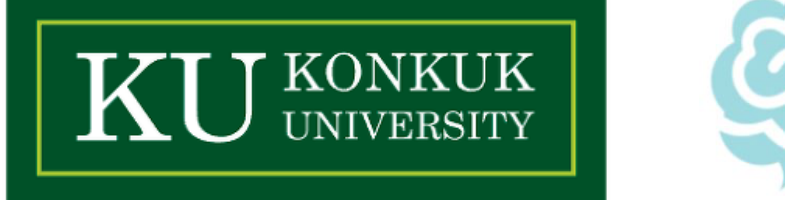

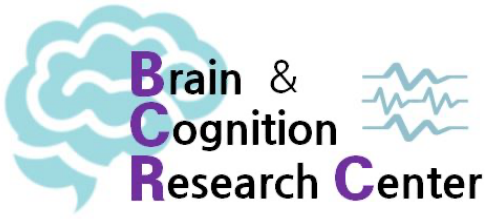

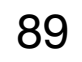

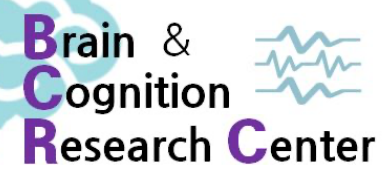

### **• 정규분포(Normal distribution)와 연속형 확률 변수 - R에서 정규 분포 함수 정의하기**

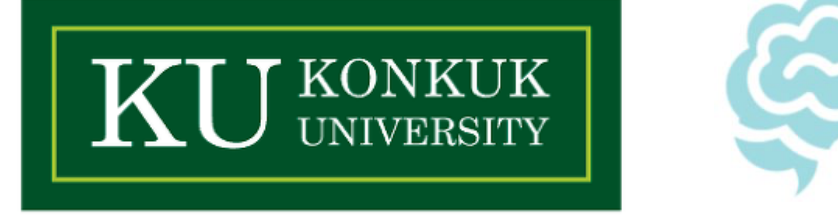

$$
Normal(y | \mu, \sigma) = f(y) = \frac{1}{\sqrt{2\mu\sigma^2}} \exp\left(-\frac{(y-\mu)^2}{2\sigma^2}\right)
$$

 $>$  my\_normal(y = y) [1] 0.000001338302 0.000001338838 0.000001339373 0.000001339909 …

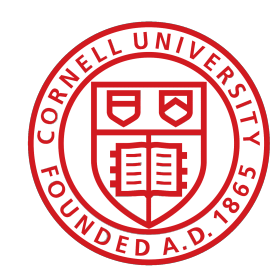

$$
Normal(y | \mu, \sigma) = f(y) = -
$$

 $> plot(y, my\_normal(y = y), type = "T")$ 

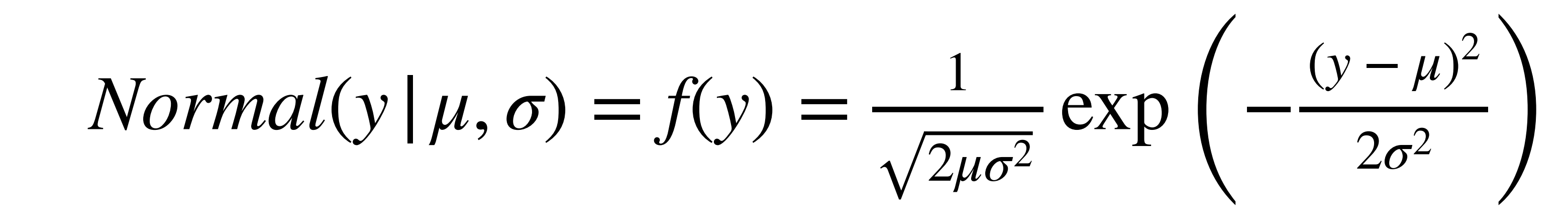

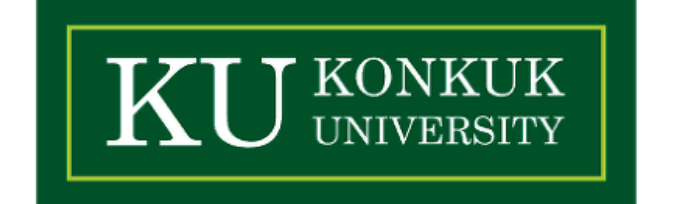

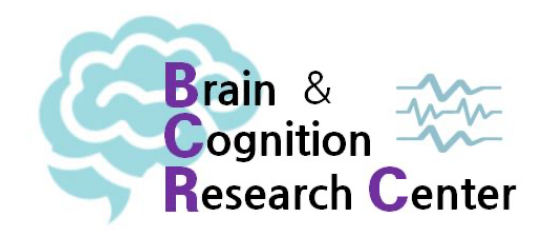

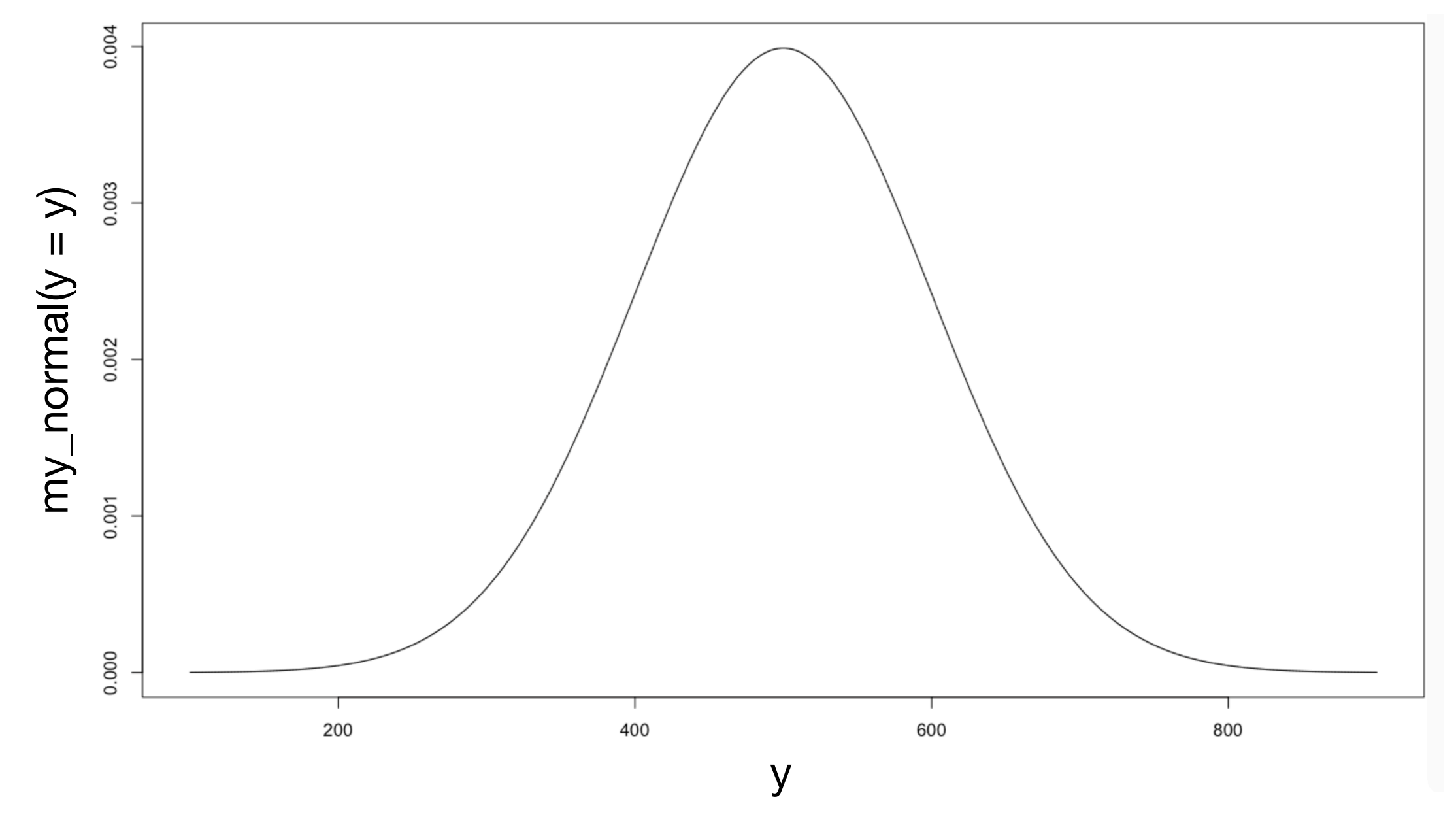

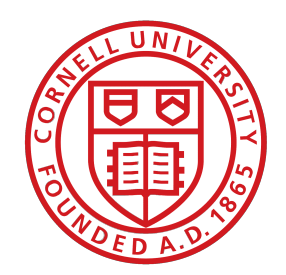

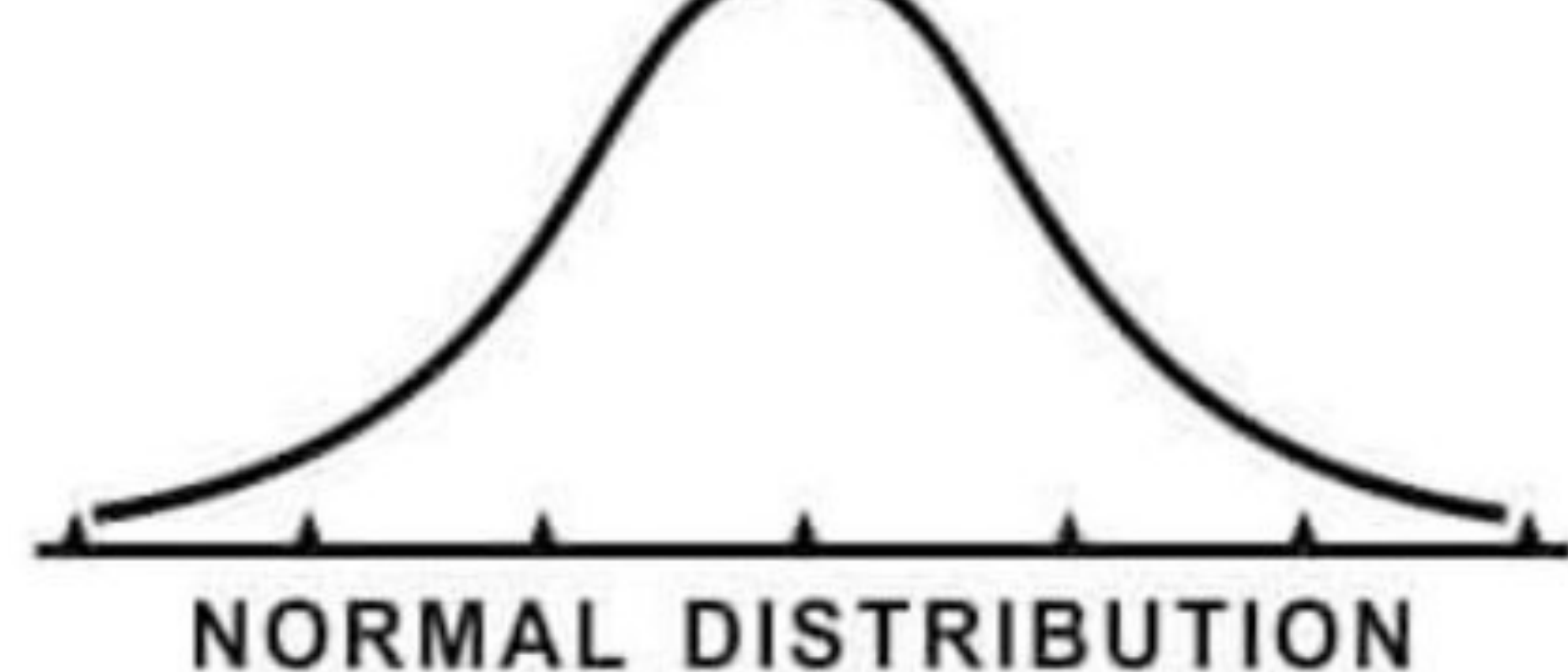

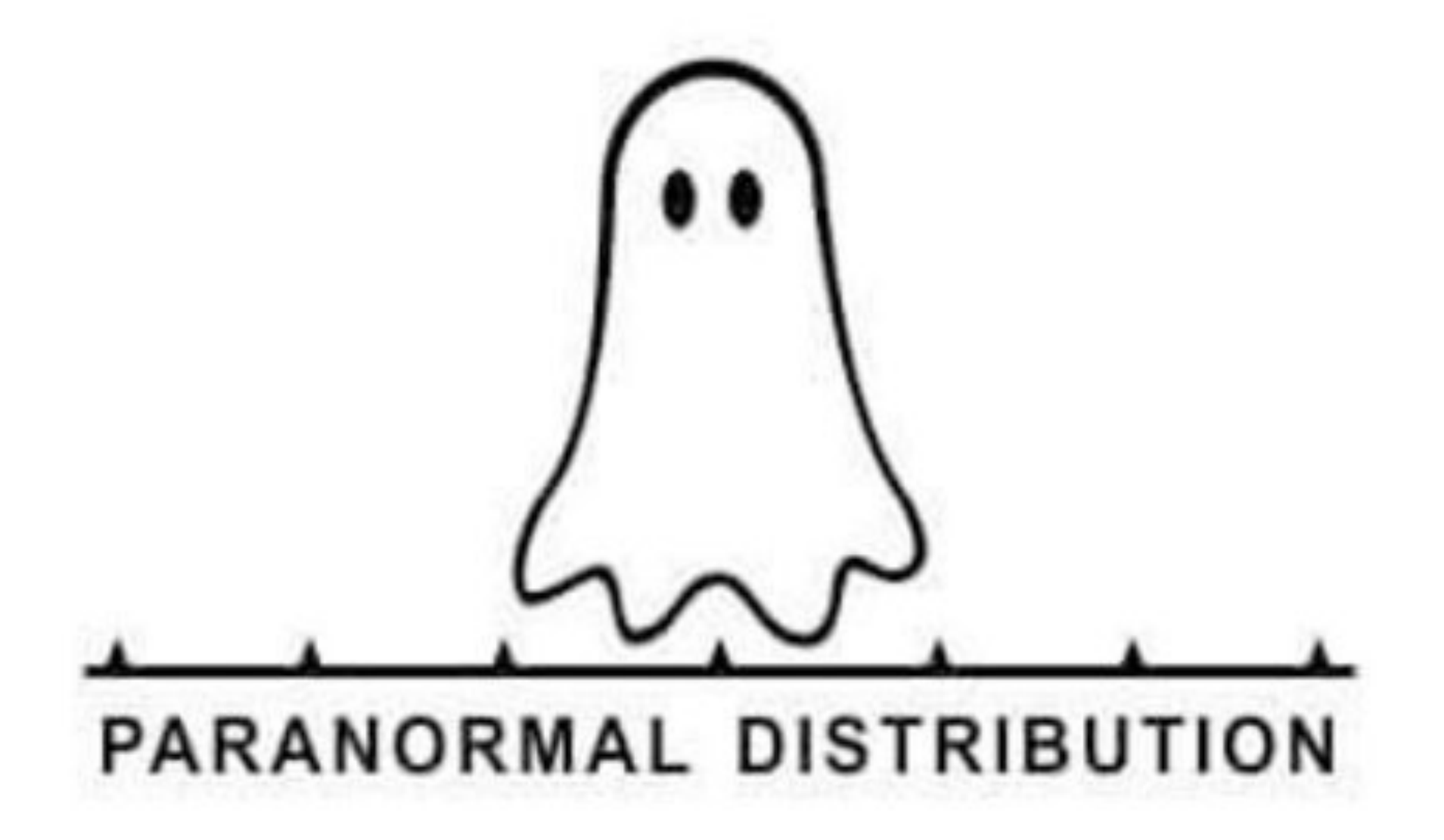

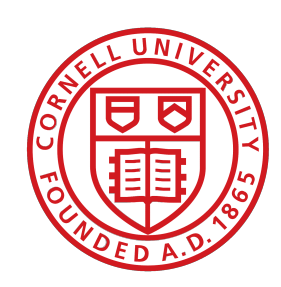

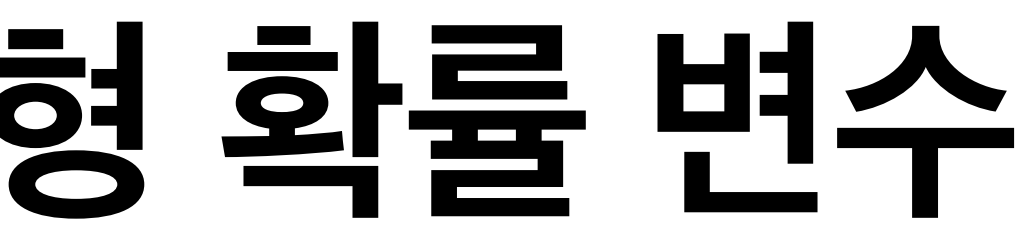

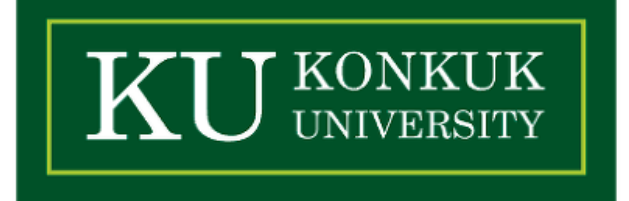

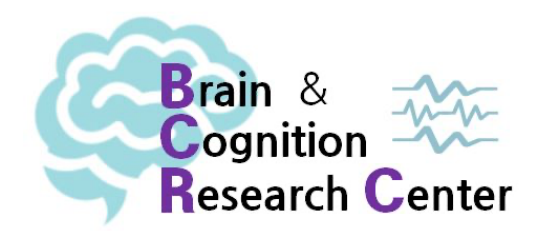

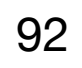

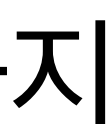

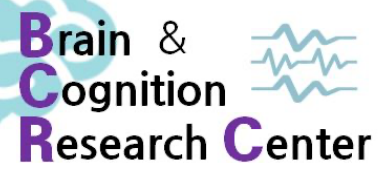

- - ✓ 이항 분포 함수를 계산하는데 사용했던 dbinom(), pbinom(), qbinom() 함수와 마찬가지 로 R은 정규분포를 계산하는 함수가 이미 만들어져있음.
	- $\sqrt{\Phi}$ 률 밀도 함수: dnorm(n, mean =  $\mu$ , sd =  $\sigma$ )
	- $\checkmark{\textbf{y}}$  밀도 함수: pnorm(n, mean =  $\mu$ , sd =  $\sigma$ )
	- $\checkmark$  두적 밀도 함수의 역: qnorm(n, mean =  $\mu$ , sd =  $\sigma$ )
	- $\checkmark$ 난수 생성: rnorm(n, mean =  $\mu$ , sd =  $\sigma$ )

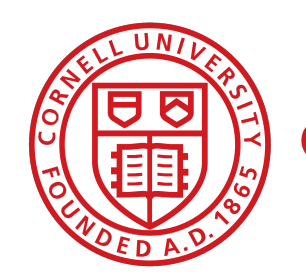

- 
- 

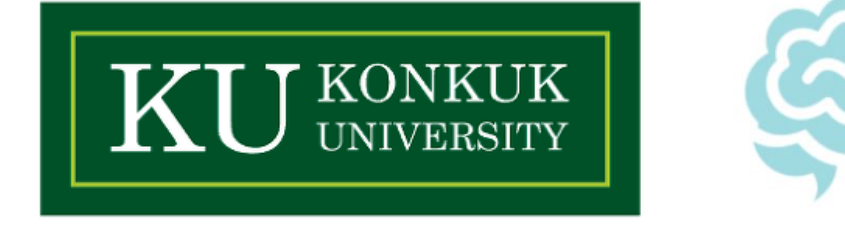

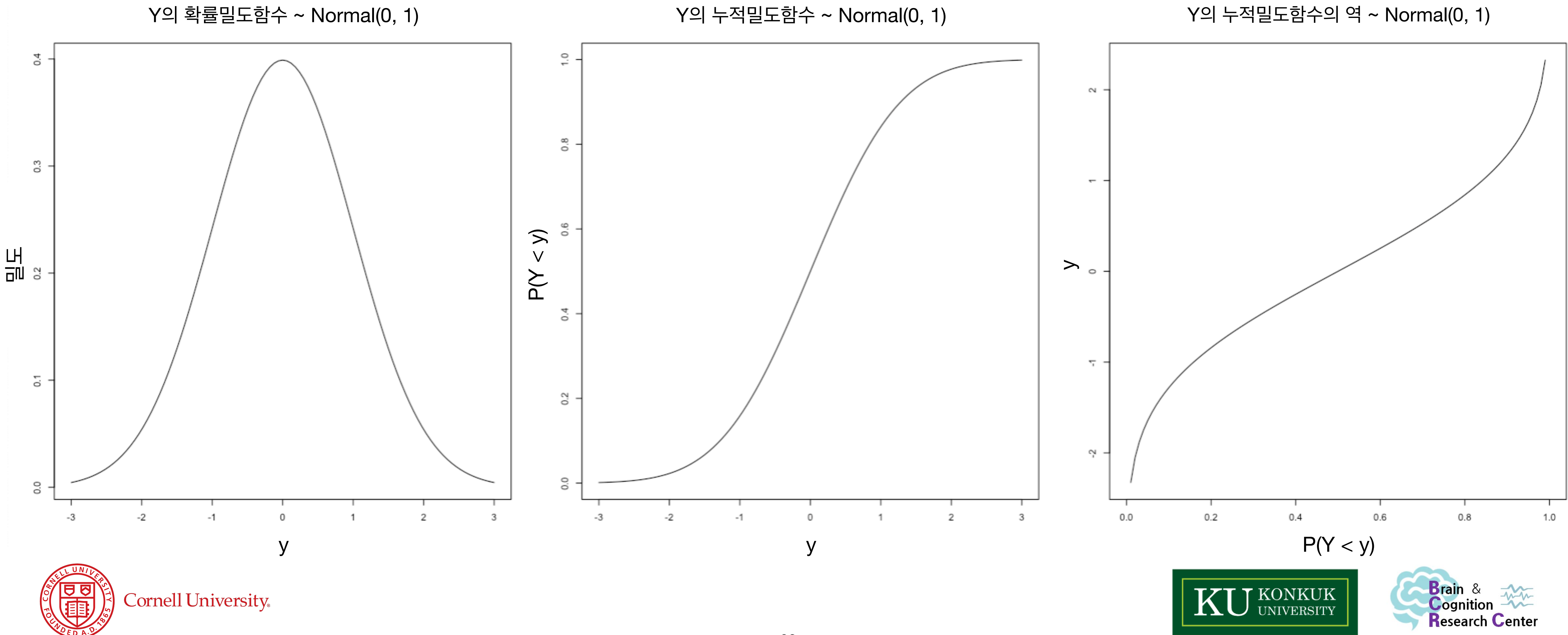

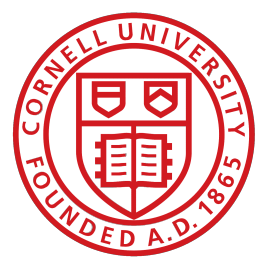

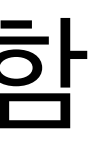

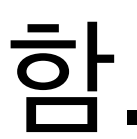

### **• 정규분포(Normal distribution)와 연속형 확률 변수 - R에서 정규 분포 함수 정의하기**

### $\boldsymbol{\mathcal{A}}$  이산형 확률 변수와 마찬가지로, 누적 밀도 함수  $P(Y < y)$ 와 그 역 또한 동일하게 성립함.

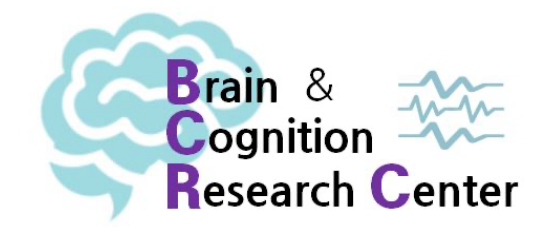

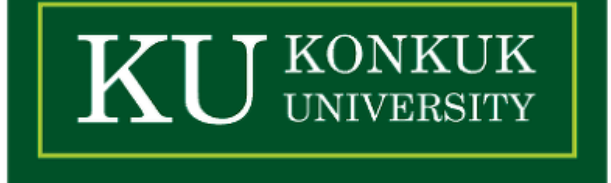

- - $\boldsymbol\lambda$  확률 밀도 함수는 데이터  $y$ 가 가질 수 있는 값들에 대해서 '밀도(density)'를 제공함.
	- $\boldsymbol{y}$  여기서 말하는 밀도란, 확률을 말하는 것이 아니라 $f(y)$ 가 생성하는 값에 대해서 0을 포함 한 양수를 가져다 준다는 것을 의미!
	-

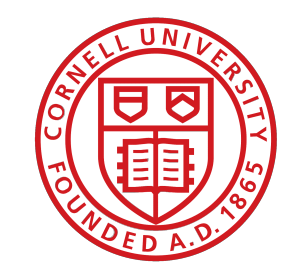

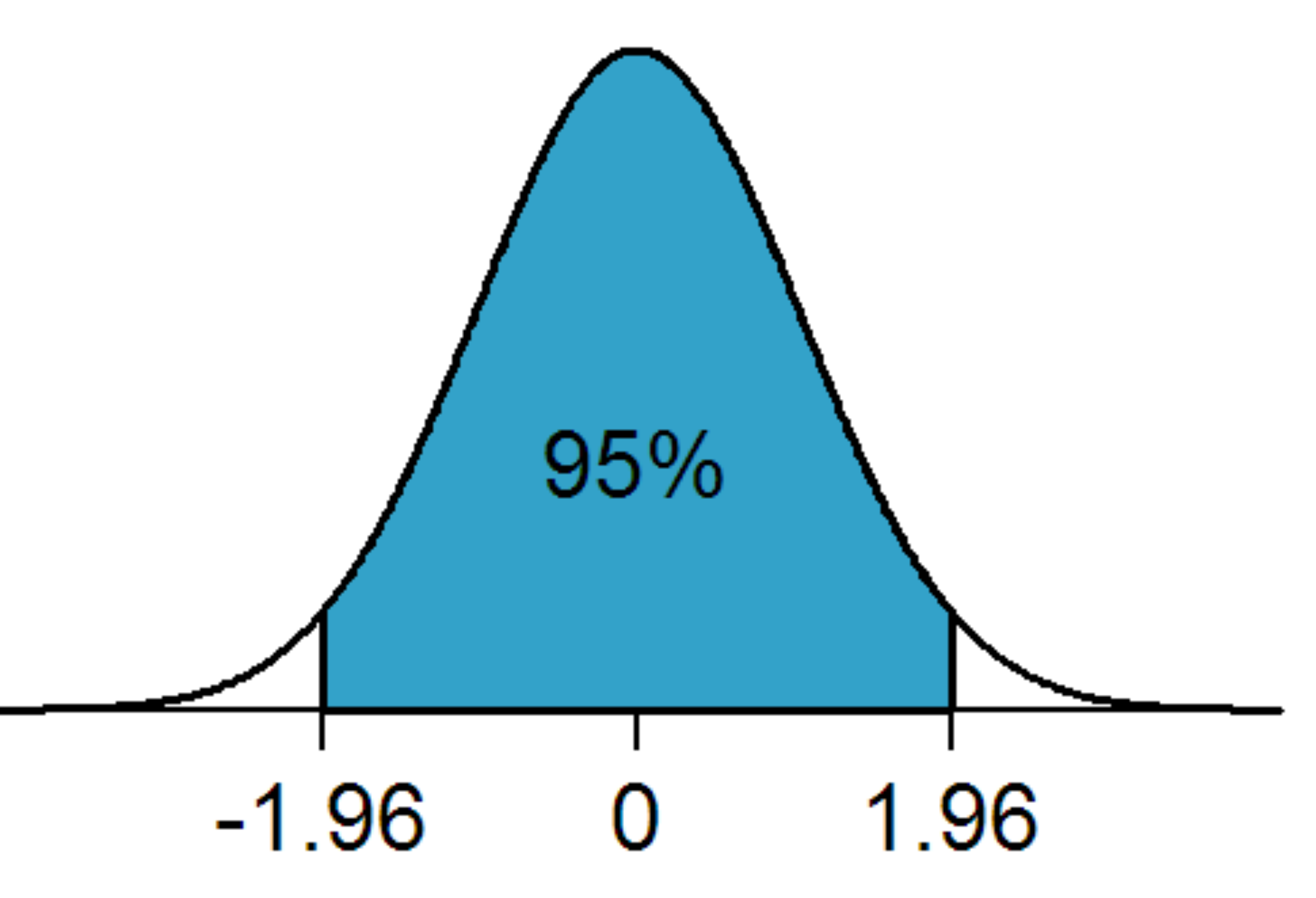

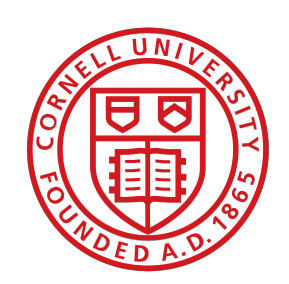

Cornell University.

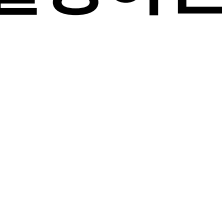

#### **• 정규분포(Normal distribution)와 연속형 확률 변수 - R에서 정규 분포 함수 정의하기**

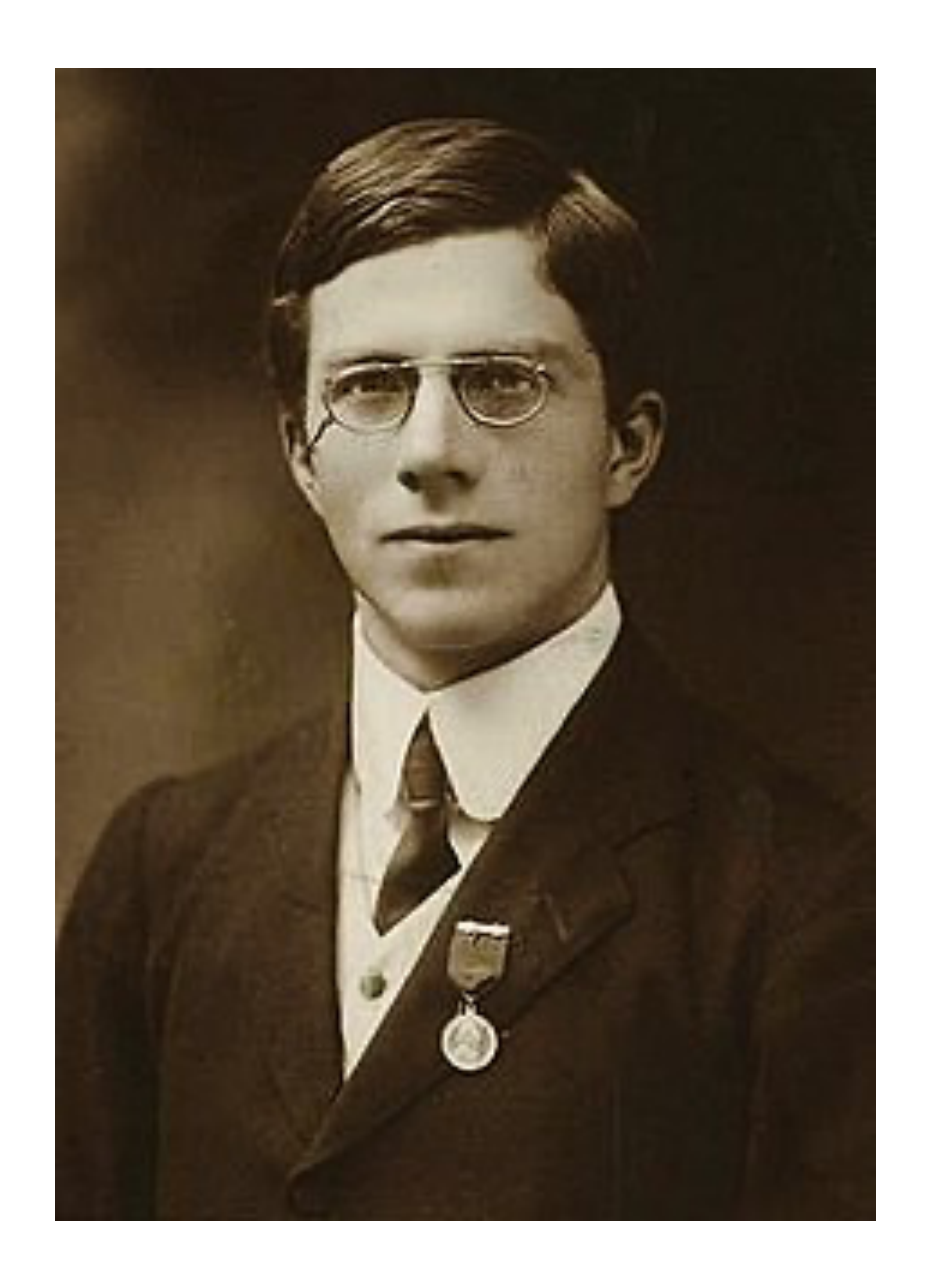

#### **"P = .05는 1.96 혹은 2에 근접하다. 유의성 여부는 이 지점을 한계점으로 간주하여 결정하는 것이 편리하다."**

Statistical Methods for Research Workers (1925), p. 47

- 로널드 피셔 (1890 ~ 1962) -

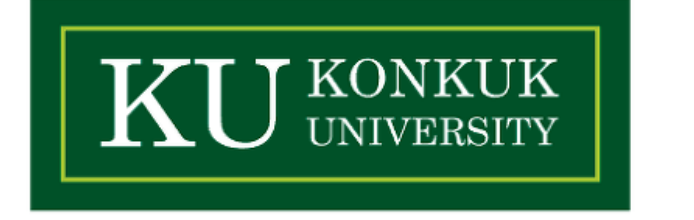

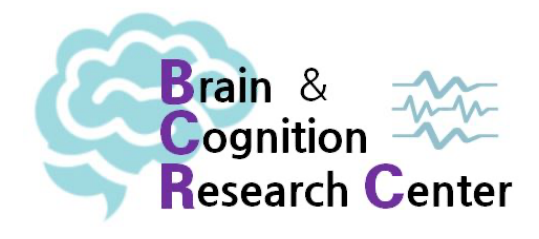

**• 평균 와 표준편차 를 가진 정규분포를 따르는 관찰 구간 [a, b]의 확률은?**  *μ σ*

 $\mathcal{V}(\mathfrak{A}) | \mu = 0, \sigma = 1, n = [-\infty, 1]$ 

 $>$  pnorm(1, mean = 0, sd = 1) [1] 0.8413447

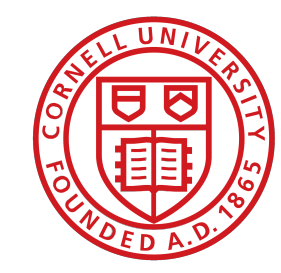

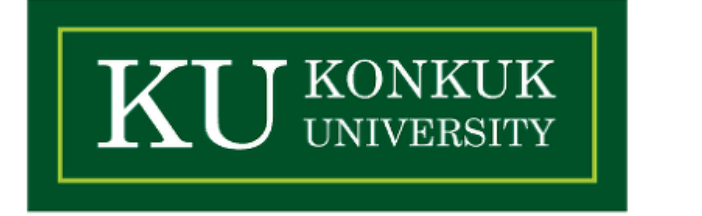

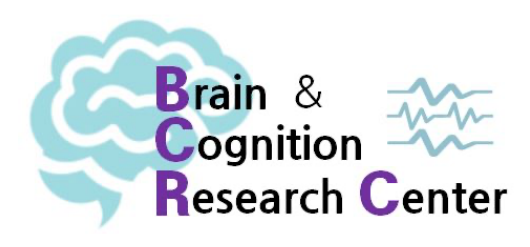

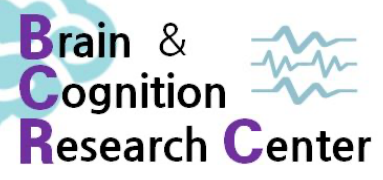

**• 평균 와 표준편차 를 가진 정규분포를 따르는 관찰 구간 [a, b]의 확률은?**  *μ σ*

 $\mathcal{V}(\mathfrak{A}) | \mu = 0, \sigma = 1, n = [-\infty, 1]$ 

 $>$  pnorm(1, mean = 0, sd = 1) [1] 0.8413447

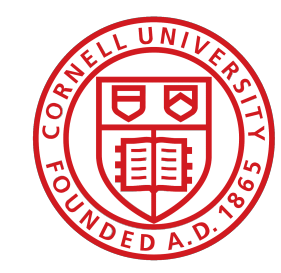

 $X \sim \text{Normal}(0,1)$ ; P(X<1)

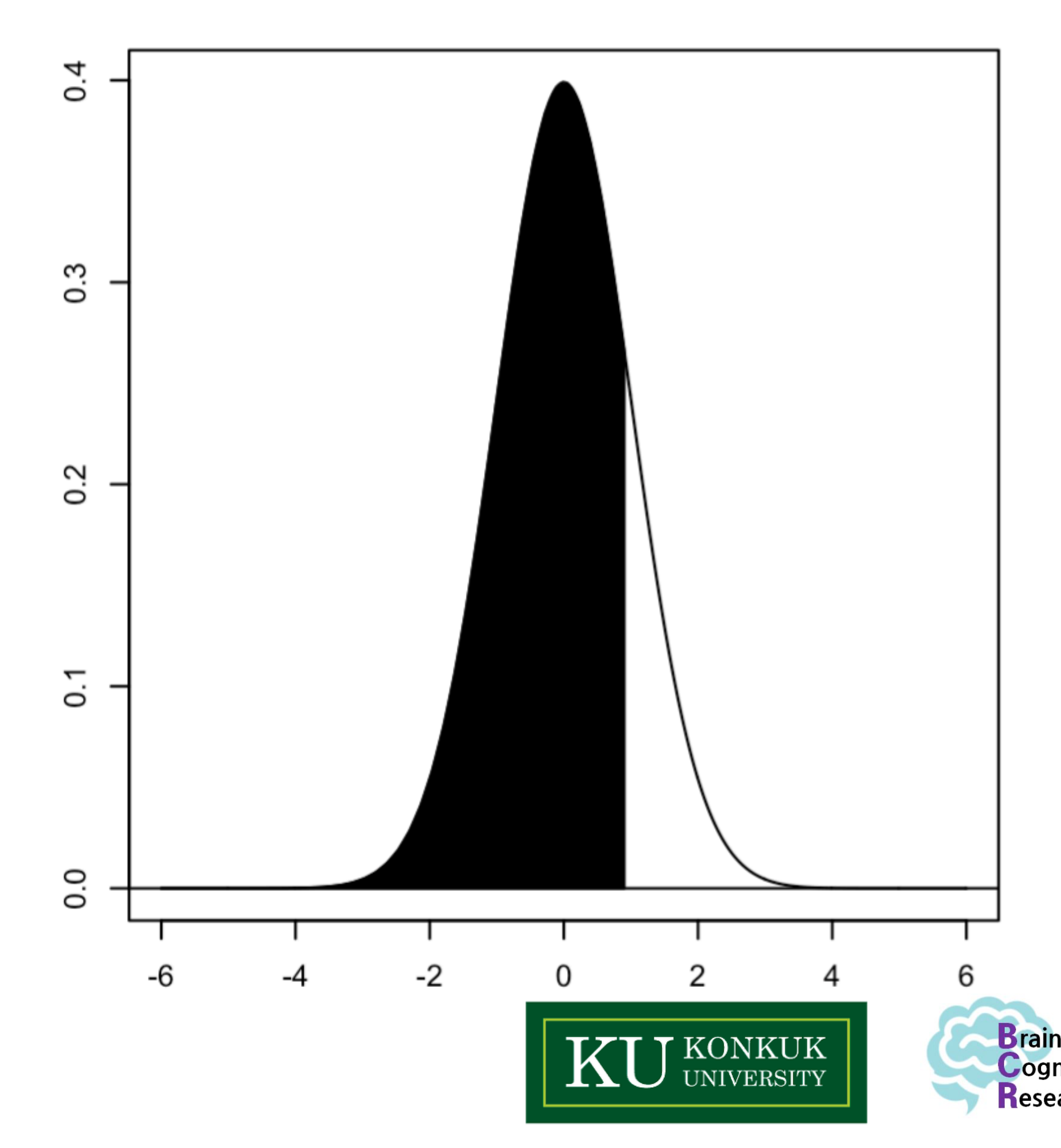

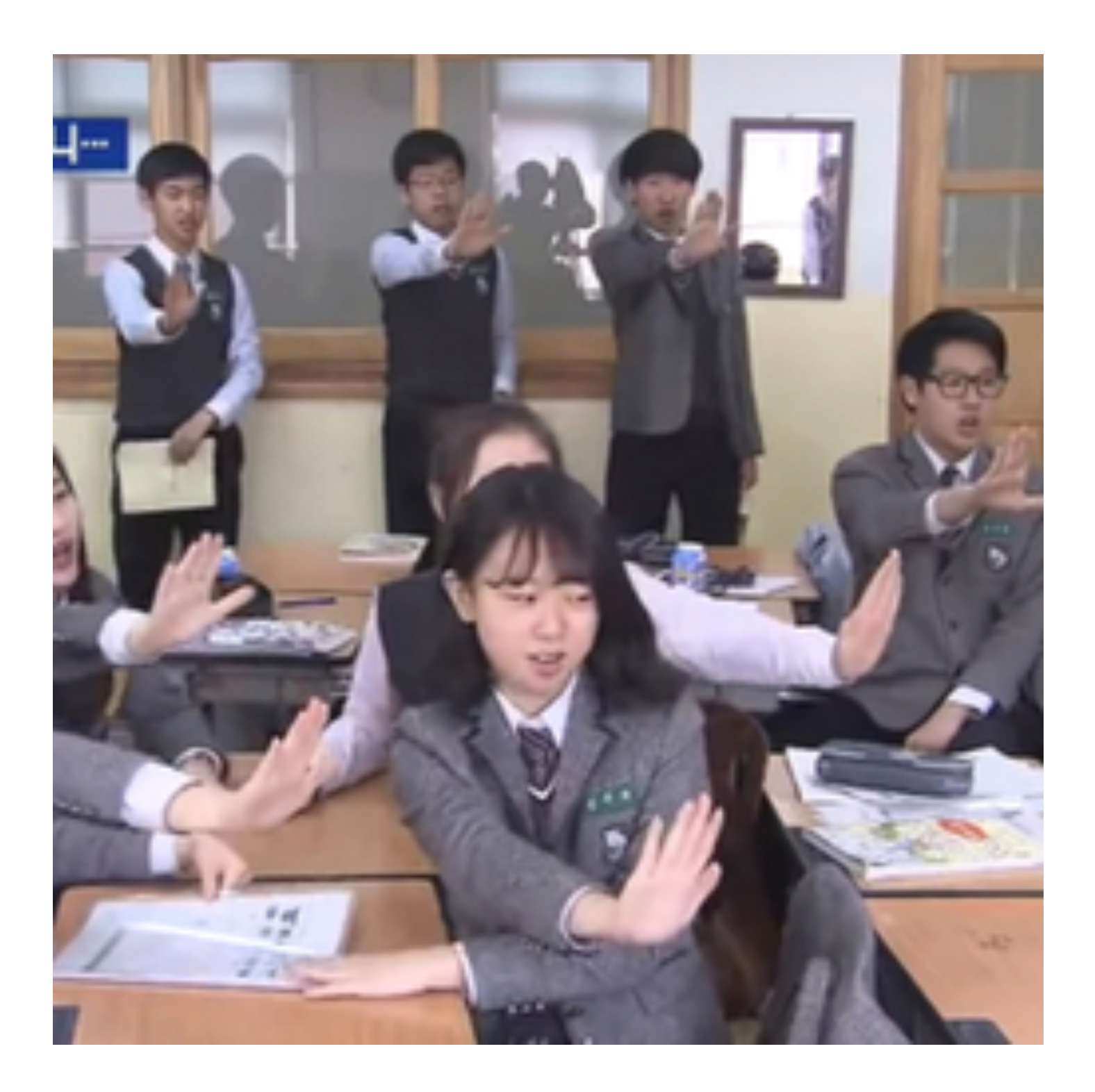

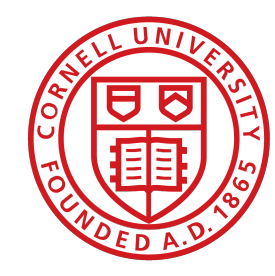

Cornell University

### **멈춰!**

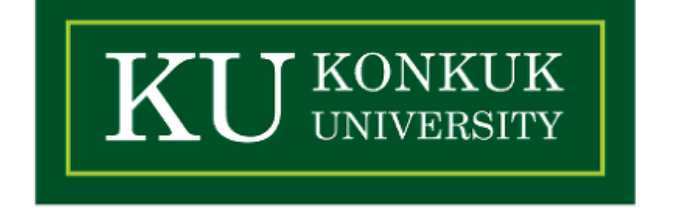

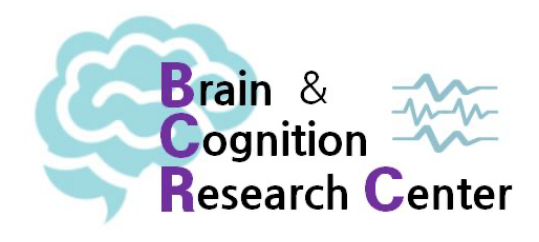

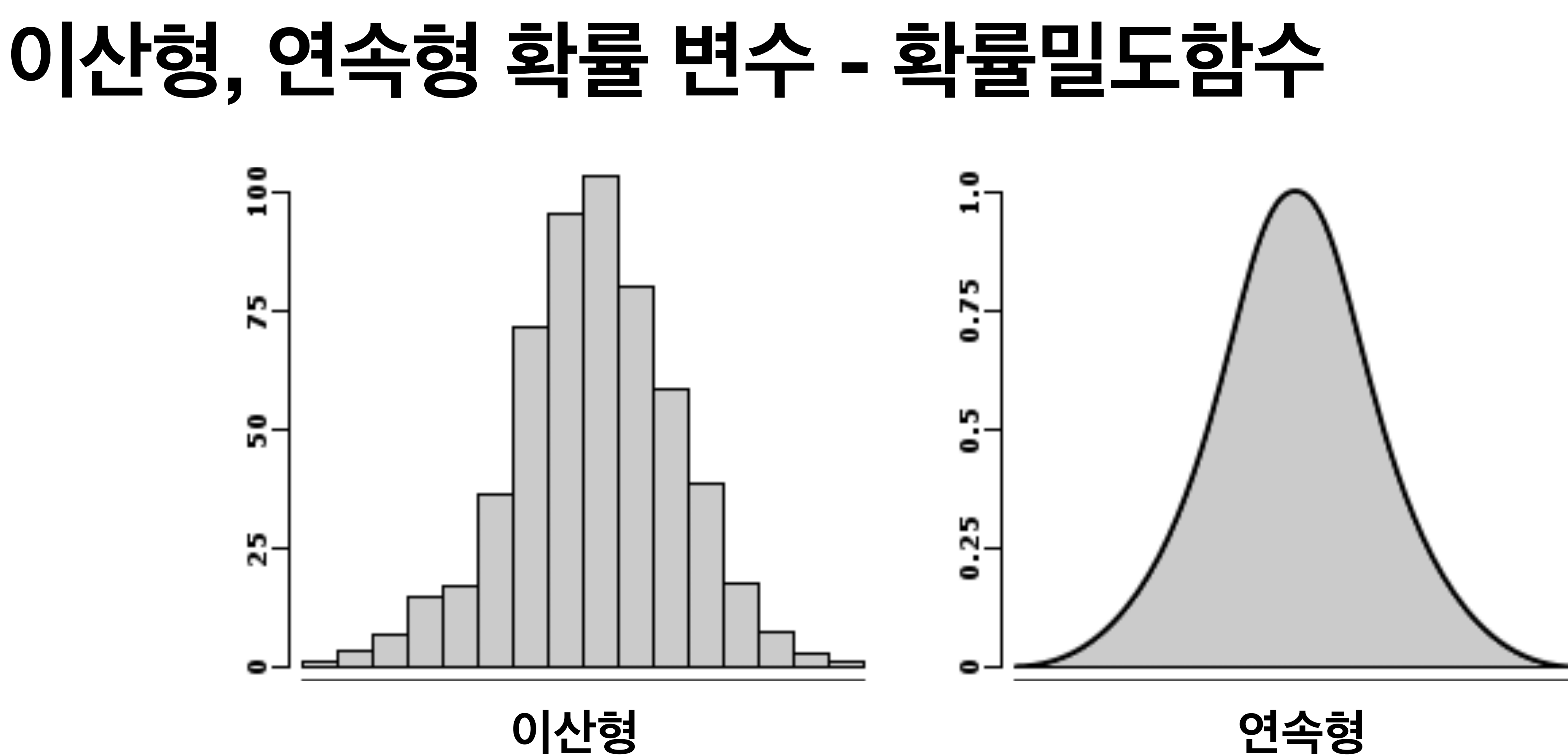

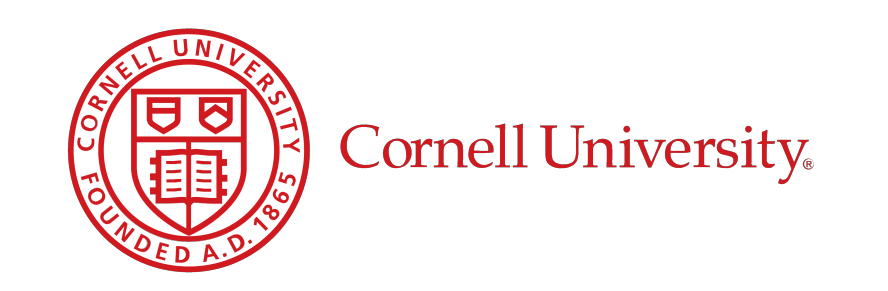

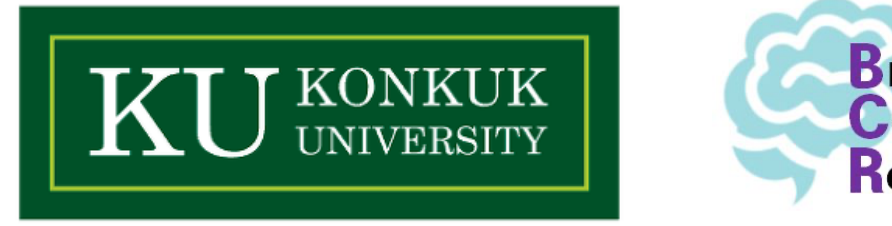

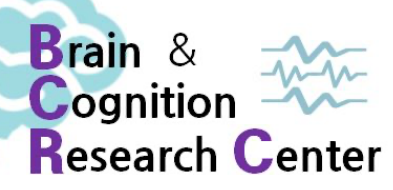

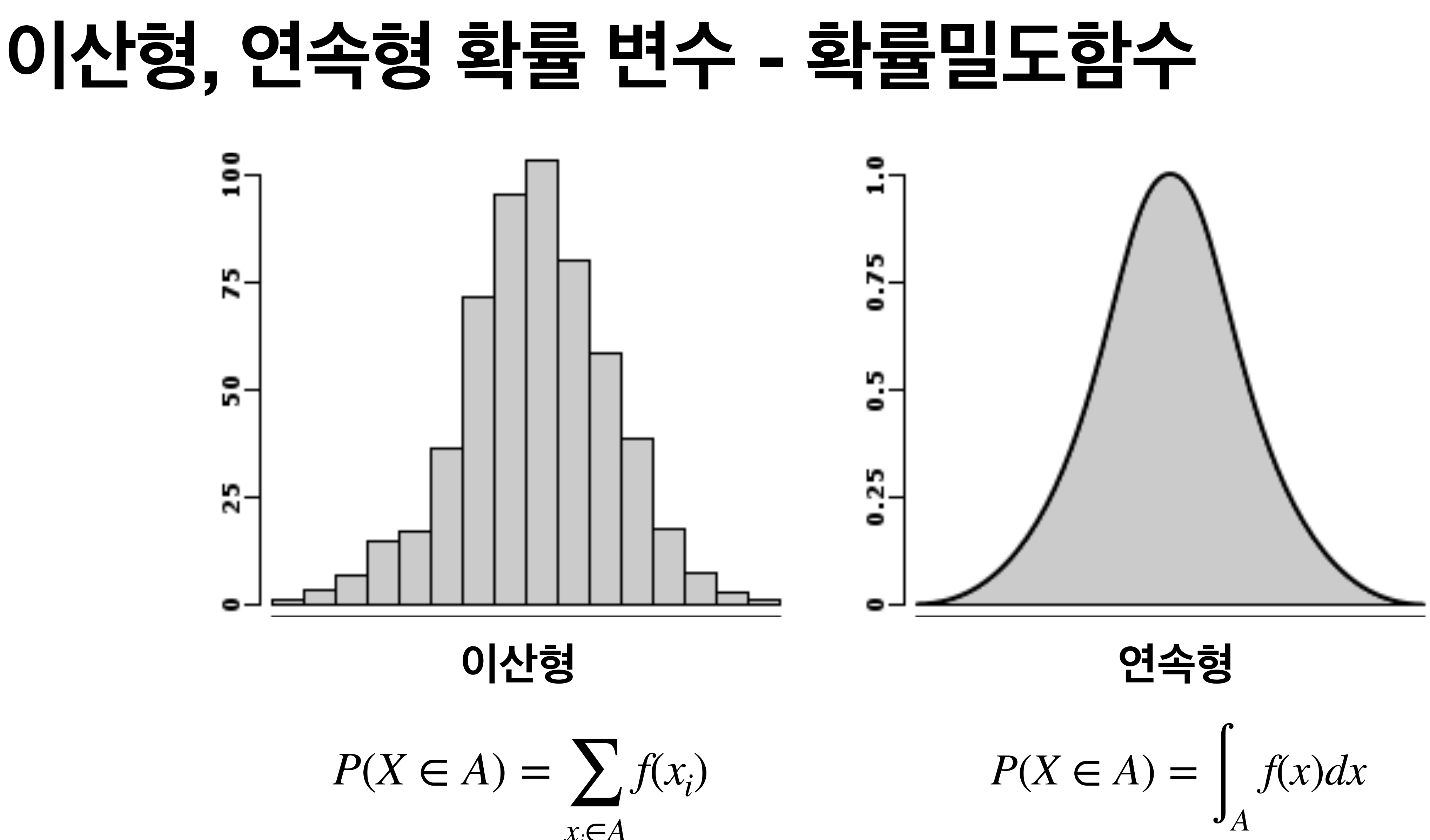

*xi* ∈*A*

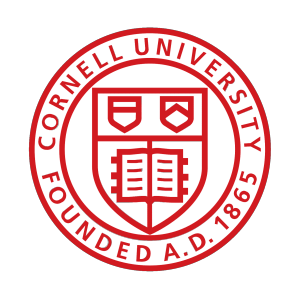

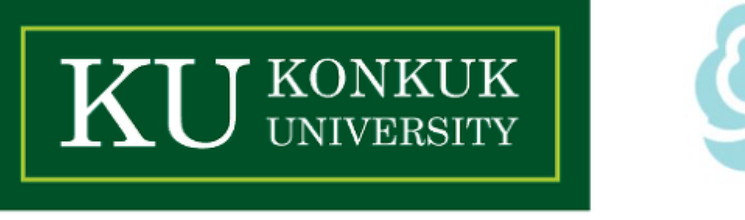

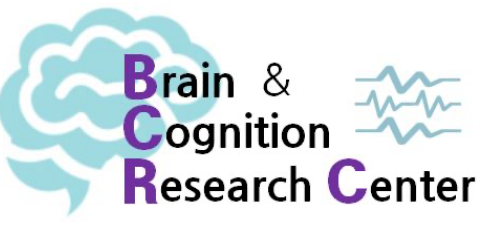

## **이산형, 연속형 확률 변수 - 누적분포함수**

10

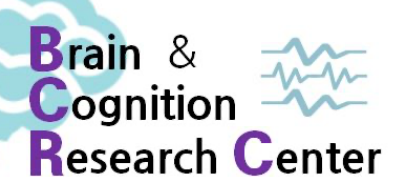

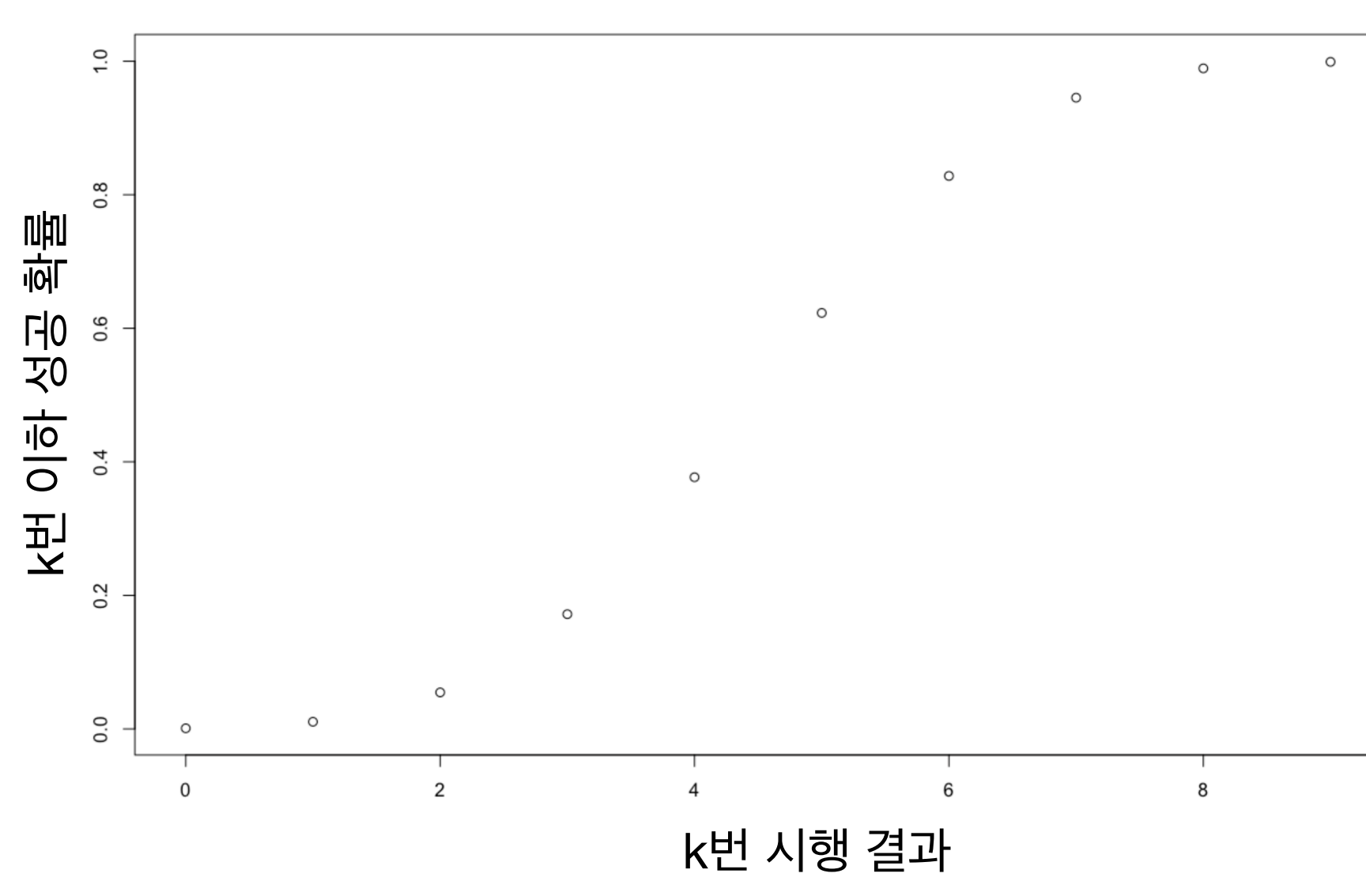

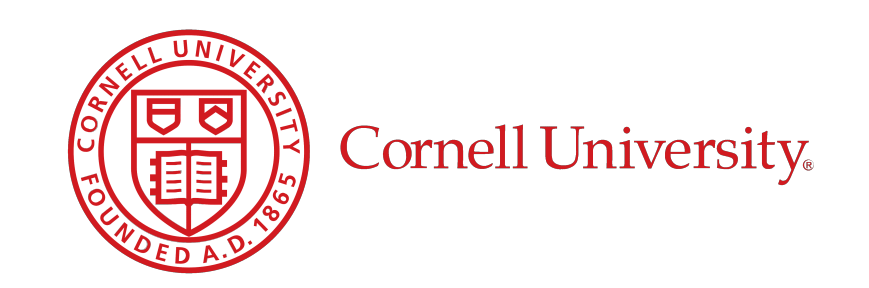

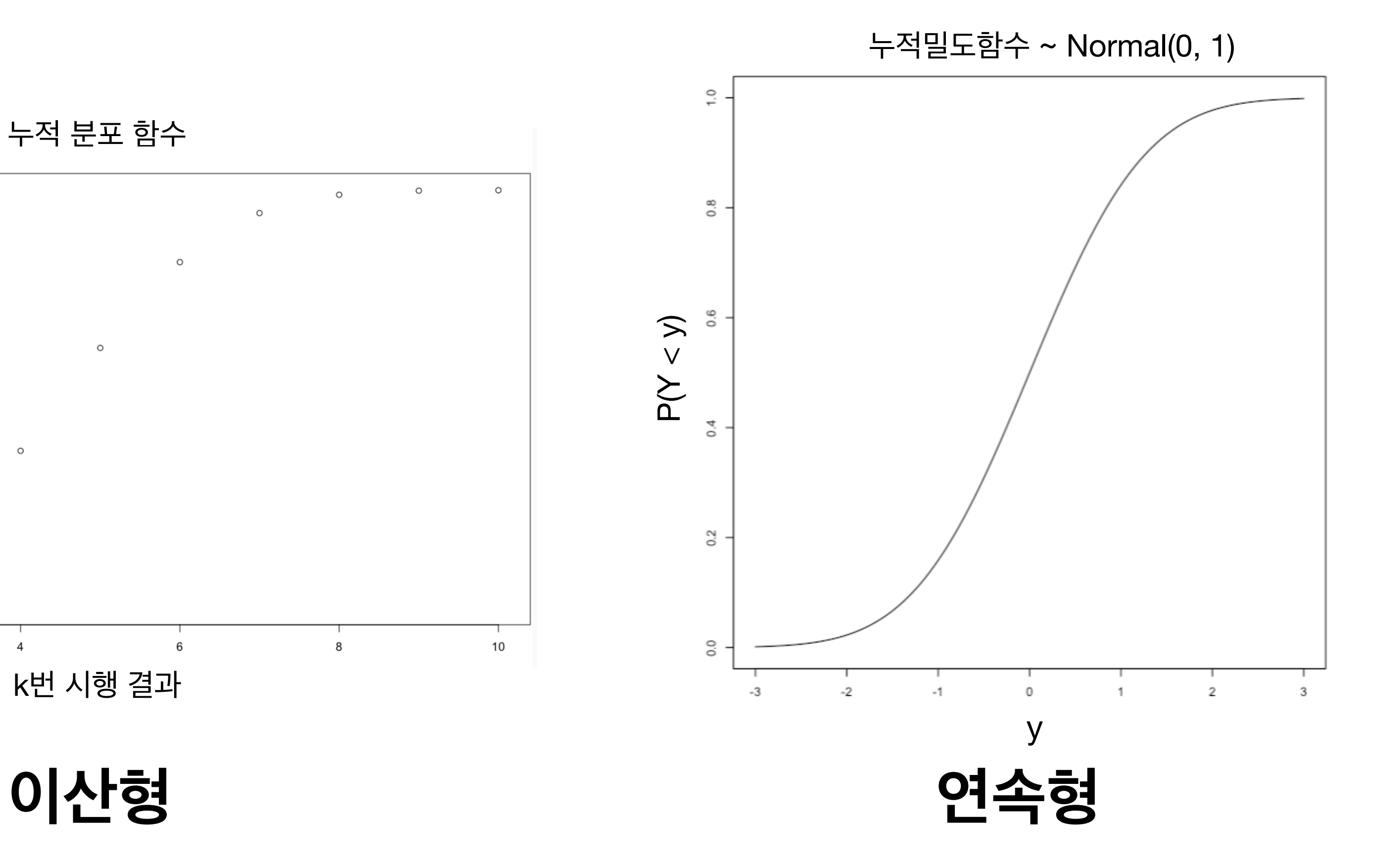

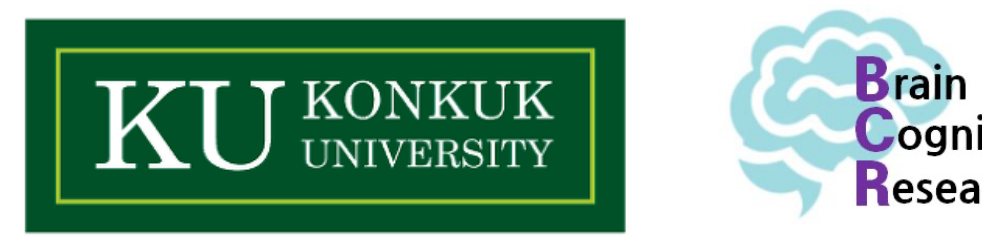

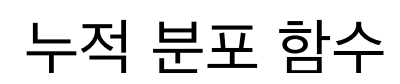

## **이산형, 연속형 확률 변수 - 누적분포함수**

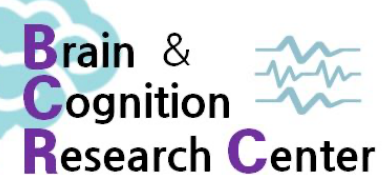

 $F(x) = \sum$ *xi* ≤*x f*(*xi*

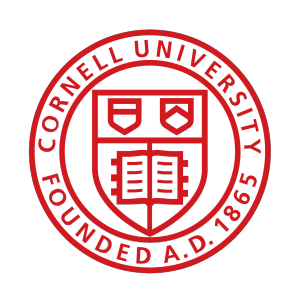

Cornell University

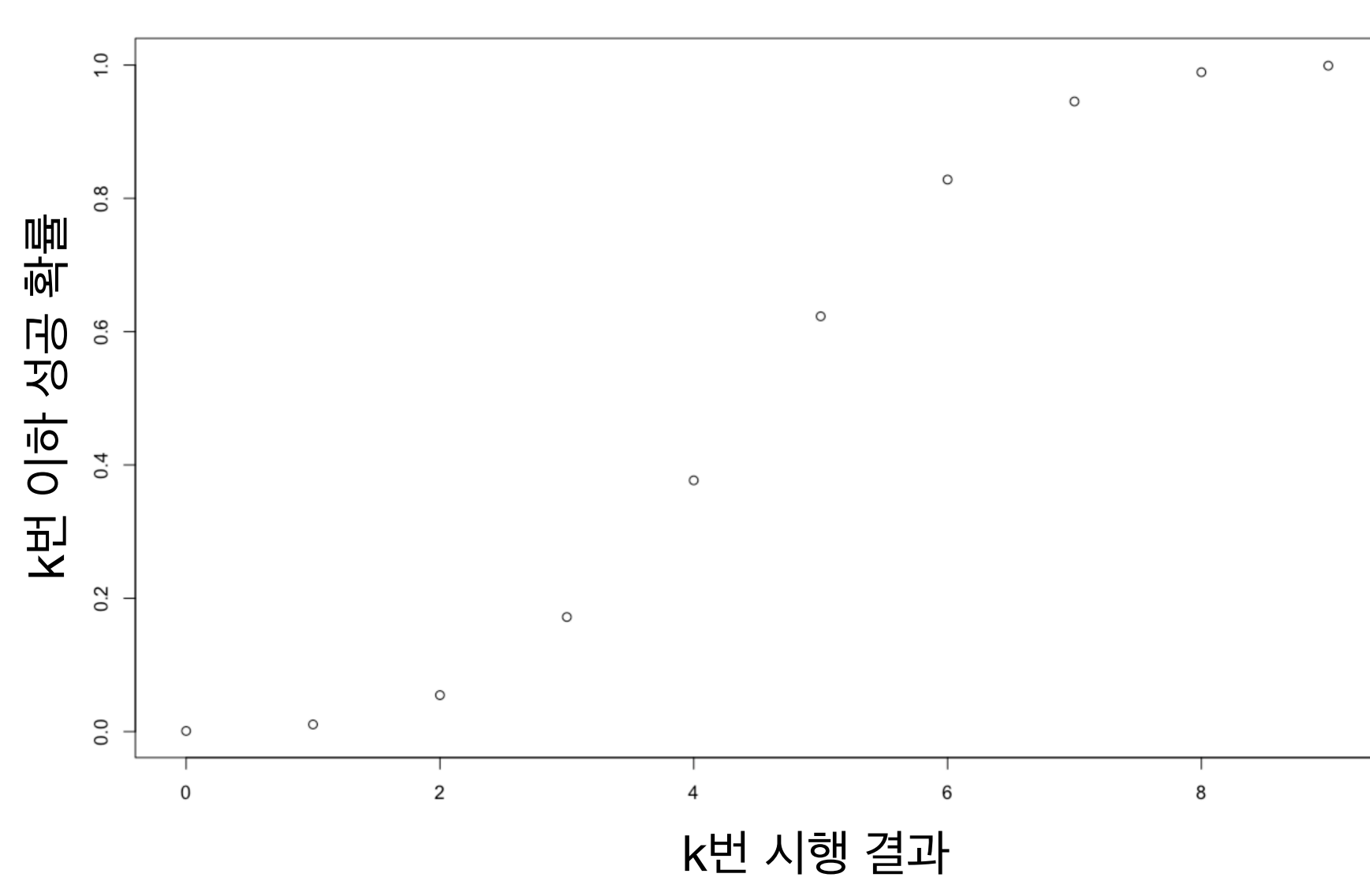

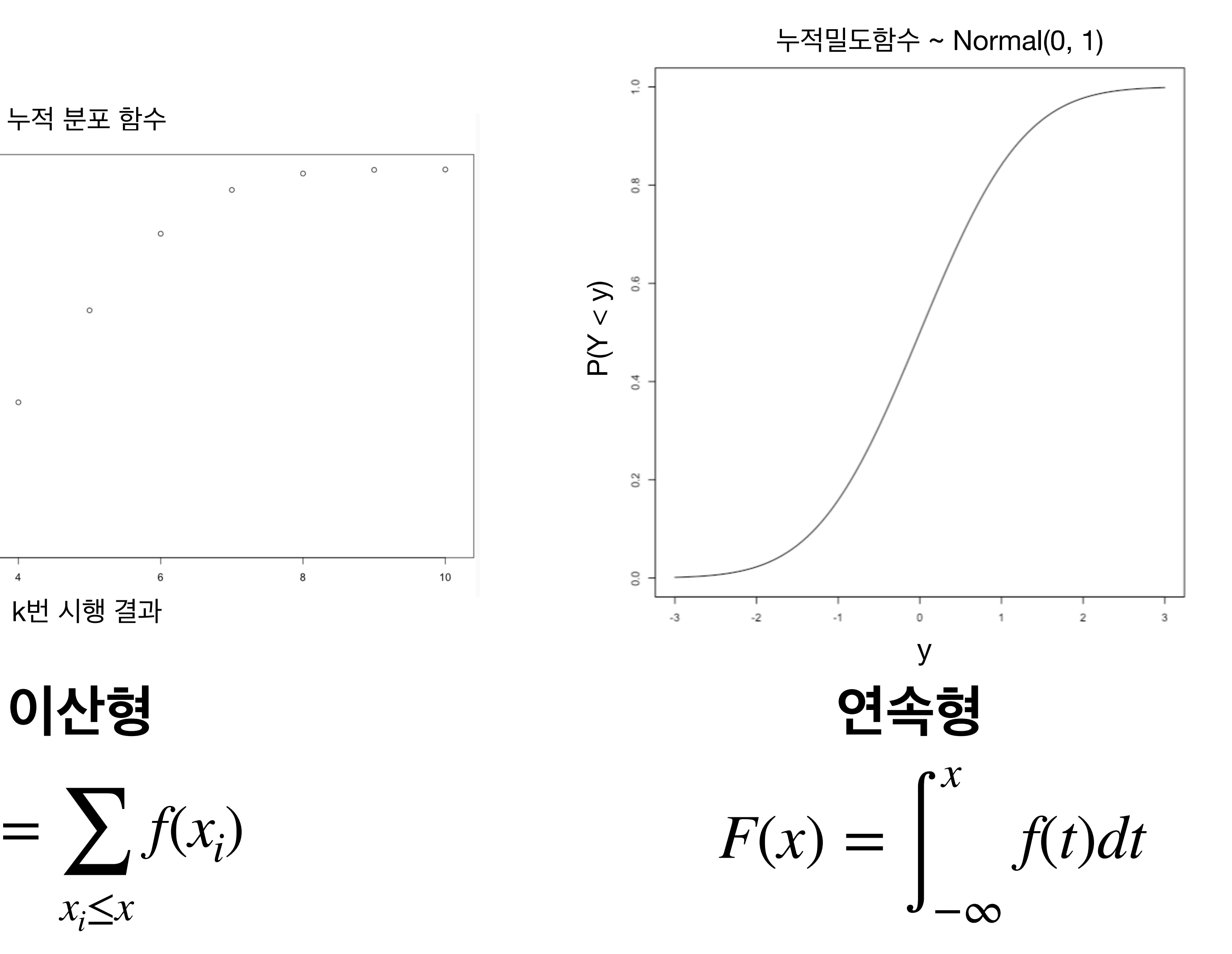

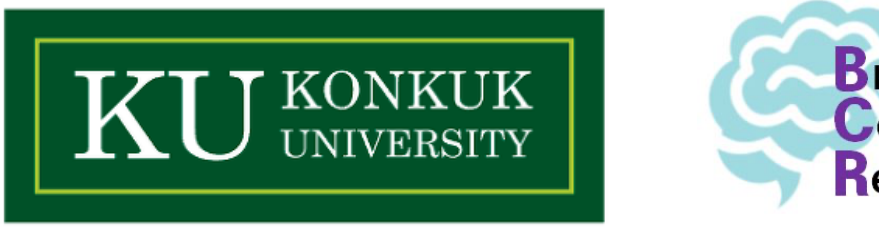

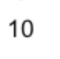

누적 분포 함수

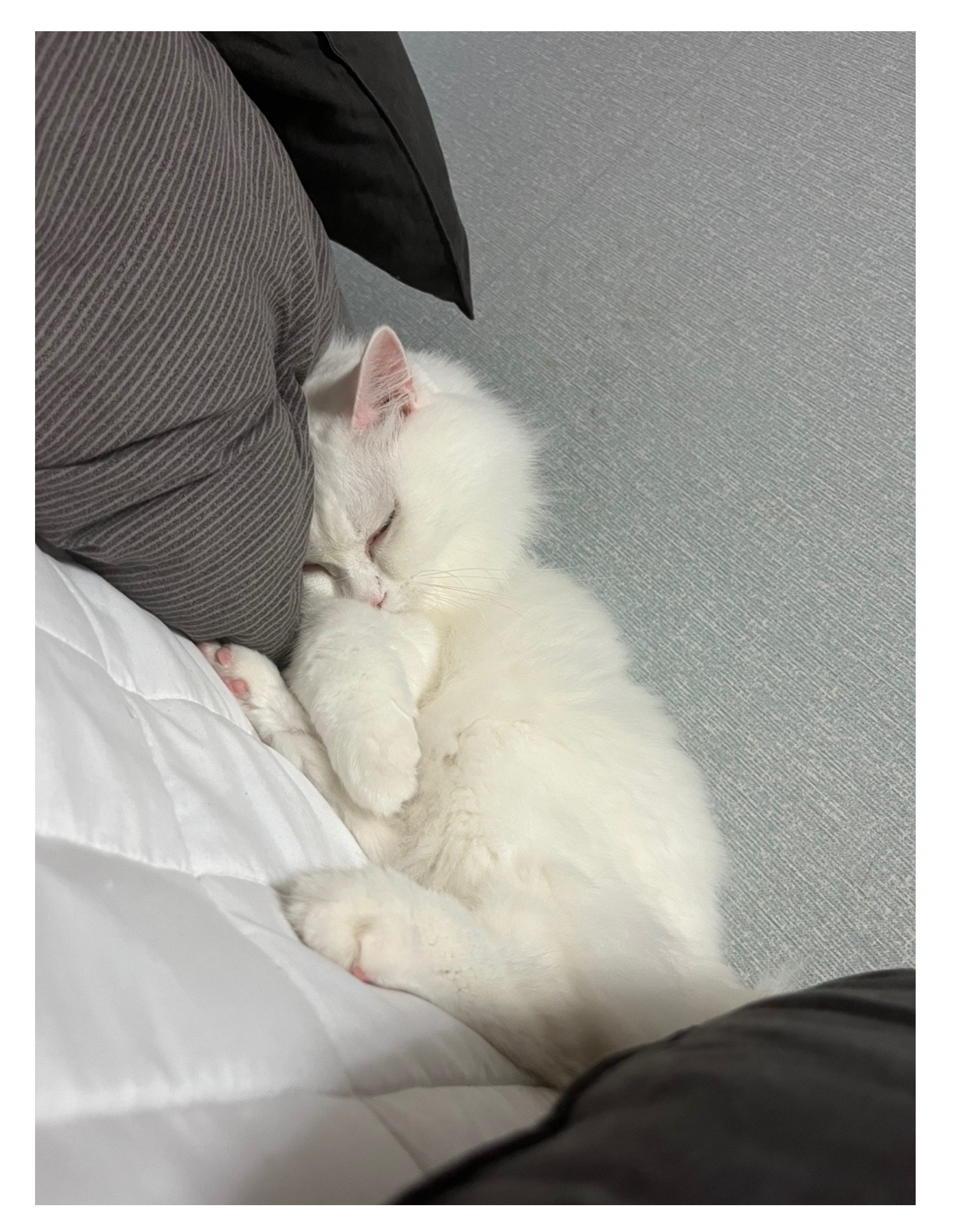

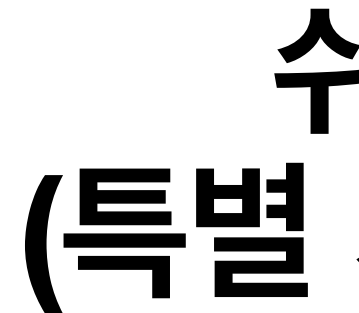

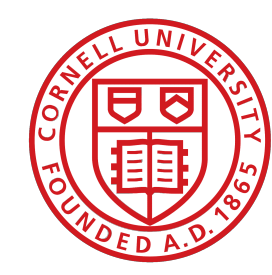

Cornell University

### **쉬는 시간 (특별 게스트: 달리)**

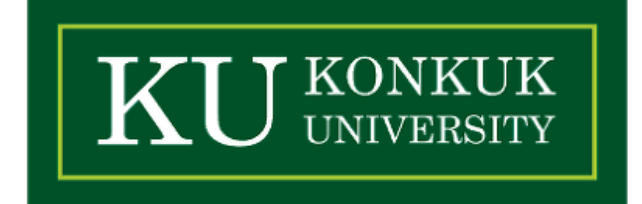

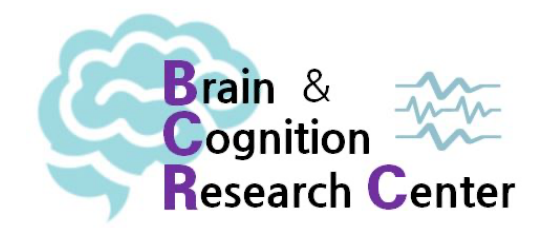

### **3. 알아두면 좋은 분포들**

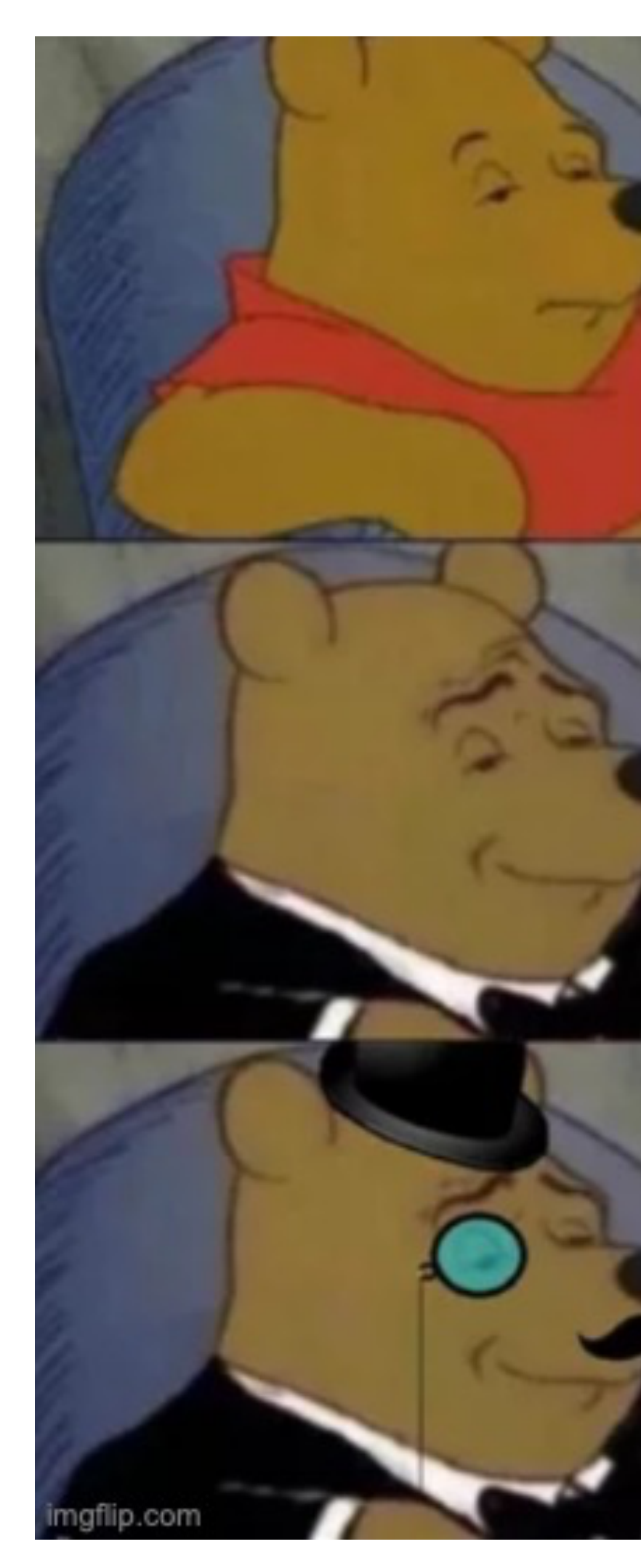

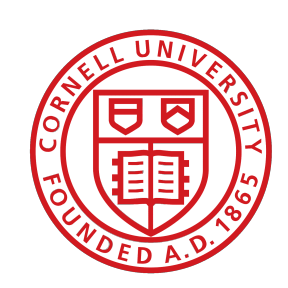

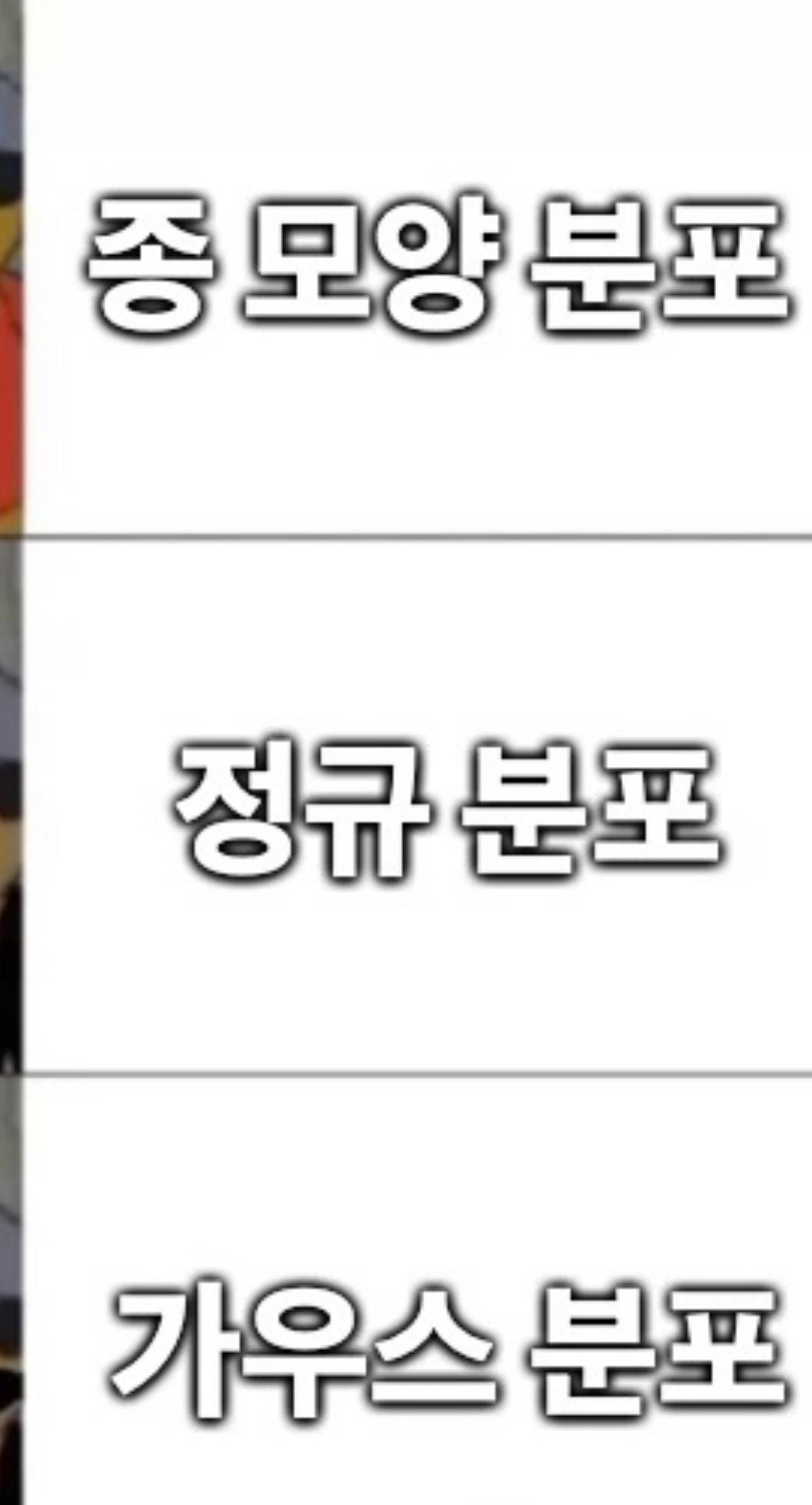

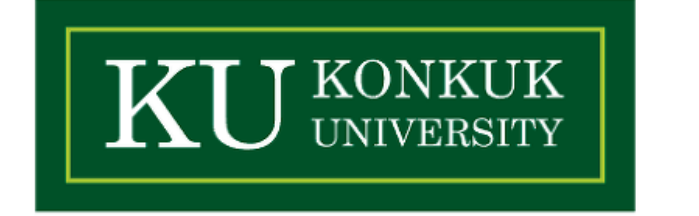

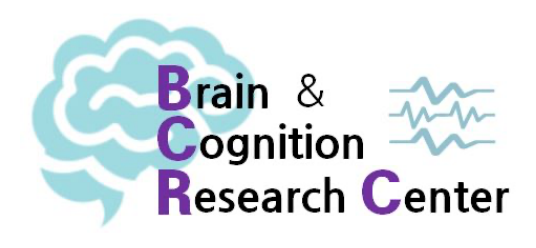

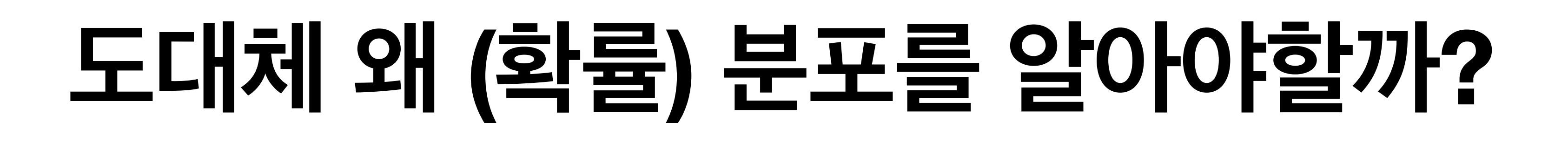

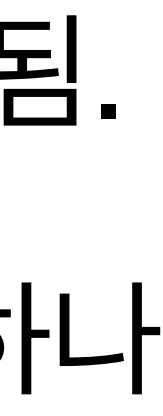

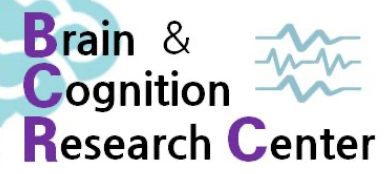

### ✓ 확률 분포는 현실에서 수집된 데이터를 근사해주기 때문에 통계분석에 적극적으로 사용됨. ✓ 적극적으로 사용된다는 것은 다른 말로 하자면 확률 분포가 데이터를 설명하는데 있어 하나

- **• 알아두면 좋은 이유가 있다.** 
	-
	- 의 단위가 될 수 있다는 뜻!
		-
	- ✓ 유의미한 것?
		-
		- ➡ "특정 통계적 모형이 다른 모형보다 좋다."

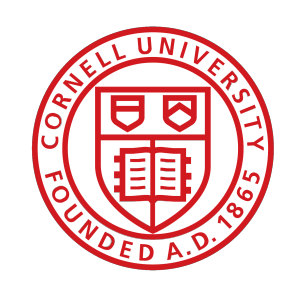

Cornell University

### ➡ "특정 데이터가 t분포를 따를 때 t값이 2 이상이면 어떤 유의미한 것이 있다."

### ➡ "문법적인 문장에 대한 읽기 시간과 비문법적인 문장에 대한 읽기 시간이 차이가 있다."

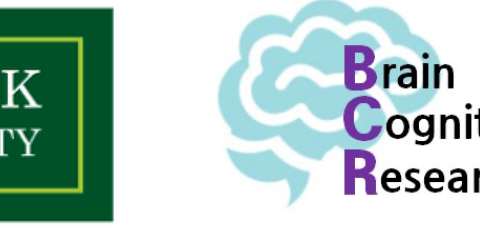

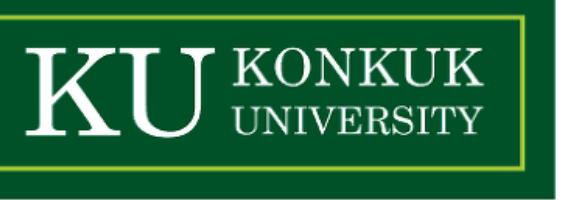

## **알아두면 좋은 분포들**

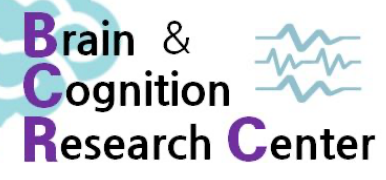

## ✓ 이 파트에서 볼 확률 분포들의 구체적인 성질들을 외울 필요는 없음 (어차피 R이 다 계산) ✓ 또한 각 분포 마다 그 기능이 굉장히 다양하기 때문에 기능을 모두 열거할 수 없음. ✓ 그럼에도 불구하고, 이제부터 살펴볼 분포들은 수많은 통계분석 관련 해서 대부분의 경우

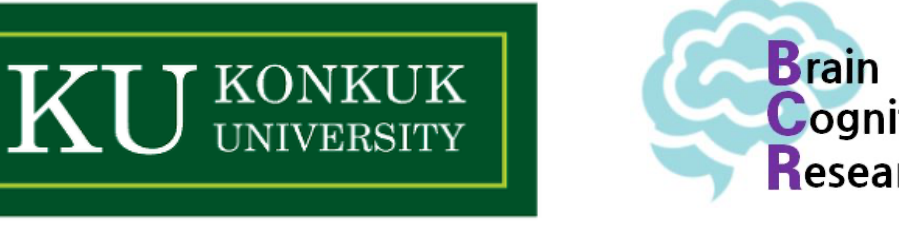

- **• 알아두면 좋은 이유가 있다.** 
	-
	-
	- 많고 중요한 역할을 하기 때문에 살펴볼 것임!

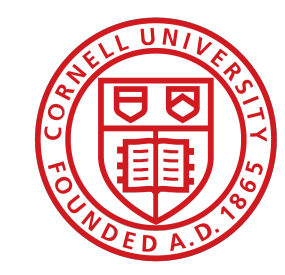

## **표준(Standard) 정규 분포**

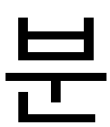

- **• 표준인 이유가 있다.** 
	- $\sqrt{Normal(\mu = 0, \sigma = 1)}$
	- ✓ 확률변수  $X_{1},\cdots,X_{n}$ 이 독립항등분포(=서로 독립)이고 이것이 어떤 평균과 분산을 가진 분 포를 따르게 된다면…
	-

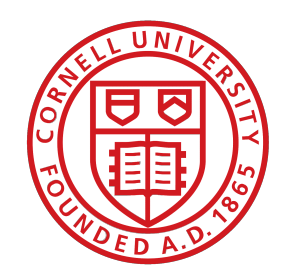

Cornell University

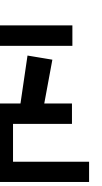

### *√ n*이 무한으로 갈수록 우리는 다음과 같은 변환된 확률 변수 Z의 분포를 얻을 수 있다.

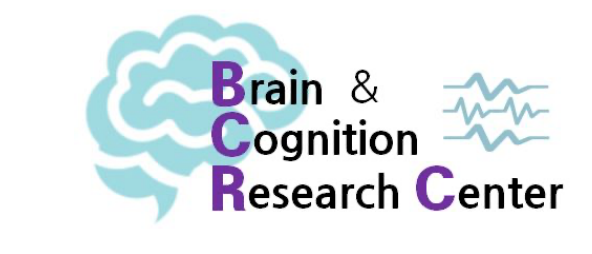

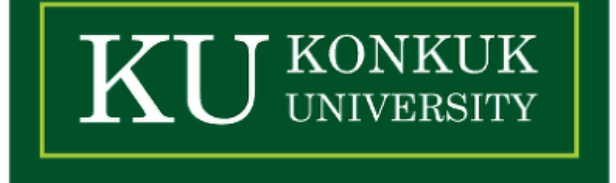

## **표준 정규 분포 (Standard Normal Distribution)**

**• 표준인 이유가 있다.** 

- ✓ 그렇습니다. 바로 어디서 들어보셨을 법한 Z값/z-score/표준점수/표준값!
- ✓ 표준 정규 분포의 확률밀도함수

$$
\sqrt{X} = \sum_{i=1}^{n} \frac{X_i}{n} \left(= \frac{\mathbb{H}}{c^2} \right)
$$

$$
Z = \frac{\overline{X} - \mu}{\sigma/\sqrt{n}}
$$

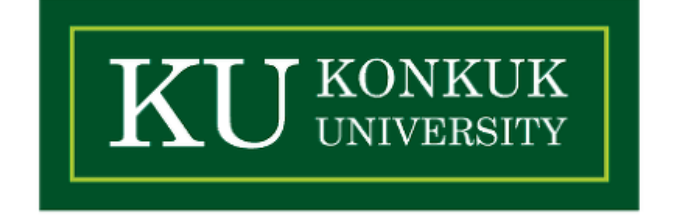

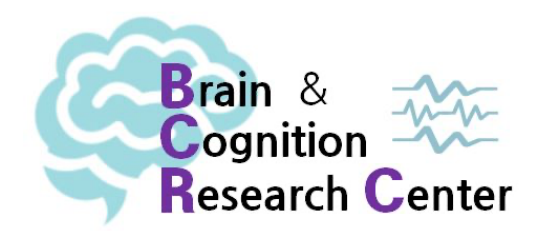

$$
f(z) = \frac{1}{\sqrt{2\mu}} \exp\left(-\frac{z^2}{2}\right)
$$

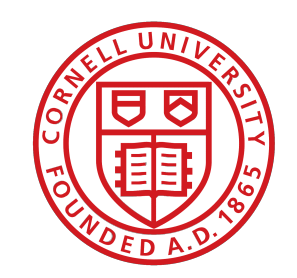
## *t* **분포 (t-distribution) - 적은샘플로 유의미한 차이 찾기**

- **• 기네스 맥주 덕후 윌리엄 고셋이 만든 "학생(Student)의 분포"**  *t*
	- $\boldsymbol{\lambda}$  어떤 확률 변수  $X$ 가 있을 때, 아래 확률 질량 함수를 만족하면 이를  $t$  분포라 함.

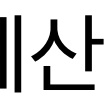

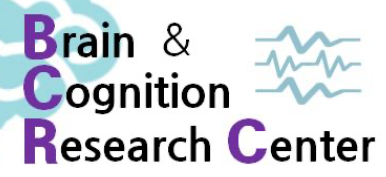

- ✓ 로 표기 *X* ∼ *t*(*v*)
- 은 R이 다 해준다)
- ✓ "정규분포에서 샘플수가 적을 땐 정규분포 모양이랑 완벽하게 똑같지 않더라"

$$
f_X(x) = \frac{\Gamma(\frac{\nu+1}{2})}{\sqrt{\pi \nu} \Gamma(\frac{\nu}{2})} \left(1 + \frac{x^2}{\nu}\right)^{-\frac{\nu+1}{2}} \text{for } -\infty < t < \infty
$$

$$
\begin{aligned} \n\sqrt{\mu} &= 0 \left( \Xi, \nu > 1 \right) \\ \n\sqrt{\sigma^2} &= \frac{\nu}{\nu - 2} \left( \Xi, \nu > 2 \right) \n\end{aligned}
$$

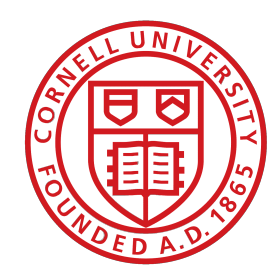

Cornell University

 $\bm{\mathsf{v}}$  여기서  $v$ 는 자유도(degree of freedom),  $\Gamma(n)$ 는 감마 함수  $\Gamma(n) = (n-1)!$ 를 지칭 (생긴 것만 무섭지 별 거 아님! 그리고 계산

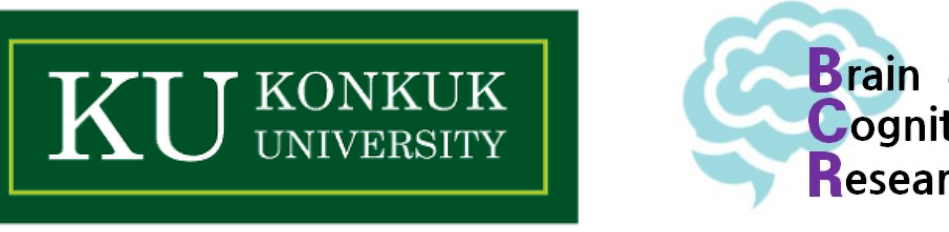

## *t* **분포 (t-distribution) - 적은샘플로 유의미한 차이 찾기**

- **• 기네스 맥주 덕후 윌리엄 고셋이 만든 "학생(Student)의 분포"**  *t*
	- 짐.

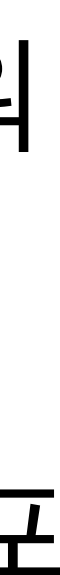

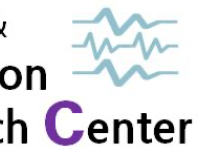

### (cf. 1이 되면 평균과 분산이 정의되지 않는 코시(Cauchy)/로렌츠(Lorentz) 분포 *v* =가 됨)

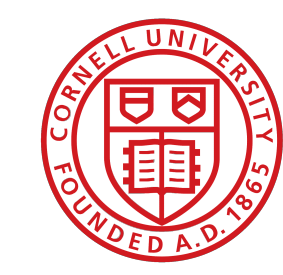

Cornell University

### ✔ 자유도  $\nu$ 가 무한으로 갈수록 (=표본의 크기가 무한으로 갈수록) 표준 정규 분포에 가까워

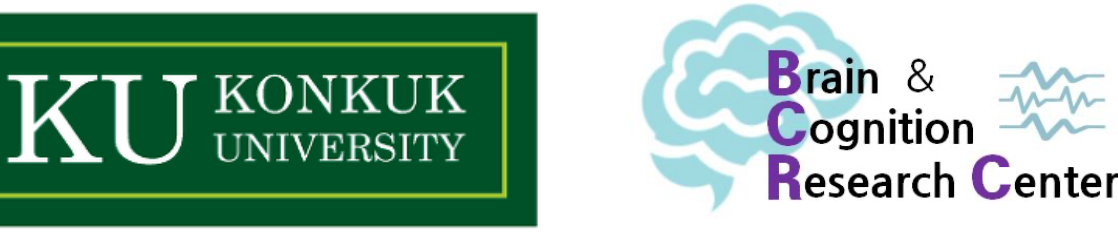

## *t* **분포 (t-distribution) - 적은 샘플로 유의미한 차이 찾기**

**• 기네스 맥주 덕후 윌리엄 고셋이 만든 "학생(Student)의** *t* **분포"**

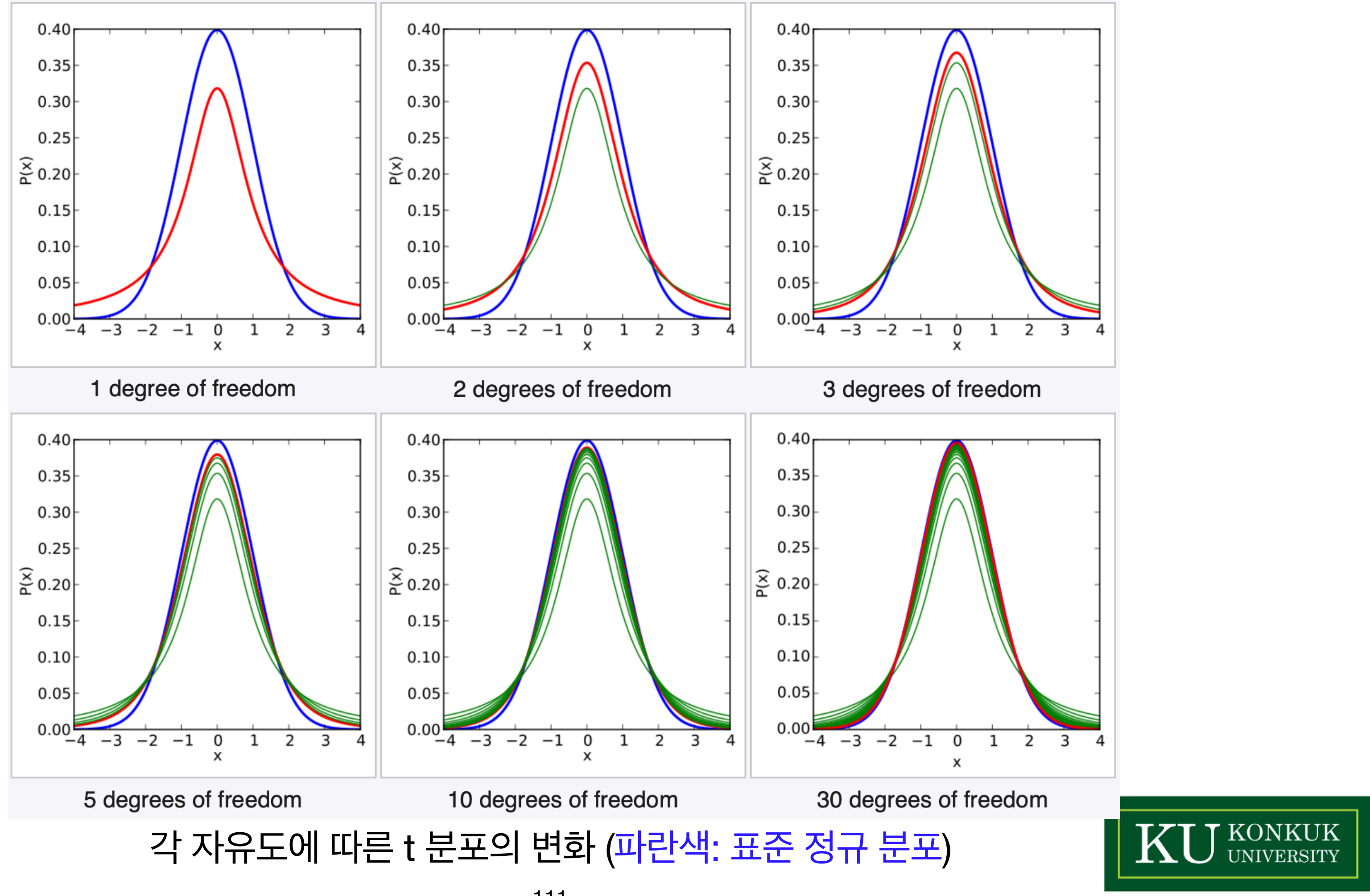

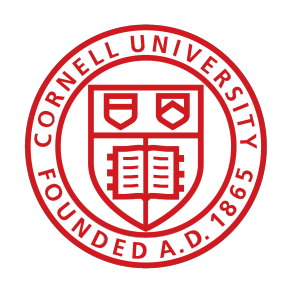

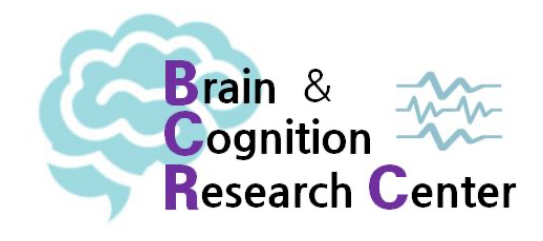

## *t* **분포 (t-distribution) - 적은 샘플로 유의미한 차이 찾기**

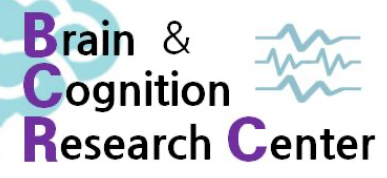

- **• 기네스 맥주 덕후 윌리엄 고셋이 만든 "학생(Student)의 분포"**  *t*
	- ✓ 사실 분포는 카이 제곱 및 표준 정규 분포와 관련 있음. *t*
	- ✓ 이는 나중에 다양한 가설 검정에 사용되는 분포로써도 활용되며, 다음과 같이 정의됨. ✓ , 이고 서로 독립일 때, 분포는 아래와 같다. *Z* ∼ *Normal*(0,1) *Y* ∼ *χ*<sup>2</sup> (*v*) *t*

 $T =$ 

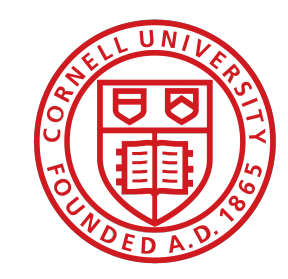

*Z Y*/*v*

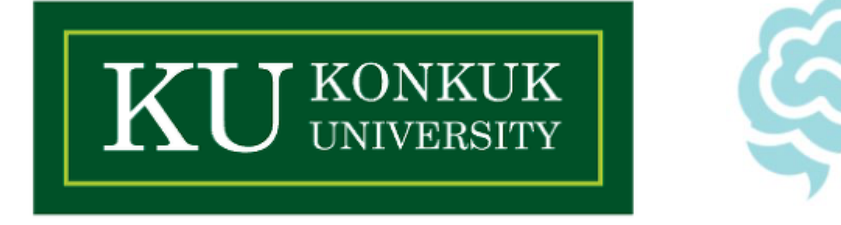

### **카이 제곱 분포(Chi-square or** *χ* **distribution) - 분산의 크고 작음 비교** <sup>2</sup>

- **• 온갖 검정에 사용되는 인싸 분포 (예: 가능도비 검정, 적합도 검정 등등)** 
	- $\bm{s}$  어떤 확률 변수  $X$ 가 있을 때, 아래 확률 질량 함수를 만족하면 이를 카이 제곱 분포라 함.

 $f(x; v) =$ 

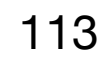

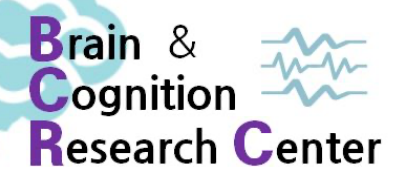

$$
\sqrt{X} \sim \chi^2(\nu) \equiv \pm 7
$$

$$
= \begin{cases} \frac{x^{\frac{\nu}{2}-1} \exp(-\frac{x}{2})}{2^{\frac{\nu}{2}} \Gamma\left(\frac{\nu}{2}\right)}, & x > 0\\ 0 & \text{otherwise} \end{cases}
$$

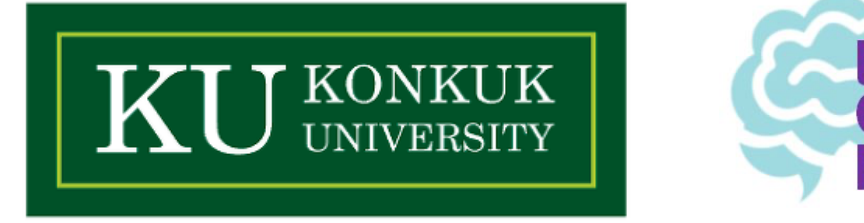

$$
\sqrt{\mu} = \nu
$$

$$
\sqrt{\sigma^2} = \nu^2
$$

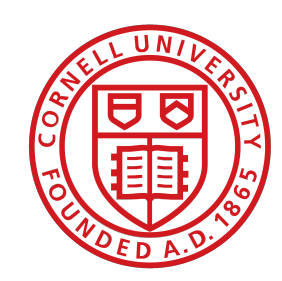

# **카이 제곱 분포(Chi-square or** *χ* **distribution)** <sup>2</sup>

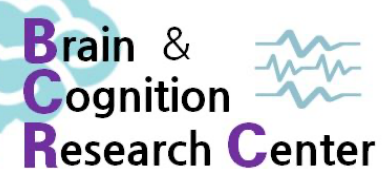

**• 온갖 검정에 사용되는 인싸 분포 (예: 가능도비 검정, 적합도 검정 등등)** 

### 확률밀도함수 ~  $\chi^2(1)$

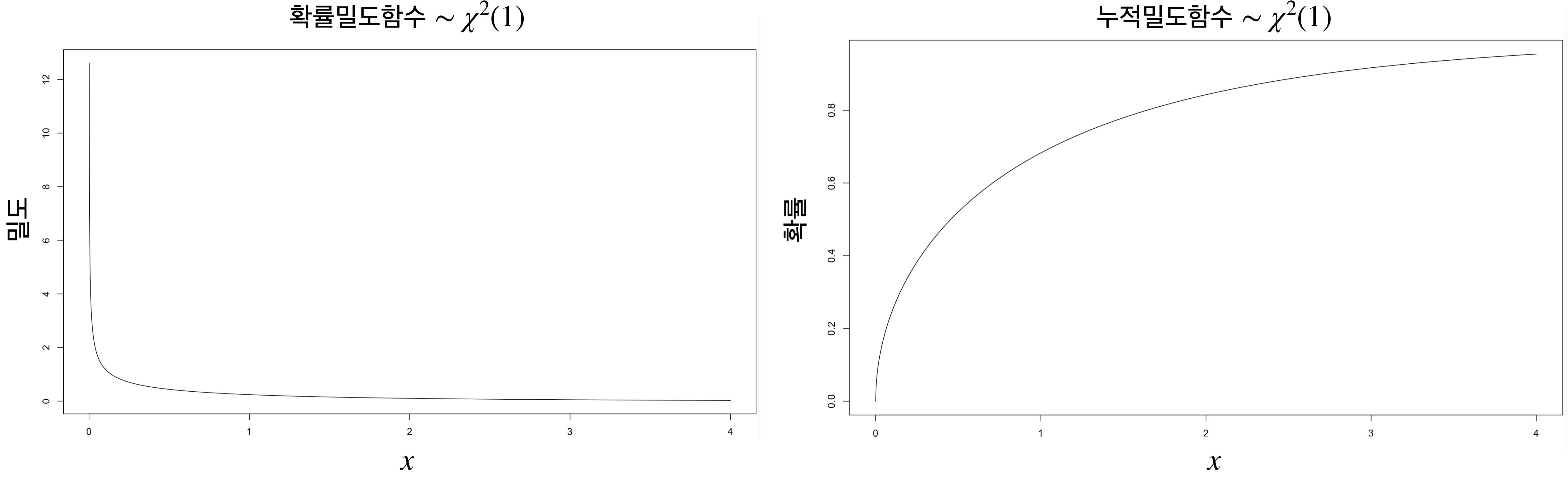

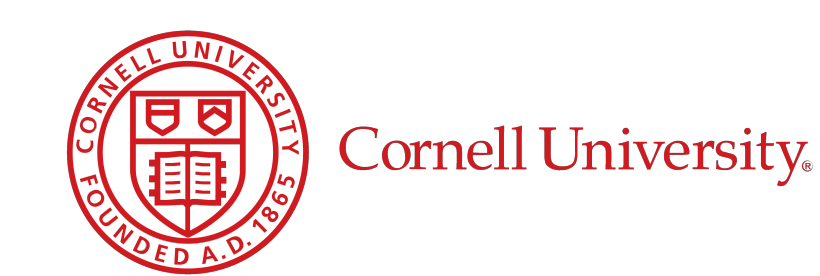

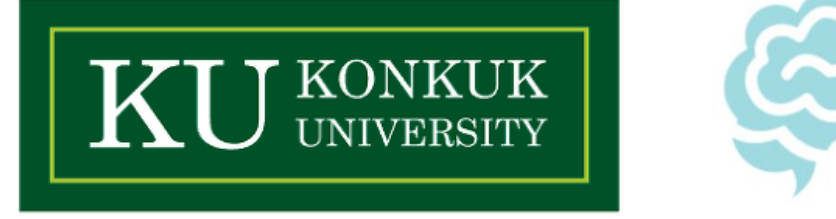

## *F* **분포 (***F* **distribution) - 서로 다른 두 개의 분산의 차이를 보기**

- **• 분산분석과 회귀분석에 활용되는 그것!** 
	- $\bm{v}$  서로 독립인 카이 제곱 확률변수  $U$ ,  $V$ 의 자유도가 각각  $n,m$ 이면 아래  $F$  분포를 따름.

 $\overline{X}$ 

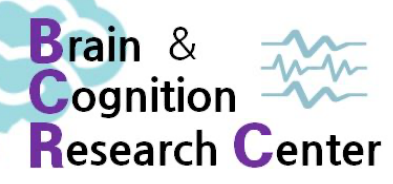

✓ 이 때, 그 확률 밀도 함수는 다음과 같다.

$$
T = \frac{U/n}{V/m}
$$

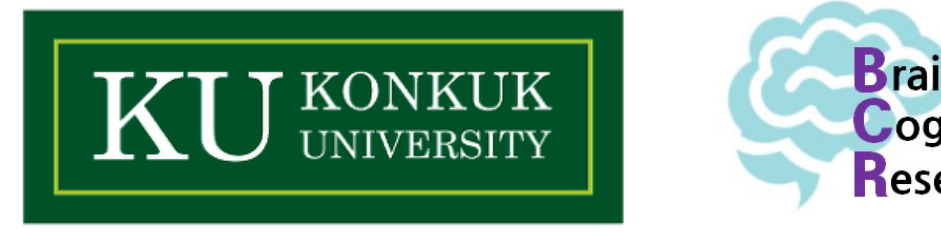

$$
\mathcal{F} X \sim F(n,m) \cong \pm 7
$$

$$
f_X(x) = \frac{\Gamma[(n+m)/2]}{\Gamma(n/2)\Gamma(m/2)} \left(\frac{n}{m}\right)^2 \frac{x^{(n-2)/2}}{[1 + nx/m]^{(n+m)/2}} (x > 0)
$$

$$
\sqrt{\mu} = \frac{m}{m-2} (\Xi, m > 2)
$$
  

$$
\sqrt{\sigma^2} = \frac{2m^2(m+n-2)}{n(m-2)^2(m-4)} (\Xi, m > 4)
$$

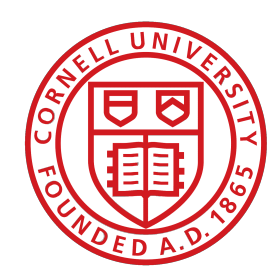

2022. 07. 14. 박기효

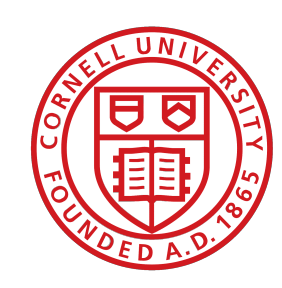

Cornell University

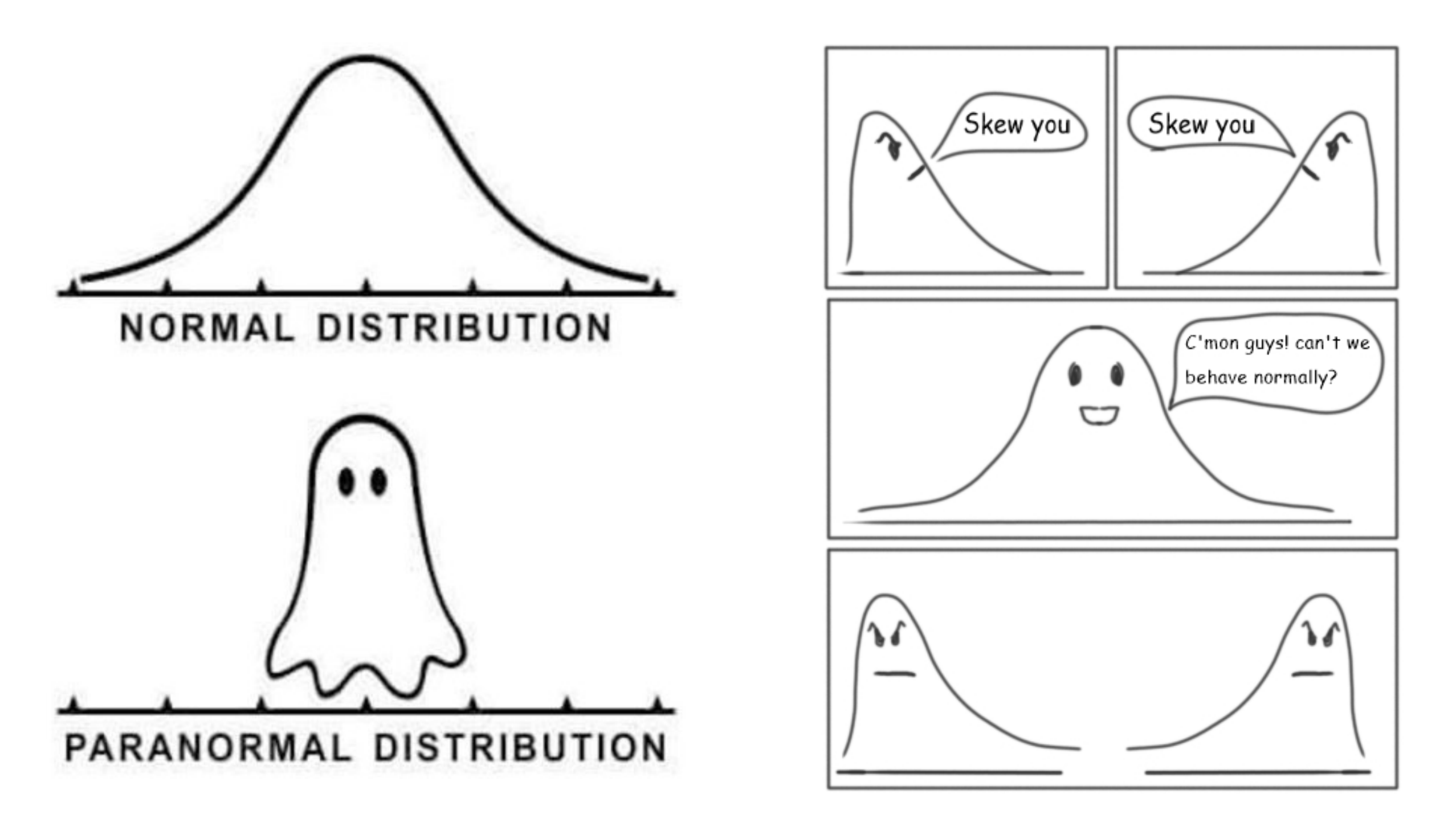

# **실험심리언어학도를 위한 기초 확률과 통계**

### 2-3. 표본분포와 중심극한정리

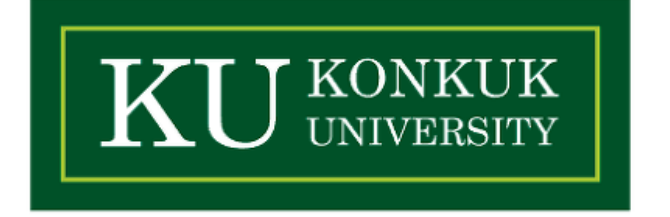

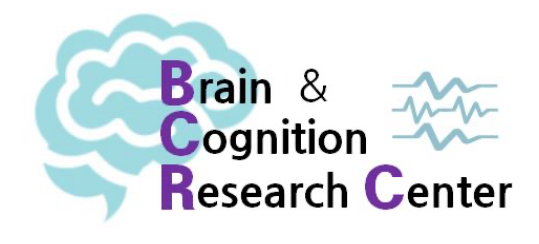

# **모집단과 표본**

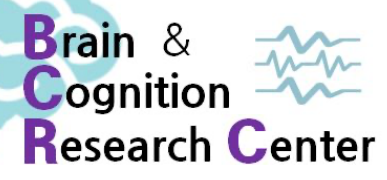

# • 우리는 지금까지 모집단과 표본을 종종 얘기했지만, 사실 엄밀하게 정의하지는 않았다. • 비문법적인 문장에 대한 읽기 시간 데이터를 수집할 때, 현실적으로 지구에 있는 모든 인간

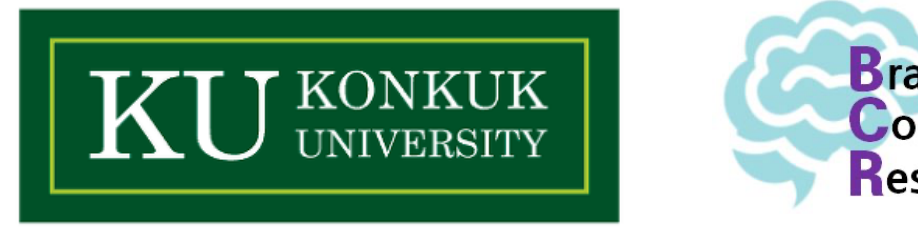

- 
- 들의 데이터를 수집하는 건 불가능에 가깝다.
- 따라서 우리는 일부 데이터, 즉, 표본을 활용해 모집단을 추정해야한다.

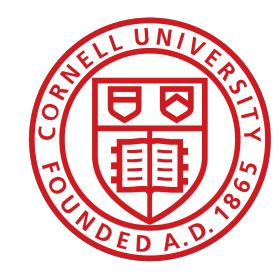

# **모집단과 표본**

- **• 모집단(population)** 
	- ✓ 관심의 대상이 되는 모든 개체들의 관측값 또는 측정값의 집합
- **• 표본(sample)** 
	- ✓ 전체 관측값 대상으로부터 얻어진 일부

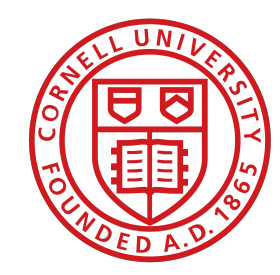

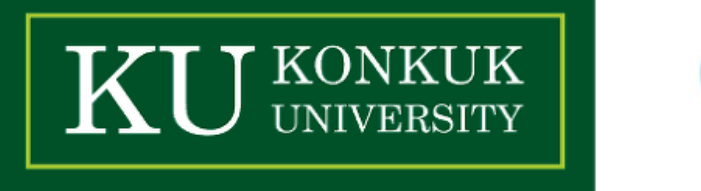

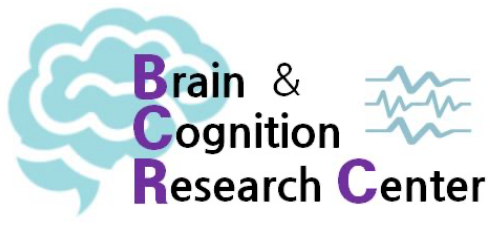

## **표본분포**

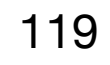

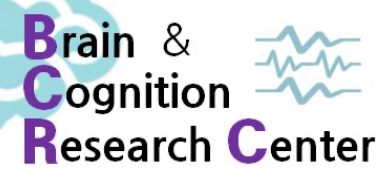

- 표본을 통해 우리가 추정하고자 하는 정보는 모집단에 대한 정보!
	- ✓ 하지만 대부분의 경우 우리는 절대로 모집단에 대한 정보를 온전히 알 수 없다!
	- ✓ 그래서 추정한다.
- 량이라 한다.

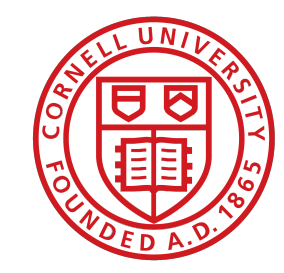

### • 이러한 정보를 우리는 모수라고 하며, 이 모수를 추정하기 위해 표본에서 얻은 정보를 통계

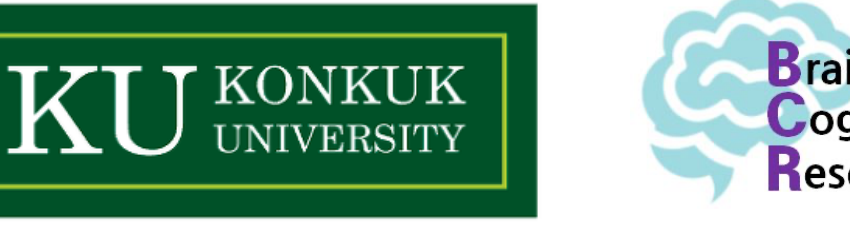

## **표본분포**

- **• 모수(Parameter)** 
	- ✓ 모집단에서 얻고자 하는 정보, 모집단에 관한 정보 (예: 모평균, 모분산 등)
- **• 통계량(Statistic)** 
	-

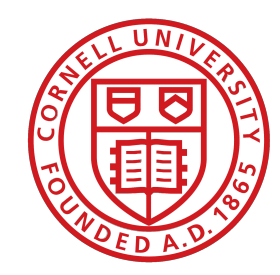

Cornell University

### ✓ 모집단의 일부인 표본에서 얻은 정보, 모수추정을 위한 확률 함수, 표본평균, 표본분산

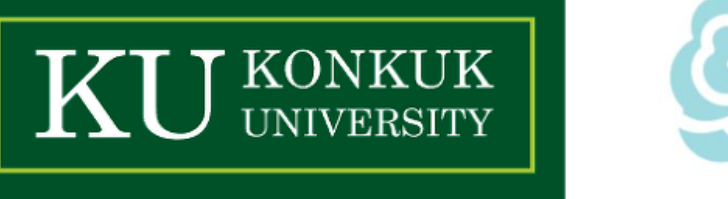

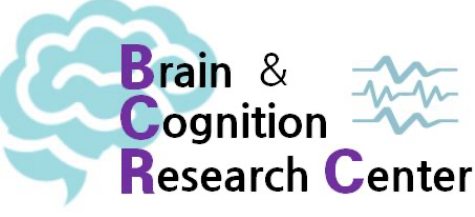

## **표본분포**

- 통계량은 모수와 일치할 수 없다.
	- √ 왜? 우리는 추정하니깐!
	- ✓ 따라서 통계량은 관찰되는 표본에 따라 달라 질 수 있으며, 각 표본에서 얻은 통계량 개개 는 확률변수가 될 수 있으며 이에 따른 확률 분포를 가지게 된다.
	- ✓ 그리고 이 통계량은 (암묵적으로) 독립이라고 여긴다!
	- ✓ "1번 피험자와 2번 피험자 간 읽기 시간은 서로 다르다(=독립이다)."
	- ➡ 이러한 확률 분포를 표본 분포(sampling distribution)이라 한다. ➡ 표본분포: 확률변수인 통계량이 가지는 분포 (예: 표본평균의 분포)

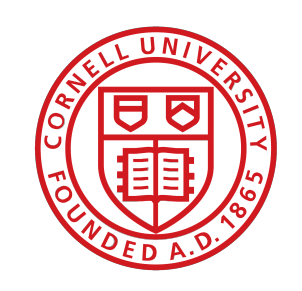

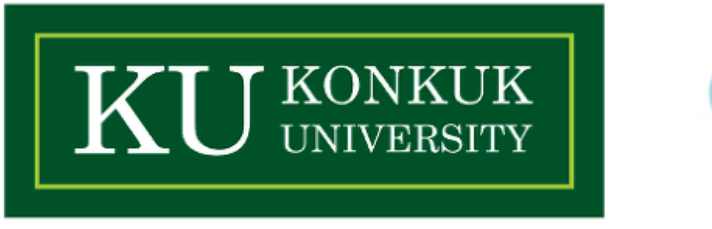

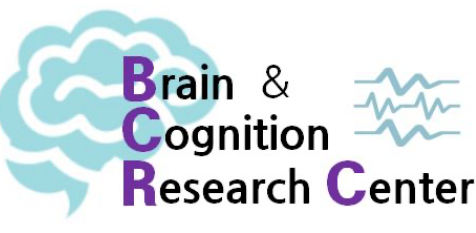

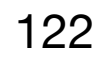

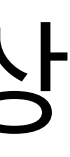

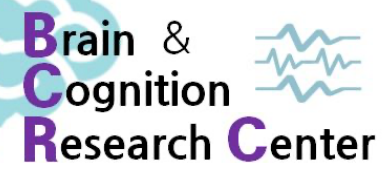

 $\bullet$  모집단으로부터 크기가  $n$ 인 표본  $X_1, X_2, \cdots, X_n$ 을 추출했다고 하자, 이때 표본 평균은 다 음과 같이 정의된다.

- 하나의 확률변수다라고 얘기할 수 있다.
- $\bullet$  따라서 표본평균 또한 확률변수  $X_{i}$ 에 따라 값이 달라진다.
- 즉…

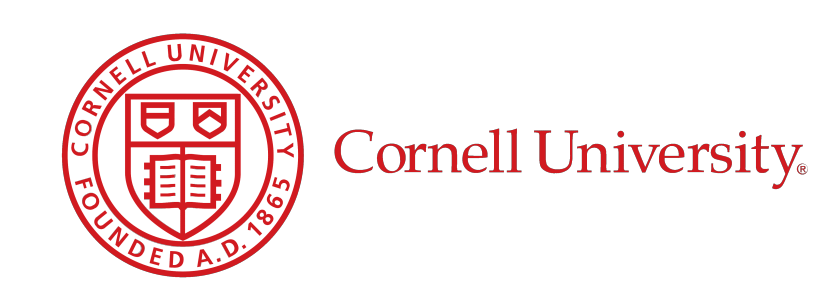

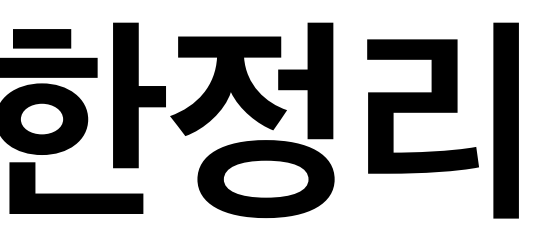

### • 앞에서 우리는 표본은 서로 다를 수 있다(=독립이다)라고 얘기했으며, 따라서 표본은 사실상

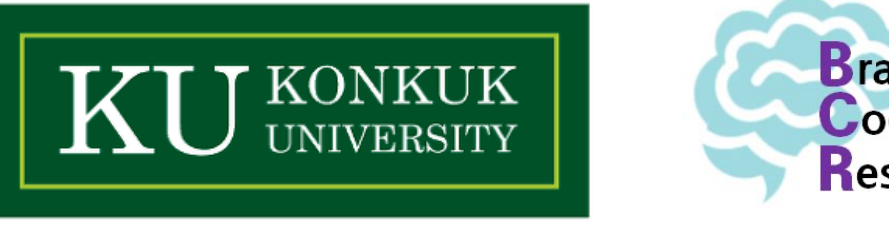

$$
\sqrt{X} = \frac{1}{n} \sum_{i=1}^{n} X_i
$$

- $X_i$ 가 정해지면  $X$ 도 정해지며, 그 역 또한 성립한다.  $X_{\vec{i}}$ 가 정해지면  $\bar{X}$ 
	- $\mathcal A$  좀 더 확률론스럽게 말하면,  $X_i$ 가 확률변수이고 어떤 확률분포를 가진다면  $X$  또한 확률분 포를 가진다.  $X_{\vec{l}}$ 가 확률변수이고 어떤 확률분포를 가진다면  $\bar{X}$
- $\bullet \,$  이 때 표본평균 $\bar{X}$ 의 분포를 표본평균의 분포(sampling distribution of sample mean)이 라 한다.
- **• 표본평균의 분포**
	- $\mathcal{S}$  확률변수  $X_j$ 에 의하여 정의된 표본평균  $X$ 의 분포  $X_{\vec{i}}$ 에 의하여 정의된 표본평균  $\bar{X}$

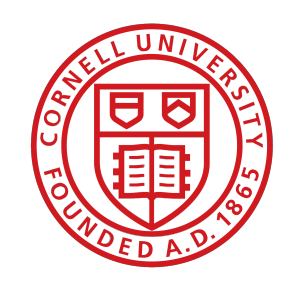

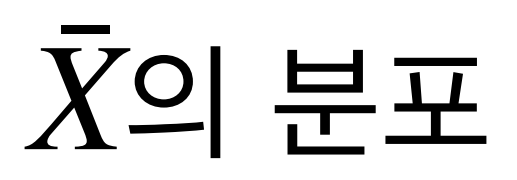

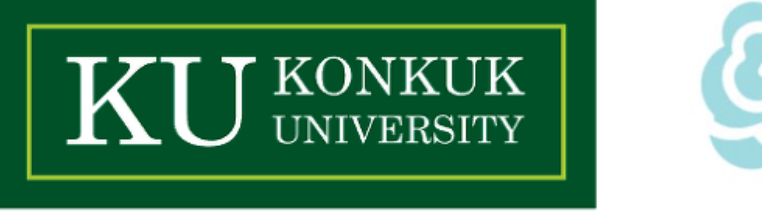

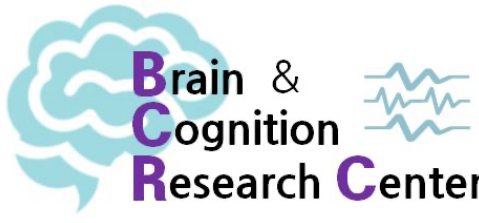

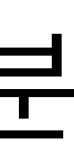

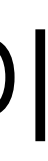

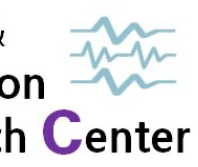

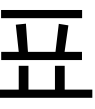

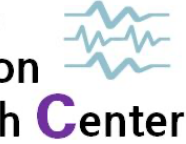

• 표본평균의 분포 또한 확률 분포이므로, 여느 분포와 마찬가지로 평균(혹은 기댓값), 분산, 표

• 재밌는 사실은 표본평균의 기댓값과 모평균은 동일하며, 표본평균의 분산은 모분산에 비례

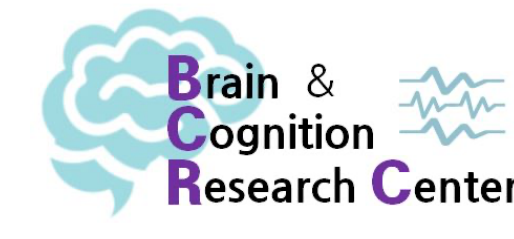

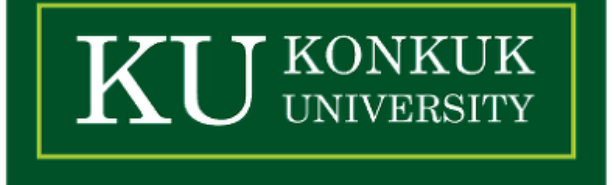

- 준편차 등을 가진다.
- 하며, 표본의 크기에 반비례한다는 것이다.
- 이러한 사실을 일반화한 것이 있는데, 이를 중심극한정리라 한다.
- 표본의 크기  $n$ 이 무한대에 접근함에 따라 모집단의 분포와 무관하게 표본평균과 모평균의 차이는 (표준)정규분포로 분포수렴한다.

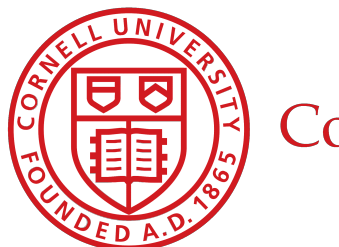

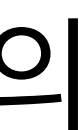

- **• 중심극한정리(Central limit theorem)** 
	- 차이는 (표준)정규분포로 분포수렴한다.

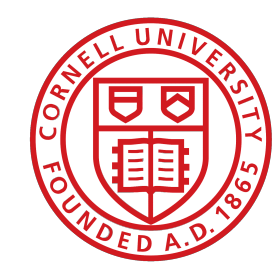

Cornell University

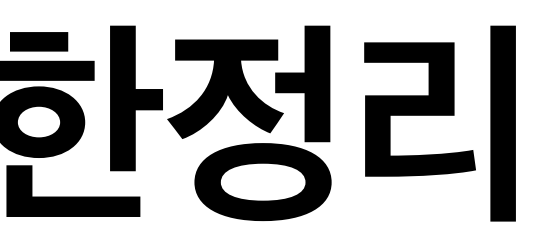

### ✓ 표본의 크기 *n*이 무한대에 접근함에 따라 모집단의 분포와 무관하게 표본평균과 모평균의

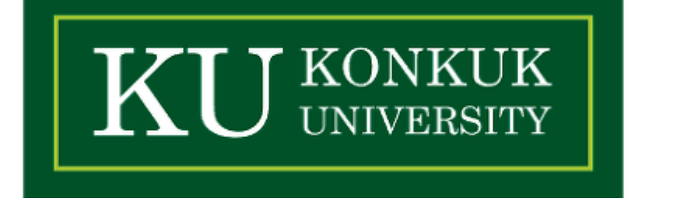

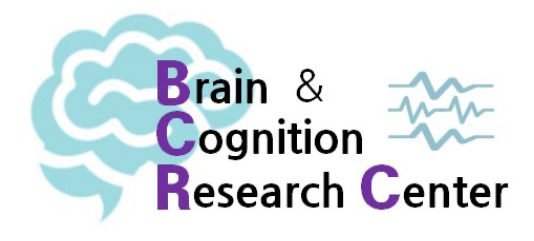

# **R로 보는 중심극한정리**

• 스크립트

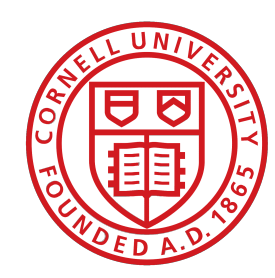

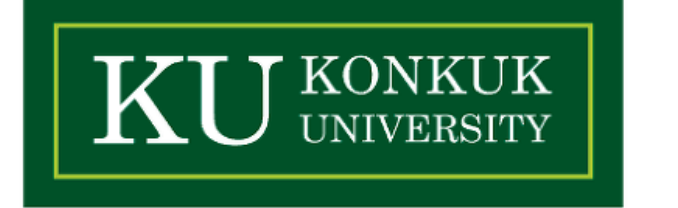

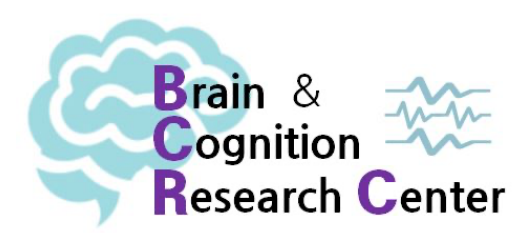

끝